Учреждение образования «БЕЛОРУССКИЙ ГОСУДАРСТВЕННЫЙ ТЕХНОЛОГИЧЕСКИЙ УНИВЕРСИТЕТ»

# **ТЕРМОДИНАМИКА И ТЕПЛОПЕРЕДАЧА**

# **ЛАБОРАТОРНЫЙ ПРАКТИКУМ**

*Рекомендовано учебно-методическим объединением по химико-технологическому образованию в качестве учебно-методического пособия для студентов учреждений высшего образования по химико-технологическим специальностям*

Минск 2021

#### УДК [536.7+536.24](076.5)(075.8) ББК 31.31я73 Т35

## А в т о р ы:

В. И. Володин, В. В. Дударев, Т. Б. Карлович, С. В. Здитовецкая, В. Н. Фарафонтов

Р е ц е н з е н т ы :

кафедра ЮНЕСКО «Энергосбережение и возобновляемые источники энергии» Белорусского национального технического университета (заведующий кафедрой доктор физико-математических наук, профессор *В. Г. Баштовой*; доцент кафедры кандидат технических наук *Н. Г. Хутская*); заведующий лабораторией детерминистического и вероятностного анализа безопасности объектов использования атомной энергии Объединенного института энергетических и ядерных исследований – Сосны НАН Беларуси кандидат технических наук *А. Г. Лукашевич*

*Все права на данное издание защищены. Воспроизведение всей книги или ее части не может быть осуществлено без разрешения учреждения образования «Белорусский государственный технологический университет».* 

**Термодинамика и теплопередача. Лабораторный практикум** : учеб.-метод. пособие для студентов химико-технологи-Т35 ческих специальностей / В. И. Володин [и др.]. – Минск : БГТУ,  $2021 - 95$  c.

ISBN 978-985-530-900-1.

Учебно-методическое пособие состоит из описания краткой теории ошибок, приборов для измерения термодинамических величин и цикла лабораторных работ по основам термодинамики и теплопередачи. В первой части цикла рассматриваются лабораторные работы по определению основных термодинамических параметров, вторая часть цикла посвящается изучению различных способов передачи теплоты.

Пособие предназначено для студентов химико-технологических и инженерно-технических специальностей, изучающих дисциплины теплотехнического профиля.

#### **УДК [536.7+536.24](076.5)(075.8) ББК 31.31я73**

**ISBN 978-985-530-900-1** © УО «Белорусский государственный технологический университет», 2021

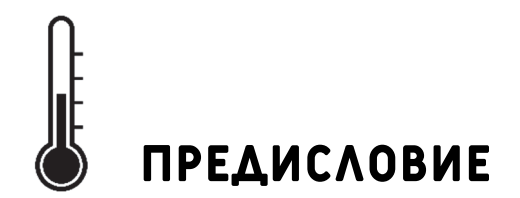

Техническая термодинамика и теплопередача изучают физические явления, связанные с преобразованием энергии в форме теплоты и процессами переноса теплоты. Данные процессы и явления - неотъемлемая часть технических систем и химической технологии. Они играют важную роль, и их правильная организация определяет эффективность функционирования оборудования.

Цель лабораторного практикума - развитие у студентов навыков проведения эксперимента и закрепление теоретических знаний. В связи с этим при выполнении лабораторных работ следует выделять три основных элемента: воспроизведение изучаемого явления; измерение характерных параметров его протекания; обработка, анализ и обобщение получаемых результатов. Успешное выполнение каждого из этих элементов требует определенных знаний и предварительной подготовки студента к каждому лабораторному занятию.

Проведение лабораторных работ регламентируется рядом положений.

Студент ведет отдельную рабочую тетрадь по практикуму. Выполнение работы включает самостоятельную предварительную подготовку с записями в рабочую тетрадь. Записи должны содержать:

- название работы и ее номер:

- цель работы;

- краткую теорию рассматриваемого вопроса;

- формулы, используемые для обработки результатов измерений;

- схему экспериментальной установки;

- таблицы с исходными параметрами и для записи результатов измерений.

Перед началом выполнения работы студент знакомится с устройством реальной лабораторной установки, приборами для измерения параметров и элементами управления. После разрешения преподавателя он приступает к выполнению работы. Если студент не готов (отсутствуют необходимые записи в тетради, не знает особенности и последовательность проведения опытов), то он не допускается к выполнению работы и продолжает подготовку в лаборатории с последующей отработкой задания.

После проведения всех предусмотренных измерений студент анализирует полученные данные и формулирует неформальные выводы по выполненной работе. После завершения выполнения работы в тетради должны содержаться следующие сведения:

– данные прямых измерений по показаниям приборов;

– вычисление искомых параметров на основании прямых измерений;

– окончательные количественные результаты в системе единиц СИ;

– результаты работы в графическом представлении (если необходимо);

– количественное сравнение с эталонным значением (если таковое имеется) с расчетом относительной ошибки;

– неформальные выводы и рекомендации по результатам работы с указанием возможных причин расхождения с эталонным результатом.

По каждой работе студент должен отчитаться устно после ее окончательного оформления. Если студент не защитил две работы, к выполнению следующей он не допускается, пока они не будут зачтены преподавателем.

Лабораторный практикум подготовили: В. И. Володин (работы № 5, 6, 9, 10, 12), В. В. Дударев (работы № 6–8, 11), Т. Б. Карлович (работы № 6–8, 10), С. В. Здитовецкая (работы № 1, 4, 5), В. Н. Фарафонтов (работы № 2, 3).

ГЛАВА 1. ОБ ОШИБКАХ ИЗМЕРЕНИЙ

## 1.1. ОБЩЕЕ ПРЕДСТАВЛЕНИЕ ОБ ОШИБКАХ

Теплотехника является опытной наукой, поэтому умение наблюдать физические процессы и измерять различные физические величины имеет особое значение.

Измерить величину - это значит сравнить данную величину с другой однородной величиной, принятой за единицу меры.

Непосредственно измерять можно лишь немногие из физических величин. Примерами таких непосредственных (прямых) измерений являются измерения длин различными масштабами или масс при помощи весов. Чаще всего приходится измерять не данную величину, а некоторые вспомогательные величины, которые связаны с искомой величиной при помощи физических законов, выражаемых математическими формулами, т. е. приходится производить косвенные измерения.

Точность измерений. В результате несовершенства органов чувств человека и измерительной аппаратуры при любых измерениях получаются лишь приближенные значения измеряемых величин.

Утверждение о том, что данная величина, например длина, измерена с точностью до 0,1 мм, означает, что измеренное значение длины отличается от истинного ее значения меньше, чем на 0,1 мм. Точность измерений определяется той наименьшей частью единицы меры, до которой с уверенностью в правильности результата можно вести измерения.

Точность результатов измерений зависит от точности приборов, а также от точности метода измерений. До начала работы всегда следует определить тот предел точности измерений, который могут обеспечить употребляемые при работе приборы. Необходимо также определить и общую точность метода измерений.

Классификация ошибок измерений. При всех измерениях мы неизбежно допускаем некоторые ошибки (погрешности). Анализ вопросов, связанных с возникновением ошибок измерений, приводит к выводу о том, что ошибки можно разделить на две основные группы: 1) систематические; 2) случайные.

В этой классификации не учитываются грубые ошибки, вызванные невниманием при чтении показаний измерительных приборов, неправильной записью этих данных, ошибками при вычислениях, а также просто неумением производящего измерения. Такие ошибки не подчиняются никакому закону; их можно избежать, если производящий измерения проявляет большое внимание, а также тщательно проверяет результаты измерений.

Систематические ошибки. Эти ошибки появляются систематически при повторных измерениях. Возникают они чаще всего из-за неисправности измерительных приборов или неточности самого метода измерений, а также вследствие использования для расчетов неточных данных.

Если в лаборатории имеется милливольтметр, стрелка которого несколько изогнута (или «ноль» прибора смещен), то при измерениях всегда получится неправильное, ошибочное значение измеряемой величины. Чтобы устранить систематическую ошибку, вызванную неисправностью прибора, необходимо внести в измерения соответствующие поправки, которые можно получить, сравнивая показания неисправного прибора с показаниями заведомо правильного устройства.

Систематические ошибки могут возникнуть также вследствие неточности самого метода измерений. Предположим, что мы измеряем неизвестное сопротивление при помощи моста Уитстона, но не учитываем при этом сопротивление подводящих проводов. Сколько бы раз мы ни проводили измерения, как бы точно ни снимали показания приборов, в наших измерениях будет одна и та же систематическая ошибка. Для ее устранения нужно внести поправки, учитывающие сопротивление соединительных проводов.

Систематические ошибки всегда односторонне влияют на результаты измерений, только увеличивая или только уменьшая их. Обнаружить и устранить эти ошибки часто нелегко, так как требуется кропотливый и тщательный анализ метода, которым были проведены измерения, а также проверка всех измерительных приборов.

Случайные ошибки. Случайные ошибки возникают вследствие самых различных как субъективных, так и объективных причин: изменения напряжения в сети (при электрических измерениях), неодинаковой толщины пластинки в разных ее местах (при измерении толщины), изменения температуры в процессе измерений, дуновения воздуха, плохого освещения шкалы прибора, неудобного расположения приборов на столе, недостаточной чувствительности

производящего измерения к тем или иным физиологическим ощущениям, возбужденного состояния работающего и др. Все эти причины приводят к тому, что несколько измерений одной и той же величины дают различные результаты.

Таким образом, к случайным ошибкам (или погрешностям) следует отнести все те ошибки, многочисленные причины которых для нас неизвестны или неясны. Эти ошибки к тому же еще и непостоянны, а потому вследствие случайных обстоятельств они могут как увеличивать, так и уменьшать значение измеряемой величины. Ошибки такого типа подчиняются законам теории вероятностей, установленным для случайных явлений.

Исключить случайные ошибки, возникающие при измерениях, нельзя, но оценить ошибки, с которыми получен тот или иной результат, можно.

На основании законов теории вероятностей была разработана теория случайных ошибок, которая дает возможность определять наиболее вероятные значения измеряемых величин, а также возможные отклонения от этих значений.

Следует, однако, отметить, что выводы теории вероятностей справедливы только при очень большом числе случайных событий. Поэтому, строго говоря, теорию случайных ошибок можно применить только к большому числу тщательно проведенных измерений. На практике часто ограничиваются 5-10 измерениями, хотя следует помнить, что увеличение числа измерений уменьшает влияние случайных ошибок. В каждом конкретном случае теория позволяет установить число измерений, необходимое для получения заданной точности, но мы на этом вопросе останавливаться не будем ввиду его сложности.

Далее рассмотрим основные положения теории ошибок для случаев непосредственных и косвенных измерений, при этом будем предполагать, что всякого рода систематические ошибки и грубые просчеты при измерениях устранены и что мы имеем дело только со случайными ошибками.

Следует иметь в виду, что в учебных лабораториях на самом деле систематические ошибки во многих задачах не устранены, так как с одной стороны, их устранение вызвало бы неоправданное с методической точки зрения усложнение установок, а с другой стороны, вследствие большого числа студентов, работающих в лаборатории, и их неопытности трудно поддерживать приборы в состоянии полной исправности.

# 1.2. ОПРЕДЕЛЕНИЕ ОШИБОК ДЛЯ РЕЗУЛЬТАТОВ НЕПОСРЕДСТВЕННЫХ ИЗМЕРЕНИЙ

К непосредственным измерениям относятся те измерения, при которых искомая величина а может быть определена непосредственно показаниями прибора. Эти измерения сводятся чаще всего к отсчету по шкале. Примерами непосредственных измерений могут служить определение длины штангенциркулем или микрометром, взвешивание, измерение напряжения электрического тока вольтметром, отсчеты промежутков времени по секундомеру и др.

Среднее значение измеряемой величины. Представим себе, что в результате повторных измерений, проведенных с одинаковой точностью, мы получили ряд различных значений величины а: а1, а2,  $a_3, \ldots, a_n$ 

Необходимо определить, какое из этих приближенных значений является наиболее близким к истинному значению измеряемой величины.

Теория ошибок приводит к следующему выводу: наиболее близким к истинному значению измеряемой величины является среднее арифметическое значение ряда отдельных измерений, т. е.

$$
a = \overline{a} = \frac{a_1 + a_2 + a_3 + \dots + a_n}{n}.
$$
 (1.1)

Ошибки отдельных измерений. Результаты отдельных измерений отличаются от среднего арифметического значения. Эти отклонения от среднего значения носят название абсолютных ошибок абсолютных погрешностей. Таким образом, абсолютной ошибкой данного измерения называется разность между средним арифметическим значением и данным измерением. Абсолютные ошибки принято обозначать греческой буквой  $\Delta$  (дельта) и ставить перед величиной, для которой эта ошибка находится. Следовательно:

$$
\Delta a_1 = \overline{a} - a_1; \n\Delta a_2 = \overline{a} - a_2; \n\ldots \ldots \n\Delta a_n = \overline{a} - a_n.
$$
\n(1.2)

Средняя абсолютная ошибка. Абсолютные ошибки отдельных измерений некоторой величины в какой-то степени характеризуют точность каждого из измерений. Они могут иметь самые различные значения. Точность результата ряда измерений одной какой-либо величины, т. е. точность среднего арифметического значения, естественно характеризовать каким-то одним числом. В качестве такой характеристики мы будем употреблять среднюю абсолютную ошибку. Среднюю абсолютную ошибку находят путем сложения абсолютных ошибок отдельных измерений, без учета их знаков, и деления на число измерений п:

$$
\Delta \overline{a} = \frac{|\Delta a_1| + |\Delta a_2| + \dots + |\Delta a_n|}{n}.
$$
 (1.3)

Средней абсолютной ошибке приписываются оба знака. Результат измерений с учетом ошибки принято записывать в виде

$$
a = (\overline{a} \pm \Delta \overline{a}) \tag{1.4}
$$

с указанием за скобками размерности измеряемой величины. Если значения  $\overline{a}$  и  $\Delta \overline{a}$  содержат одинаковый множитель в виде десятичной степени, то он также выносится за скобку. Такая запись означает, что истинное значение измеряемой величины заключено в некотором интервале, ограниченном значениями  $\overline{a} - \Delta \overline{a}$  и  $\overline{a} + \Delta \overline{a}$ . Например, если длина некоторого отрезка  $l = (15, 4 \pm 0.3)$  мм, то это значит, что истинное значение длины лежит между 15,1 и 15,7 мм.

Очевидно, чем меньше средняя абсолютная ошибка, тем меньше тот интервал, в котором заключено истинное значение измеряемой величины, и тем точнее измерена эта величина.

Малые отклонения от среднего значения встречаются чаще, чем большие. Очень большие отклонения (сравнимые с самой измеряемой величиной) встречаются крайне редко и объясняются грубыми промахами при измерениях.

Приборы обычно конструируются так, что при достаточно большом числе измерений средняя абсолютная ошибка приближается по величине к точности прибора, т. е. к той наименьшей доле единицы измерения, до которой можно делать отсчет по этому прибору. Однако возможны случаи, когда, увеличивая число измерений, ошибку довести до точности прибора не удается. Очевидно, такие ошибки не связаны с отсчетами по данному прибору (например, измеряется средняя толщина пластинки, а различие в ее толщине на разных участках превышает точность прибора).

Иногда получают серию одинаковых измерений. Это объясняется тем, что случайные отклонения, вызванные субъективными или объективными причинами, меньше точности прибора. В этом случае

за среднюю абсолютную ошибку принимают половину точности прибора или (реже) саму точность прибора.

Относительная ошибка. Чтобы получить более полное представление об измерениях некоторой величины и иметь возможность сравнивать точность различных измерений (в том числе и величин разной размерности), принято находить относительную ошибку результата. Относительной ошибкой называется отношение абсолют-

ной ошибки к самой измеряемой величине  $\frac{\Delta a}{\Delta}$ . Обычно находят только среднюю относительную ошибку результата измерений, которая вычисляется как отношение средней абсолютной ошибки измеряемой величины к ее среднему арифметическому значению и выражается обычно в процентах.

Окончательная запись результатов измерений величины а с учетом ошибок измерений должна иметь вид

$$
a = (\overline{a} \pm \Delta \overline{a})
$$
 (c yказанием размерности);  

$$
\varepsilon = \frac{\Delta a}{a} = \frac{\Delta \overline{a}}{\overline{a}}
$$
 (B процerrax). (1.5)

## 1.3. ОПРЕДЕЛЕНИЕ ОШИБОК ДЛЯ РЕЗУЛЬТАТОВ КОСВЕННЫХ ИЗМЕРЕНИЙ

Косвенные измерения. В большинстве случаев искомая физическая величина является функцией одной или нескольких измеряемых величин. Для определения такой величины необходимо провести ряд непосредственных измерений вспомогательных величин, а затем, пользуясь известными соотношениями между этими величинами (формулами физических законов) и табличными значениями входящих в эти соотношения постоянных, вычислить искомую величину. Далее, зная ошибки, допущенные при измерениях вспомогательных величин, и точность, с которой взяты табличные значения, необходимо найти возможную ошибку результата вычислений.

Формулы для нахождения ошибок. Нетрудно получить формулы для определения ошибки результата по ошибкам исходных данных в тех случаях, когда искомую величину находят путем элементарных математических операций (таблица).

Формулы выведены в предположении, что ошибки всех исходных данных малы по сравнению с самими величинами и что произведениями, квадратами и более высокими степенями ошибок можно пренебречь, как величинами второго порядка малости. Практически этими формулами можно пользоваться, если ошибки исходных данных порядка 10% и меньше. Кроме того, при выводе формул предполагалось самое неблагоприятное сочетание знаков ошибок исходных данных, т. е. формулы определяют величину максимально возможной или предельной ошибки результата.

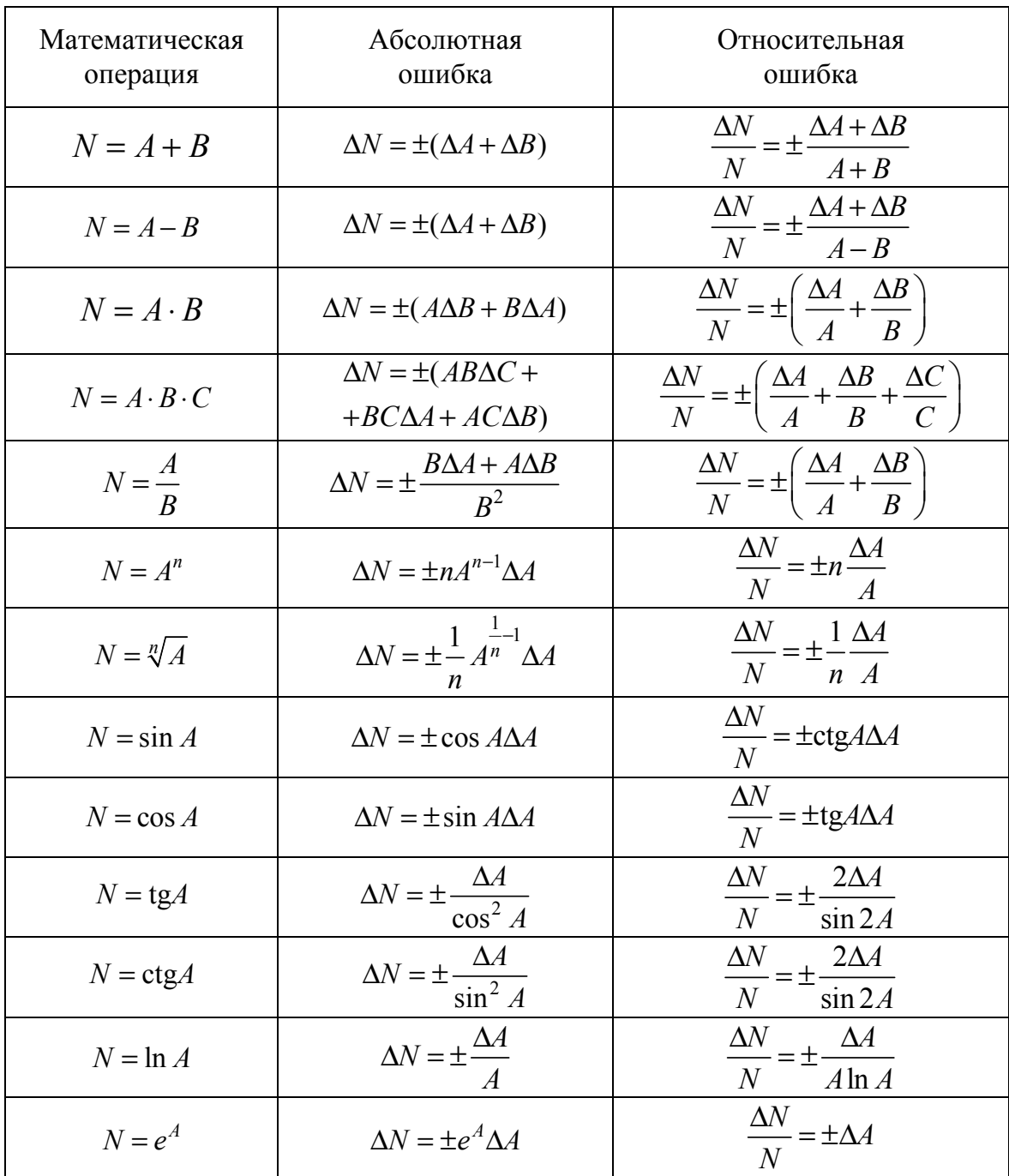

Формулы для вычисления ошибок результатов алгебраических действий и некоторых функций

В случае когда расчетная формула содержит такое сочетание действий, которого нет в таблице, ошибку следует находить путем последовательного применения этих правил к каждой математической операции.

Однако при сложной зависимости между физическими величинами использовать формулы таблицы не всегда рационально. Следует также отметить, что такое последовательное применение формул таблицы может привести к значительному завышению ошибки в тех случаях, когда одна и та же величина входит в формулу два раза или более. Поэтому для нахождения ошибок в случае сложной зависимости удобнее пользоваться дифференциальным методом. Но здесь этот вопрос не рассматривается и при необходимости с ним можно познакомиться в специальной литературе, посвященной теории ошибок.

### 1.4. ОПРЕДЕЛЕНИЕ ОШИБКИ МЕТОДА ИЗМЕРЕНИЙ

Приблизительную величину ошибки (или ошибку метода измерений), которая должна получиться при косвенных измерениях некоторой физической величины данным методом, можно определить и до проведения измерений. Если задан метод измерений, то это значит, что известен физический закон, а следовательно, и математическая формула, при помощи которой искомая величина может быть определена по значениям других величин, непосредственно измеряемых на опыте.

Для нахождения ошибки метода измерений нужно, пользуясь формулой для вычисления искомой величины, найти формулу для абсолютной или относительной ошибки этой величины. Затем в эту формулу следует подставить вместо ошибок измерения точность приборов, которые предполагается использовать для измерений, а вместо значений непосредственно измеренных на опыте величин их приблизительные значения. Приблизительные значения величин должны быть известны заранее, иначе нельзя подобрать приборы для их измерения. Чтобы найти ошибку метода, можно ограничиться порядком измеряемой величины (например, составляет ли измеряемая длина несколько метров, сантиметров или десятых долей миллиметра). При помощи приближенных значений исходных данных можно найти также и приближенное значение искомой величины, которое нужно знать для расчета величины относительной ошибки, если известна абсолютная, и наоборот.

Такое определение ошибки метода измерений до начала измерений помогает экспериментатору подобрать для работы приборы, обеспечивающие необходимую ему точность окончательного результата, а также выбрать необходимые для получения заданной точности значения измеряемых величин.

В некоторых случаях предварительный расчет ошибки может показать, что выбранный метод измерений вообще непригоден, т. е. имеющимися приборами при практически осуществимых значениях измеряемых величин заданная точность искомой величины не может быть достигнута.

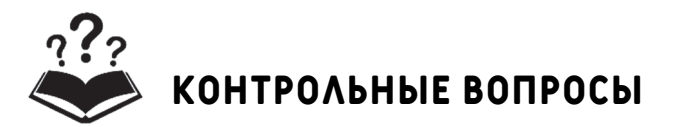

1. Чем обусловлены ошибки при измерении физических параметров?

2. Как классифицируются ошибки измерений?

3. Что понимается под непосредственными и косвенными методами измерений?

4. Как определяется абсолютная ошибка отдельного измерения?

5. Как определяется средняя абсолютная ошибка измерений?

6. Как определяется относительная ошибка измерений?

7. Как определяется ошибка для результатов косвенных измерений?

8. Как определяется ошибка метода измерений?

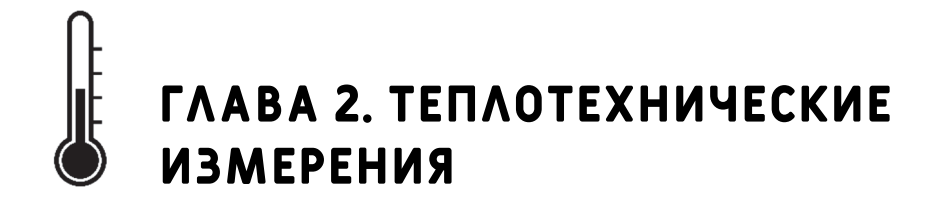

## 2.1. ИЗМЕРЕНИЕ ТЕМПЕРАТУРЫ

Температура – это физическая величина, характеризующая состояние термодинамического равновесия макроскопической системы. Она также характеризует степень нагретости тел и качество теплоты.

Стеклянные термометры расширения. Принцип измерения температуры стеклянными термометрами расширения основан на тепловом расширении жидкостей. В качестве рабочей жидкости технических и лабораторных термометров чаще всего используется ртуть (рис. 2.1, *а*). Ртутные стеклянные термометры расширения отличаются высокой точностью измерения, стабильностью градуировочной характеристики и малой стоимостью. Кроме ртути, в термометрах используются и другие жидкости. Например, спирт.

Термоэлектрические преобразователи. История термоэлектрического преобразователя (термопары, термопреобразователя) начинается с открытия Зеебека, который наблюдал появление электрического тока в цепи, представляющей собой два проводника из двух различных металлов, сваренных концами, когда точки их соединения имели разные температуры.

Схема термоэлектрического преобразователя показана на рис. 2.1, б, где А и  $B$  - два различных металла,  $t_x$  и  $t_r$  - температуры точек их соединения. От провода А термоэлектрический ток I, который течет в цепи, обычно направляется к термоэлектрически позитивному проводу B, если точка с температурой  $t_x$  является более холодной точкой соелинения.

Наиболее употребительные типы термоэлектрических преобразователей состоят из следующих проводников: хромель - алюмель, железо - константан, медь - константан, хромель - константан.

Регистрирующий прибор милливольтметр в цепи термоэлектрического преобразователя показывает термоэлектрическое напряжение, соответствующее разности температур холодного и горячего спаев:

$$
\Delta t = t_{\rm r} - t_{\rm x}.
$$

Термопреобразователи сопротивления. Принцип измерения температуры термопреобразователями сопротивления основан на зависимости сопротивления материала от температуры. Выпускаются платиновые, медные, полупроводниковые термопреобразователи сопротивления. Их чувствительные элементы изготавливают либо путем намотки тонкой проволоки (0,05-0,10 мм) на каркас из изоляционного материала, либо путем помещения проволочной спирали в керамический каркас. Изготовленные таким образом чувствительные элементы помещают в защитный чехол, а затем в измеряемую среду.

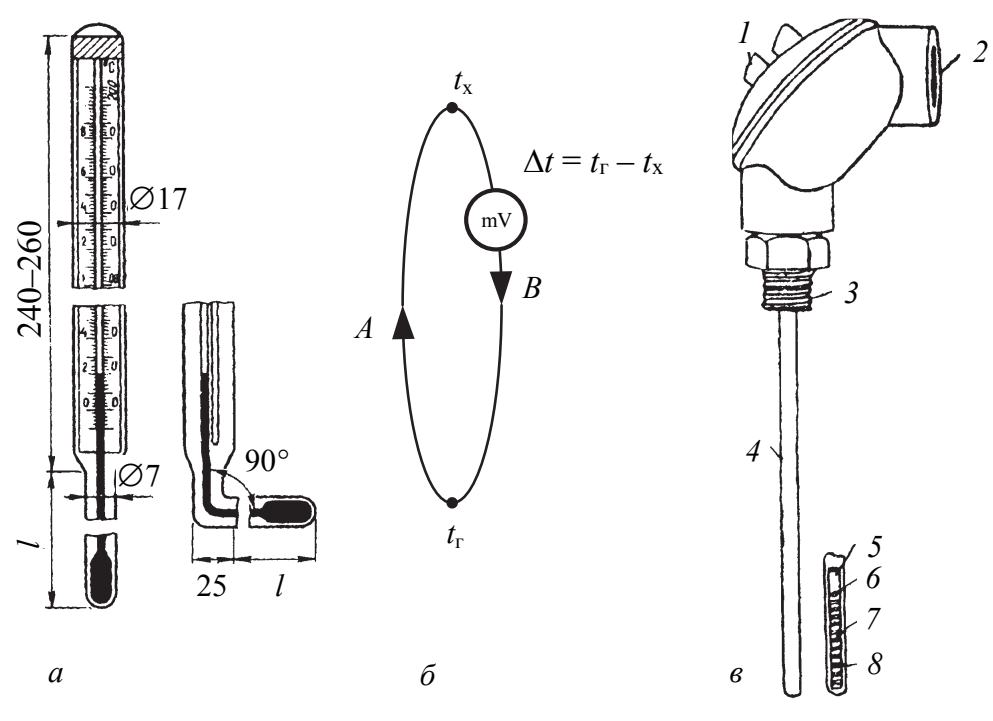

Рис. 2.1. Стеклянно-жидкостные термометры (а), схема термопреобразователя (б) и термометра сопротивления (в):  $1$  – герметичная крышка; 2 – резьбовое отверстие для вывода проводов; 3 - резьба для установки термометра; 4 - кожух термометра; 5 - керамическая втулка; 6 - выводные клеммы обмотки; 7 - поддерживающая спираль;  $8 -$ обмотка термометра

Чувствительный элемент полупроводникового преобразователя сопротивления представляет собой кристалл полупроводникового материала, герметизированный в стеклянном или металлическом чехле. Внешний вид и чувствительный элемент термопреобразователя сопротивления даны на рис. 2.1, в.

#### **2.2. Измерение давления**

Единицей давления в международной системе единиц (СИ) является Паскаль (Па). Однако до настоящего времени применяются приборы с градуировкой в старых единицах измерения – техническая атмосфера (ат или кгс/см<sup>2</sup>), физическая атмосфера (атм), атмосферное давление в миллиметрах ртутного столба (мм рт. ст.).

По назначению имеются следующие приборы для измерения давления: *барометры –* для измерения абсолютного атмосферного давления, *манометры –* для измерения избыточного или абсолютного давления большего, чем атмосферное, *вакуумметры –* для измерения давления меньшего, чем атмосферное, *дифференциальные манометры –*  для измерения разности давлений.

По принципу действия приборы подразделяются на *жидкостные*, у которых измеряемое давление уравновешивается давлением столба жидкости, и *деформационные*, у которых измеряемое давление определяется по деформации упругих чувствительных элементов или по развиваемой ими силе.

В учебных лабораториях наибольшее применение находят жидкостные и деформационные приборы.

**Жидкостные приборы для измерения давления.** В жидкостных U-образных приборах давление или разность давлений измеряемой среды определяется высотой *h* столба уравновешивающей жидкости (рис. 2.2, *а*):

$$
p = p_1 - p_2 = h \rho g, \t\t(2.1)
$$

где ρ – плотность уравновешивающей жидкости; *g –* ускорение свободного падения.

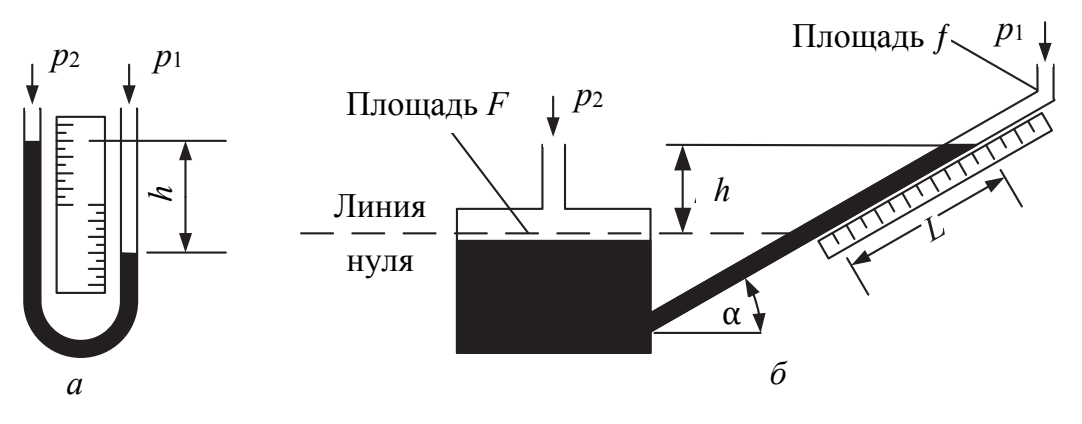

Рис. 2.2. Схемы U-образного манометра (*а*) и микроманометра с наклонной трубкой (*б*)

Для измерения малых давлений (от  $10^2$  до  $2 \cdot 10^3$  Па) применяются микроманометры с наклонной трубкой (рис. 2.2, б):

$$
p_1 - p_2 = L \sin \alpha \left( 1 + \frac{f}{F} \right) \rho g. \tag{2.2}
$$

Угол наклона трубки имеет несколько фиксированных значений, при которых снятые показания значения L умножаются на «круглый» коэффициент: 0,2; 0,3; 0,4; 0,6 или 0,8. Приборы такого типа имеют классы точности 0,5 и 1,0.

Деформационные приборы для измерения давления. Приборы давления, в которых используется для измерения деформация или изгибающий момент упругих чувствительных элементов, имеют очень широкий диапазон применения: от 10 до 10<sup>9</sup> Па.

В качестве чувствительных элементов применяются трубчатые пружины, мембраны и сильфоны. В основе действия этих элементов лежит закон Гука, утверждающий, что для упругих материалов напряжение пропорционально деформации, т. е. отклонение от первоначальной формы пропорционально приложенному давлению.

Чувствительные элементы связаны с системой индикации давления. В учебных лабораториях наибольшее распространение получили манометры и вакуумметры с секторной шкалой и подвижной стрелкой.

#### 2.3. ИЗМЕРЕНИЕ РАСХОДА

При измерении количества жидкости, газа или пара могут ставиться две задачи:

1) определение количества вещества, прошедшего через измерительный участок за промежуток времени, - в этом случае измерительные приборы называют счетчиками количества;

2) определение количества вещества, проходящего через измерительный участок в единицу времени, - в этом случае измерительные приборы называют расходомерами.

Счетчики количества бывают двух разновидностей: скоростные определяющие количество вещества по частоте вращений ротора, просуммированной счетным механизмом, и объемные - определяющие количество вещества по числу объемов, вытесненных из измерительной камеры, также просуммированному счетным устройством.

Количество вещества можно измерять в единицах массы (г, кг, т) или единицах объема (см<sup>3</sup>, дм<sup>3</sup>, м<sup>3</sup>). Расход можно измерять в единицах массы, деленных на единицу времени (кг/с, кг/ч и т. д.), или в единицах объема, деленных на единицу времени  $(M^3/c, M^3/q, CM^3/c, M \tau. \mu.).$ 

В настоящее время известно свыше 20 методов измерения расхода и большое число их разновидностей. В учебных лабораториях широкое распространение получили метод мерного сосуда, ротаметры и напорные трубки Пито.

**Метод мерного сосуда.** К непосредственному измерению расхода относится так называемый объемный метод, который основан на измерении объема *V* (массы *m*) жидкости, посредством мерных сосудов, подставляемых под струю жидкости. Одновременно измеряется время τ наполнения мерного сосуда.

Объемный расход определяется делением объема жидкости в сосуде на продолжительность наполнения:

$$
Q = \frac{V}{\tau}.
$$
 (2.3)

Массовый расход определяется делением массы жидкости в сосуде на продолжительность наполнения:

$$
G = \frac{m}{\tau}.\tag{2.4}
$$

**Ротаметры.** Простейшая конструкция ротаметра представляет собой поплавок, помещенный в градуированную трубку из стекла, рассчитанную на умеренное давление (рис. 2.3, *а*).

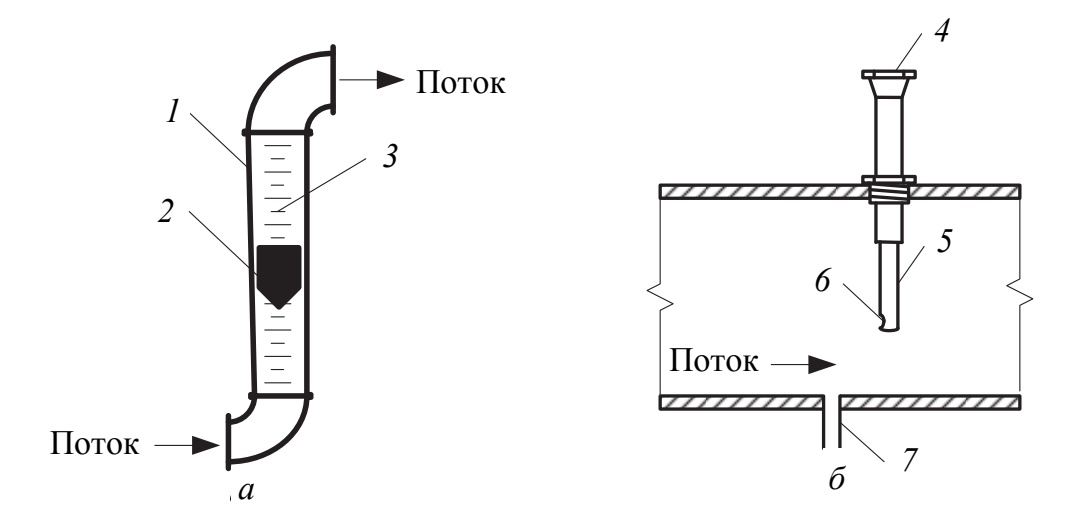

Рис. 2.3. Ротаметр (*а*) и трубка Пито (*б*): *1* – корпус; *2* – поплавок; *3* – шкала; *4* – соединение с манометром; *5* – трубка; *6* – отверстие-приемник динамического давления; *7* – трубка статического давления

Поплавок перемещается до тех пор, пока подъемная сила жидкости, поступающей в трубку, определяемая разностью давлений под поплавком и над ним, не станет равной весу поплавка. Трубки отградуированы таким образом, что значение расхода можно отсчитывать непосредственно по положению поплавка.

**Трубка Пито (пневмометрическая трубка).** Типичная трубка Пито (рис. 2.3, *б*) имеет два входа для измерения давления, один из которых повернут навстречу потоку и, захватывая небольшую часть потока, реагирует на полное давление жидкости (статическое плюс динамическое).

Другой вход расположен перпендикулярно оси потока и воспринимает только статическое давление жидкости. Разница между этими двумя давлениями является мерой скорости.

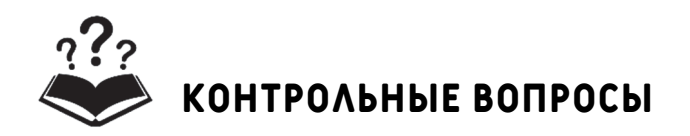

1. Какие приборы применяются для измерения температуры? Как они работают?

2. Как работает термоэлектрический преобразователь?

3. Какие приборы применяются для измерения давления? Как они работают?

4. Какие приборы применяются для измерения расхода? Как они работают?

5. В чем состоит сущность определения расхода методом мерного сосуда?

6. В чем состоит сущность определения расхода с помощью ротаметра?

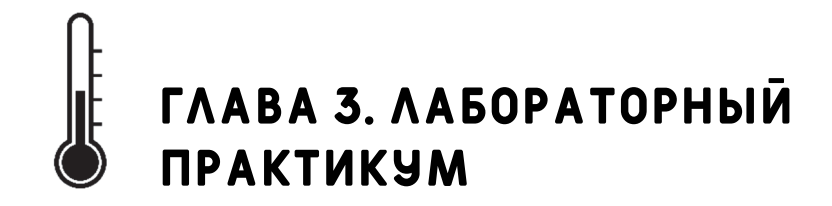

# ЛАБОРАТОРНАЯ РАБОТА №1 УДЕЛЬНАЯ ОБЪЕМНАЯ ИЗОБАРНАЯ ТЕПЛОЕМКОСТЬ ВОЗДУХА

Принадлежности: 1) центробежный вентилятор; 2) металлический воздуховод (труба); 3) теплоэлектронагреватель (ТЭН); 4) амперметр и вольтметр; 5) микроманометр; 6) трубка Пито и пьезометрическая трубка; 7) термопреобразователи на входе и выходе воздуховода; 8) измеритель температур.

Цель работы - экспериментальное определение удельной средней объемной теплоемкости воздуха в процессе при постоянном давлении.

Введение. Теплоемкость характеризует способность тела поглощать (отдавать) теплоту.

Теплоемкостью тела называется количество теплоты, которое необходимо подвести к телу или отнять от него для изменения его температуры на 1°С.

Различают среднюю и истинную теплоемкости. Истинной теплоемкостью называют отношение бесконечно малого количества теплоты, которое сообщается телу, к бесконечно малому изменению температуры:

$$
C = \frac{dQ}{dT}.
$$
\n(3.1)

Средняя теплоемкость - это количество теплоты, которое сообщается телу при повышении температуры от  $T_1$  до  $T_2$ :

$$
\overline{C}_{1-2} = \frac{Q}{T_2 - T_1} = \frac{Q}{\Delta T}.
$$
\n(3.2)

Если система представляет собой однородное вещество, то применяют понятие удельной теплоемкости. Удельной теплоемкостью называется количество теплоты, необходимое для нагревания единицы количества вешества на 1°С.

В зависимости от выбранной единицы измерения количества вещества различают удельные теплоемкости:

- массовую:

$$
c = \frac{C}{m};\tag{3.3}
$$

- мольную:

$$
c_{v} = \frac{C}{v},\tag{3.4}
$$

где V - количество молей вещества, моль;

- объемную (при нормальных условиях):

$$
c' = \frac{C}{V}.\tag{3.5}
$$

Единицы измерения этих теплоемкостей соответственно равны Дж/(кг·К), Дж/(кмоль·К) и Дж/(м<sup>3</sup>·К).

Соотношение между теплоемкостями устанавливает равенство

$$
c = \frac{c'}{\rho} = \frac{c_v}{\mu},\tag{3.6}
$$

где µ - молярная масса вещества, кг/кмоль.

Количество теплоты в элементарном процессе определяется выражением

$$
dq = cdT, \tag{3.7}
$$

а в конечном процессе

$$
q_{1-2} = \int_{1}^{2} c dT = \overline{c}_{1-2} (T_2 - T_1).
$$
 (3.8)

Теплоемкость рабочего тела зависит не только от собственных физических свойств вещества, но и от того, в каком конкретном термодинамическом процессе рабочее тело получает или отдает энергию в форме теплоты.

Теплоемкость идеальных газов зависит от температуры и характера процесса, а реальных газов - от их природных свойств, характера процесса, температуры и давления.

Описание установки. Схема установки для определения удельной объемной изобарной теплоемкости воздуха приведена на рис. 3.1.

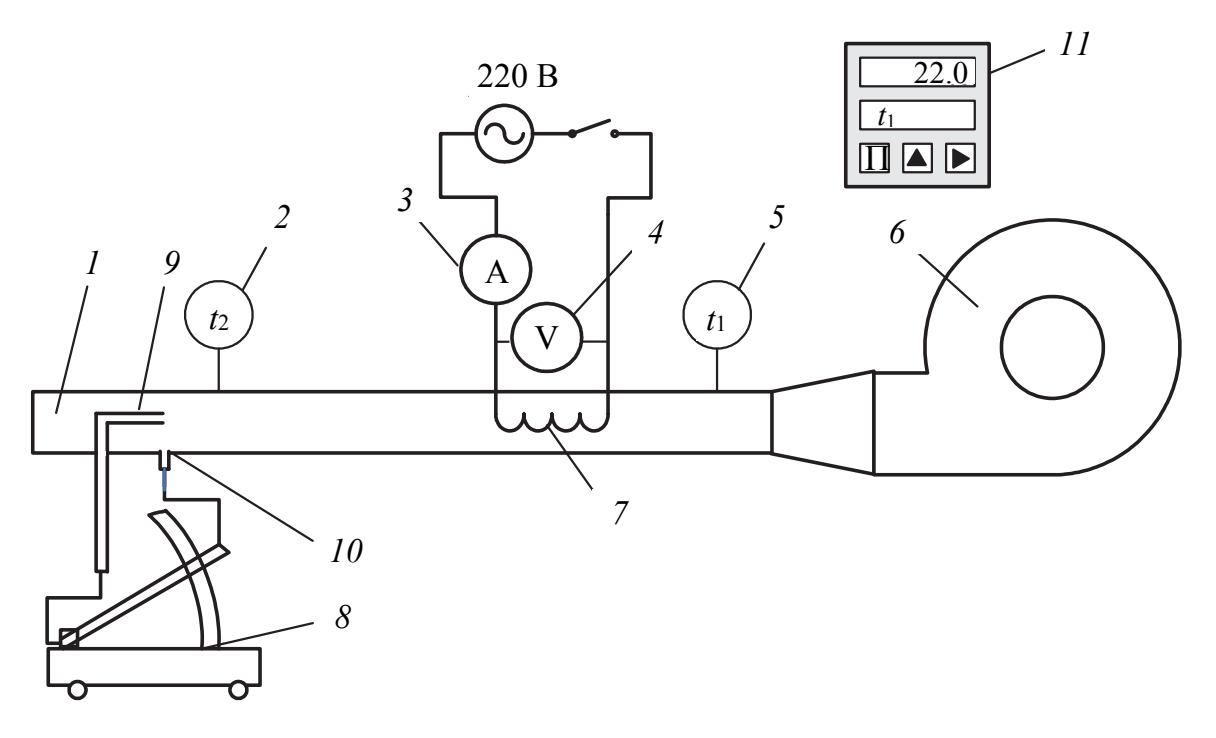

Рис. 3.1. Схема экспериментальной установки: – металлическая труба; *2* – термопреобразователь; *3* – амперметр; – вольтметр; *5* – термопреобразователь; – вентилятор; *7* – электрический нагреватель; – дифференциальный микроманометр; *9* – трубка Пито; – пьезометрическая трубка; *11* – измеритель температур

Экспериментальный участок представляет собой цилиндрический канал *1*, на входе которого расположен центробежный вентилятор *6*. Поток воздуха в канале является открытой термодинамической системой, а стенки канала выступают как контрольная поверхность. Окружающей средой служит воздух помещения.

Вентилятор *6* нагнетает воздух в металлическую трубу *1* с внутренним диаметром 40 мм. В ней установлен электрический нагреватель *7*. Мощность нагревателя измеряется с помощью амперметра *3* и вольтметра *4*. Термопреобразователи *2* и *5* служат для определения температуры воздуха до и после нагревания. Все термопреобразователи включены в электрическую цепь с измерителем температуры *11.*  Динамический напор воздуха в трубе измеряется с помощью трубки Пито *9*, пьезометрической трубки *10* и дифференциального микроманометра *8*.

**Проведение эксперимента.** Включают последовательно вентилятор *6* и электронагреватель *7*. Установку выводят на стационарный режим работы, при котором показания термопреобразователей *2* и *5* остаются постоянными во времени τ, т. е. изменение температур

становится незначительным. После установления стационарного теплового режима записывают в табл. 3.1 температуры воздуха на входе  $t_1$  и выходе  $t_2$  из трубы, силу тока  $I$ , напряжение  $U$ , динамический напор *L* (число делений дифференциального микроманометра, мм) и коэффициент *K* на его секторе. Измерения проводят три раза с интервалом 5 мин. После проведения измерений установку выключают: вначале электронагреватель, затем вентилятор.

Таблица 3.1

Номер опыта τ, мин *t*1,  $\circ$ C *t*2,  $\rm ^{\circ}C$ *I*, А *U*, В *L*, делений *<sup>K</sup>* 1 2 3

**Обработка результатов измерений.** Удельную среднюю объемную изобарную теплоемкость воздуха  $c'_{p}$ , Дж/(м<sup>3</sup>·K) рассчитывают по формуле

$$
c'_{p} = \frac{Q}{V_0(t_2 - t_1)},
$$
\n(3.9)

где *Q* – тепловая мощность, подведенная к воздуху от электронагревателя, Вт ( $Q = IU$ );  $V_0 -$ объемный расход воздуха, м<sup>3</sup>/с.

Объемный расход воздуха *V*<sup>0</sup> при нормальных условиях находят из соотношения

$$
V_0 = \frac{\pi d^2}{4} w_m \left[ \frac{B}{101325} \frac{273,15}{(273,15+t_2)} \right],
$$
 (3.10)

где *d* – диаметр трубы, м; *B –* барометрическое давление, кПа; *wm –*  средняя скорость воздуха в трубе, м/с.

Величину средней скорости воздуха в трубе определяют по формуле

$$
w_m = \Psi w,\tag{3.11}
$$

где ψ *–* скоростной коэффициент (ψ = 0,81); *w* – осевая скорость в трубе, м/с.

Осевая скорость в трубе

$$
w = \sqrt{2h/\rho},\tag{3.12}
$$

**Экспериментально определенные параметры**

где  $h$  – динамический напор потока в трубе,  $H/m^2$ ;  $\rho$  – плотность воздуха при температуре  $t_2$  и атмосферном давлении  $B$ , кг/м<sup>3</sup> (определяется из табл. П1).

Динамический напор потока h рассчитывают по формуле

$$
h = 9,8KL. \tag{3.13}
$$

Анализ результатов. Полученное опытное значение теплоемкости сравнивают со стандартными данными (табл. П1). Делают вывод о достоверности полученных результатов.

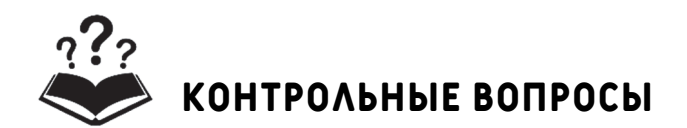

1. Что является термодинамической системой в данной работе?

2. Дайте определение истинной и средней теплоемкостей.

3. Перечислите виды удельных теплоемкостей газа. Укажите количественные соотношения между ними.

- 4. Дайте определение теплоемкости с'<sub>р</sub>, объясните ее размерность.
- 5. Объясните методику измерения скорости воздуха в трубе.

6. Каким уравнением связаны теплоемкость при постоянном давлении и теплоемкость при постоянном объеме?

# ЛАБОРАТОРНАЯ РАБОТА №2 ИССЛЕДОВАНИЕ СВОЙСТВ ВОДЯНОГО ПАРА

Принадлежности: 1) парогенератор с теплоэлектронагревателем (ТЭН); 2) лабораторный автотрансформатор (ЛАТР) с вольтметром и амперметром; 3) термопреобразователи; 4) манометр; 5) емкость для пара; 6) калориметр для конденсации пара; 7) измеритель температуры; 8) переключатель; 9) барометр.

Цель работы - определение зависимости температуры кипения воды от давления, энтальпии и степени сухости водяного пара.

Введение. Вода и водяной пар используются как в быту, так и в промышленности. В быту мы нагреваем воду до температуры кипения, готовя пищу, а если необходимо, то поддерживаем процесс кипения до ее готовности. В промышленности водяной пар используется как рабочее тело и теплоноситель, и здесь важно знать, как меняется

его температура кипения от давления, в каком состоянии он находится. Водяной пар может быть влажным, сухим насыщенным и перегретым. Состояние влажного пара дополнительно характеризуется степенью сухости:

$$
\chi = \frac{m^{\prime\prime}}{m^{\prime} + m^{\prime\prime}},\tag{3.14}
$$

где *m*ʹʹ и *m*ʹ соответственно масса пара и воды во влажном паре  $(m'' + m' = \text{const}).$ 

Степень сухости изменяется от 0 (кипящая вода) до 1 (сухой насыщенный пар). Если к сухому насыщенному пару подводить теплоту, то его температура возрастает, и он называется перегретым. Температура перегретого пара превышает температуру кипения. Он, как и сухой насыщенный пар, представляет собой газ, в котором отсутствуетжидкая фаза.

Температура *t*н, при которой вода закипает, называется температурой насыщения, а соответствующее ей давление *р*н – давлением насыщения. Принято параметры кипящей воды обозначать одним штрихом, а сухого насыщенного пара – двумя штрихами. Например, энтальпия кипящей воды *h*ʹ, а сухого насыщенного пара *– h*ʹʹ*.* Энтальпия холодной воды обозначается *h*о.

Теплота кипения – количество теплоты, необходимое для превращения 1 кг жидкости, нагретой до температуры кипения, в сухой насыщенный пар при *р* = const:

$$
r = h'' - h' \tag{3.15}
$$

Энтальпия влажного насыщенного пара

$$
h = \chi h'' + (1 - \chi) h'.
$$
 (3.16)

В данной работе исследуется закрытая термодинамическая система, включающая воду и водяной пар, которые занимают внутренний объем парогенератора, представляющего собой теплоизолированный цилиндрический сосуд.

**Описание установки.** Схема экспериментальной лабораторной установки дана на рис. 3.2.

Основным устройством установки является парогенератор *1*  с теплоэлектронагревателем *8* и запорно-регулировочным вентилем *3*. Парогенератор оснащен системой управления и контрольно-измерительными приборами. Мощность ТЭНа регулируется с помощью лабораторного автотрансформатора *7*. Контроль за его мощностью осуществляется с помощью вольтметра и амперметра. Наблюдение за количеством воды в парогенераторе ведется с помощью уровнемера *11*. В верхней части парогенератора установлен термопреобразователь *5*, который регистрирует температуру насыщенного пара. Он подключен к измерителю температуры *16* через тумблер *15*. Здесь также делается отбор пара на манометр *4* с секторной шкалой и подвижной стрелкой. Таким образом, в парогенераторе измеряются температура и давление пара в состоянии насыщения. Парогенератор снабжен паропроводом *2* с запорным вентилем *3* для отбора пара с целью определения его сухости.

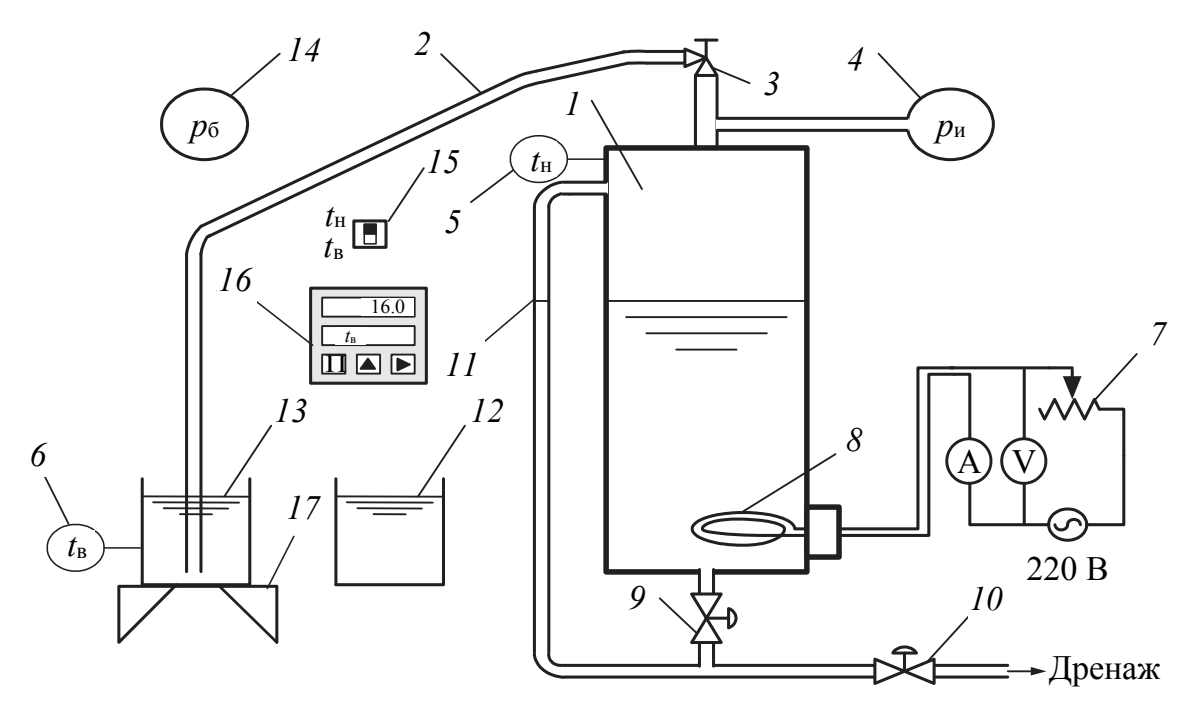

Рис. 3.2. Схема экспериментальной установки: *1* – парогенератор; *2* – паропровод; *3* – регулировочный вентиль; *4* – манометр; *5*, *6* – термопреобразователи; *7* – ЛАТР; *8* – ТЭН; *9*, *10* – вентили; *11* – уровнемер; *12* – калориметр; *13* – емкость для пара; *14* – барометр; *15* – переключатель; *16* – измеритель температуры; *17* – подставка

**Подготовка установки к эксперименту.** Перед началом работы следует убедиться, что уровень воды в парогенераторе превышает минимально допустимый, который отмечен на уровнемере *11* красной линией. Если уровень ниже минимального, парогенератор заправляется водой. Вентиль *3* паропровода *2* должен быть открыт. После этого включается ТЭН. С помощью ЛАТРа *7* устанавливается напряжение ~200 В и ведется наблюдение за изменением давления *р*<sup>н</sup> и температуры *t*н, чтобы зафиксировать начало процесса кипения воды. Считается, что установка вышла на рабочий режим, т. е. начался процесс кипения, если давление на манометре стало повышаться.

**Проведение эксперимента.** После выхода установки на рабочий режим фиксируют показания манометра *р*<sup>и</sup> и температуры *t*<sup>н</sup> на измерителе температуры *16*. При этом переключатель *15* устанавливают в положение *t*н. Регулировочный вентиль *3* закрывают до упора, и давление в парогенераторе *1* начинает увеличиваться. Измерение давления проводят с шагом 0,5 ат (кгс/см<sup>2</sup>). Максимальное давление в опытах составляет 2,5 ат. Все показания приборов записывают в табл. 3.2.

Таблица 3.2

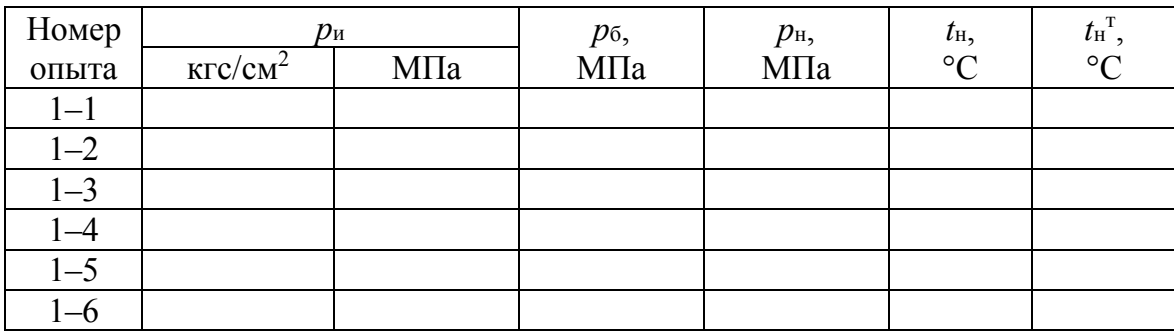

**Результаты измерений и их обработки**

После достижения максимального давления снижают напряжение ЛАТРом *7* до 100 В и переходят ко второй части эксперимента. Для этого предварительно подготавливают калориметр *12*. Вначале его взвешивают пустым, т. е. определяют массу калориметра *m*к. Затем наполняют водой приблизительно на треть и взвешивают для определения общей массы *m*. Значения масс записывают в табл. 3.3. Массу воды в калориметре определяют по формуле

$$
m_{\rm B} = m - m_{\rm K}.\tag{3.17}
$$

Таблица 3.3

**Результаты измерений и их обработки**

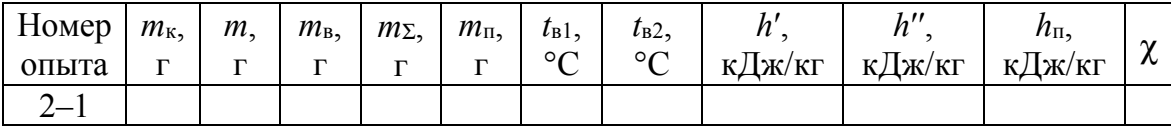

Для измерения температуры воды в калориметре его устанавливают на подставку *17* и помещают в него паропровод *2*. Переключатель *15* переводят в положение *t*в. Значение температуры измеряют преобразователем *6*. Оно выводится на измеритель температуры *16*. Затем медленно открывают вентиль *3* до тех пор, пока пузырьки пара не начнут барботировать через слой воды и конденсироваться в ней.

Одновременно ведут наблюдение за показанием температуры  $t_B$  на измерителе температуры 16 до достижения значения 60-70°С. При этом давление в парогенераторе должно оставаться постоянным и поддерживаться путем регулирования напряжения ЛАТРом 7. Значения начальной и конечной температуры воды записывают в табл. 3.2.

При достижении температуры воды 60-70°С вентиль 3 закрывают. Калориметр снимают с подставки 17 (в него должна стечь вода из паропровода) и взвешивают на весах. На место калориметра устанавливают емкость для пара 13.

Обработка результатов измерений. После проведения всех измерений рассчитывают абсолютное давление в парогенераторе, которое соответствует давлению насыщения ( $p_a = p_H$ ):

$$
p_{a} = p_{u} + p_{6}, \tag{3.18}
$$

где  $p_a$ ,  $p_u$ ,  $p_6$  – соответственно абсолютное, избыточное и барометрическое давления (барометрическое давление определяется на баро-Merpe  $14$ ).

Полученные опытные данные по изменению температуры насыщения в зависимости от давления насыщения представляют в графическом виде, как  $t_{\text{H}} = f(p_{\text{H}})$ . На этот же график наносят стандартные значения  $t_{\text{H}}$ <sup>T</sup>, которые даны в табл. П4.

Массу сконденсированного пара  $m_\text{n}$  в калориметре определяют как разность массы калориметра  $m_{\Sigma}$  после и до проведения опыта:

$$
m_{\rm n} = m_{\rm \Sigma} - m. \tag{3.19}
$$

Уравнение теплового баланса для калориметра при нагреве воды за счет конденсации в ней пара имеет вид

$$
m_{\rm B}\left(t_{\rm B2}-t_{\rm B1}\right)c_{p\rm B}=m_{\rm H}\left(h_{\rm H}-c_{p\rm B}t_{\rm B2}\right)k\,,\tag{3.20}
$$

где  $k = 0.8$  – постоянная калориметра.

Из уравнения (3.20) находят энтальпию влажного пара:

$$
h_{\rm n} = \frac{m_{\rm s}}{km_{\rm n}} \left(t_{\rm s2} - t_{\rm b1}\right) c_{\rm pB} + t_{\rm s2} c_{\rm pB}.
$$
 (3.21)

Из совместного рассмотрения уравнений (3.15) и (3.16) определяют степень сухости пара:

$$
\chi = \frac{h_{\rm n} - h'}{h'' - h'} = \frac{h_{\rm n} - h'}{r}.
$$
\n(3.22)

Анализ результатов. Вначале качественно сравнивают опытные и стандартные табличные значения зависимости температуры насыщения от давления насыщения, представленные в графическом виде. Затем определяют максимальное относительное отклонение по температуре насыщения опытных данных от стандартных:

$$
\varepsilon = \frac{\left| t_{\rm H} - t_{\rm H}^{\rm T} \right|}{t_{\rm H}^{\rm T}} \cdot 100\% . \tag{3.23}
$$

После этого формулируют вывод о точности опытных данных.

На основании опытного значения сухости пара объясняют, в каком состоянии он находится.

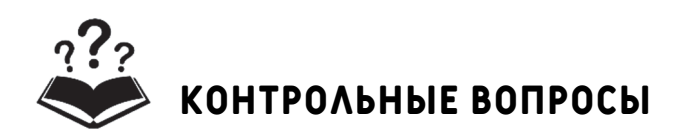

1. Что является термодинамической системой в данной работе?

2. Что такое температура и давление насыщения?

3. Какими параметрами характеризуется состояние термодинамической системы, состоящей из сухого насыщенного пара?

4. Какими параметрами характеризуется состояние термодинамической системы, состоящей из влажного насыщенного пара?

5. В чем заключается физический смысл степени сухости пара, как она определяется?

6. Из каких основных элементов состоит лабораторная установка?

7. Какие приборы используются в работе для измерения параметров водяного пара?

8. Какова последовательность проведения эксперимента?

9. Изобразить процесс парообразования воды в *pv*-, *Ts*-координатах.

# **лабораторная работа № 3 теплота конденсации (парообразования) воды**

**Принадлежности:** 1) парогенератор с теплоэлектронагревателем (ТЭНом); 2) лабораторный автотрансформатор (ЛАТР); 3) стеклянный проточный калориметр (теплообменник); 4) стеклянный лабораторный термометр; 5) ротаметр; 6) мерный сосуд (мензурка); 7) термопреобразователи; 8) измеритель температуры.

Цель работы: определение теплоты конденсации (парообразования) опытным путем.

Введение. Вещество может претерпевать изменение состояния. В термодинамике различные состояния вещества – твердое, жидкое, газообразное - принято называть фазами.

Одним из наиболее распространенных веществ, которое находит широкое применение в быту и промышленности, является вода. Процесс перехода воды из жидкого состояния в парообразное во всем объеме жидкости называется кипением. Кипение сопровождается подводом теплоты к системе. При этом подводимая к воде теплота не приводит к повышению температуры, а лишь переводит воду из жидкости в пар при температуре кипения tкип. При заданном давлении воде присуща определенная температура кипения.

Теплота, которая присутствует в паре и поглощается им, не вызывая повышения температуры, называется теплотой кипе-НИЯ Гкип.

Обратный процесс преобразования пара в жидкость называется конденсацией. Когда пар сжижается, скрытая теплота, которая называется теплотой конденсации гконд, выделяется в окружающую среду. Конденсация, так же как и процесс кипения, происходит при постоянной температуре конденсации  $t_{\text{konal}}$ . При заданном давлении для ВОДЫ  $t_{\text{kOH}} = t_{\text{kH}}$  и  $r_{\text{kOH}} = r_{\text{kH}}$ .

В данной работе будет определяться теплота конденсации при атмосферном давлении, что равносильно нахождению теплоты кипения.

Для определения теплоты конденсации используется частный случай закона сохранения энергии - уравнение теплового баланса:

$$
Q = Q_{\text{cuc}} = Q_{\text{oc}},\tag{3.24}
$$

где  $Q$  – количество теплоты, участвующей в процессе;  $Q_{\text{cuc}}$  – теплота, отведенная от термодинамической системы;  $Q_{\text{oc}}$  – теплота, переданная в окружающую среду.

Мы исследуем открытую термодинамическую систему в виде потока конденсирующегося пара в трубке тока, на вход которой поступает насыщенный сухой водяной пар с расходом  $G_{\kappa}$  (рис. 3.3). Пар конденсируется, конденсат частично охлаждается и на выходе имеет температуру  $t_{\text{BF}}$ ниже температуры конденсации  $t_{\text{BF}} < t_{\text{KOH}}$ . Теплота, отводимая в процессе конденсации, передается окружающей среде в виде потока холодной воды с расходом  $G_{\text{ax}}$ , которая нагревается от начальной температуры  $t_{x1}$  до конечной температуры  $t_{x2}$ .

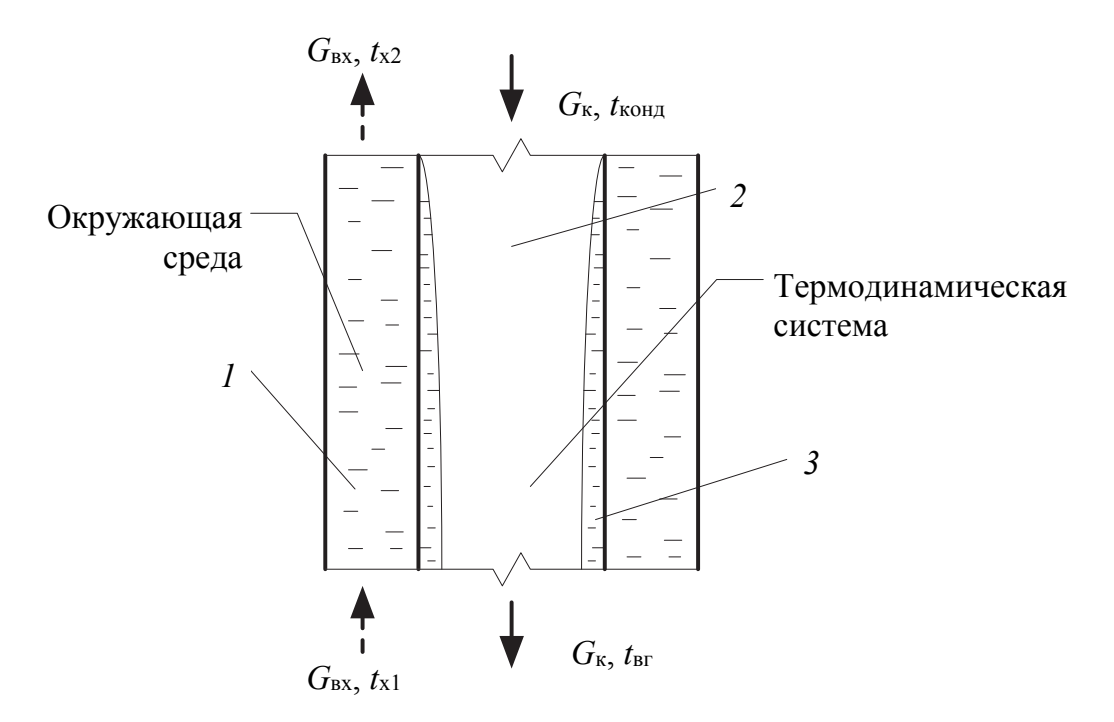

Рис. 3.3. Схема процесса конденсации пара и охлаждения конденсата: *1* – вода; *2* – пар; *3* – конденсат

Сучетомпринятых обозначений уравнение теплового баланса (3.24) будет иметь следующий вид:

$$
G_{\kappa} r_{\kappa 0\mu\mu} + G_{\kappa} c_{p\kappa} (t_{\kappa 0\mu\mu} - t_{\text{BF}}) = G_{\kappa \kappa} c_{p\kappa} (t_{\kappa 2} - t_{\kappa 1}), \tag{3.25}
$$

где *ср*<sup>к</sup> и *ср*вх – удельные массовые теплоемкости конденсата и холодной воды при постоянном давлении.

В левой части уравнения, относящейся к термодинамической системе, два слагаемых. Первое учитывает отводимую теплоту конденсации, а второе – теплоту, отводимую от конденсата при его охлаждении. Общая теплота передается окружающей среде – холодной воде.

Преобразовав уравнение (3.25), найдем теплоту конденсации:

$$
r_{\text{KOH,II}} = \frac{G_{\text{BX}}}{G_{\text{K}}} c_{p \text{ BX}} \left( t_{\text{x2}} - t_{\text{x1}} \right) c_{p \text{K}} \left( t_{\text{KOH,II}} - t_{\text{BF}} \right). \tag{3.26}
$$

**Описание установки.** Схема лабораторной установки дана на рис. 3.4. В парогенераторе *1* с ТЭНом *2* находится вода. Емкость снабжена уровнемером *4*, на котором красной линией отмечен минимально допустимый уровень воды. ТЭН включен в электрическую цепь, содержащую лабораторный автотрансформатор *3*, вольтметр и амперметр. При подводе к ТЭНу электрическая энергия преобразуется в теплоту, которая передается воде.

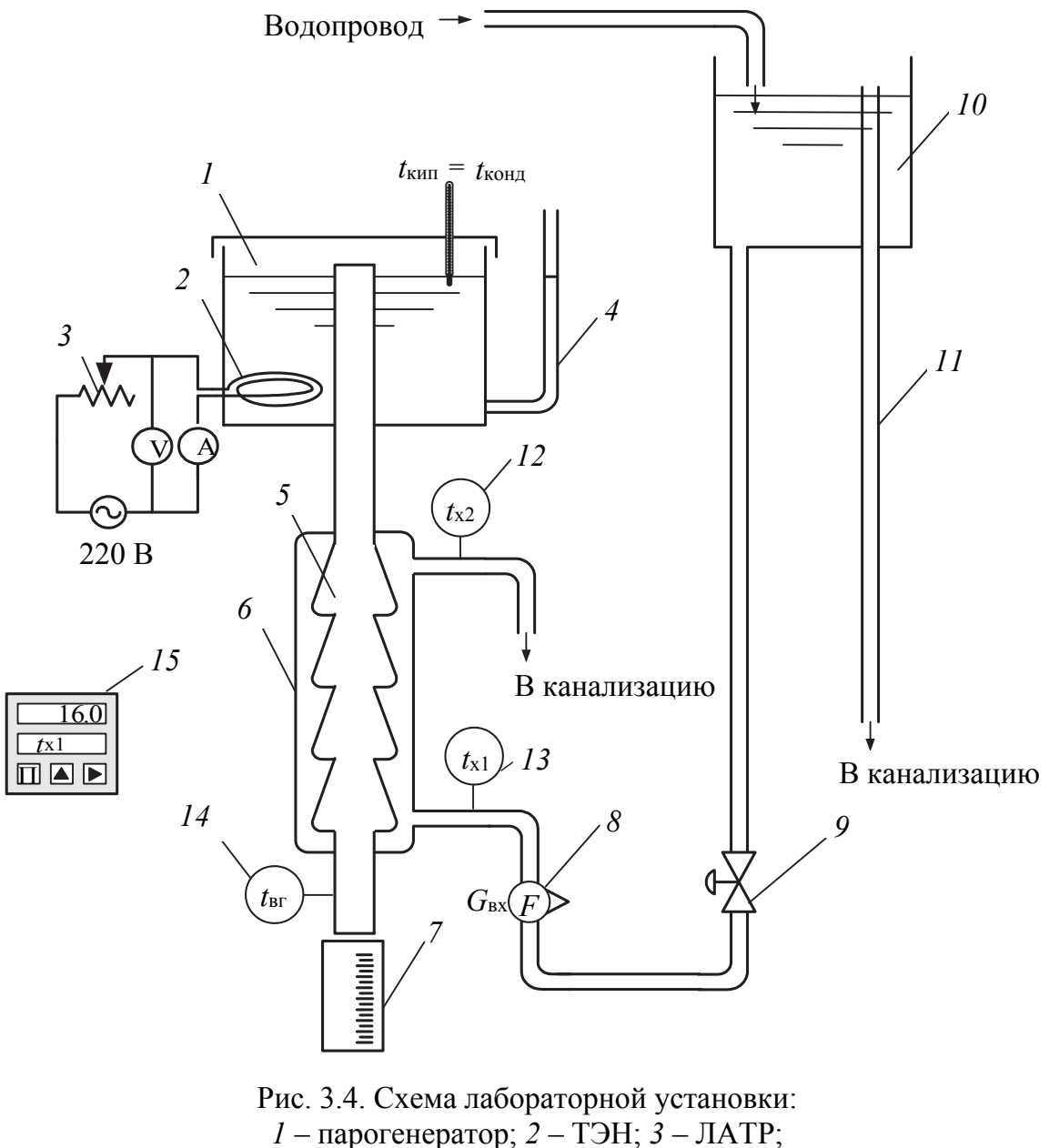

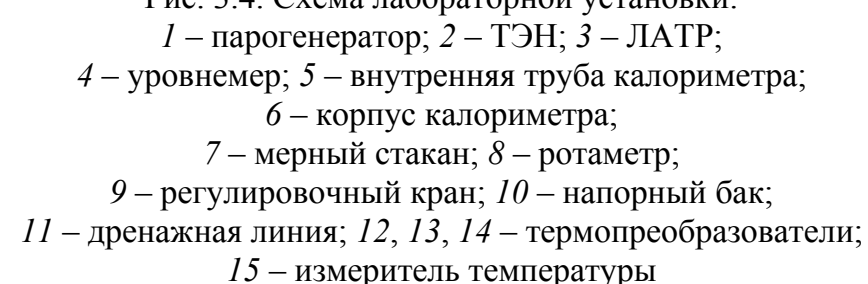

Первоначально вода нагревается до температуры кипения, затем в процессе кипения переходит из жидкого состояния в пар. Пар из емкости направляется во внутреннюю трубу *5* проточного калориметра, который представляет собой рекуперативный теплообменный аппарат. С внешней стороны, в межтрубном пространстве, образованном поверхностями внутренней трубы *5* и корпуса калориметра *6*,

внутренняя труба омывается холодной водой из напорного бака *10*. Теплота, отводимая от пара и конденсата, передается холодной проточной водопроводной воде, и она нагревается. Установка для измерения параметров потоков снабжена лабораторным термометром для замера температуры  $t_{\text{kohm}}$ , прибором для измерения температур  $t_{x1}$ ,  $t_{x2}$ , *t*вг и ротаметром *8* для замера расхода воды *G*вх. Регулировка расхода воды в калориметре *6* осуществляется с помощью крана *9* на гибком шланге.

**Подготовка установки к эксперименту.** Вначале проверяют уровень воды в емкости. Если он ниже красной отметки на уровнемере, то в емкость доливают воду. После этого включают ТЭН. С помощью автотрансформатора устанавливают напряжение ~200 В. Под выходным патрубком калориметра устанавливают емкость для сбора конденсата. Далее ведут наблюдение за температурой воды *t*конд по термометру. При достижении 95–100°С открывают кран *9* с холодной водой.

**Проведение эксперимента.** Для проведения эксперимента преподавателем задаются рабочее напряжение на ТЭНе и расход воды через ротаметр. Путем регулировки устанавливают требуемое по заданию напряжение *U* и расход *G*вх, которые в процессе эксперимента поддерживают постоянными. При достижении стационарного режима, когда капли конденсата начинают вытекать равномерно, вместо емкости для сбора конденсата ставят мерный стакан (мензурку). Одновременно начинают отсчет времени по часам. Заносят в табл. 3.4 измеряемые параметры  $t_{\text{kOH},t}$ ,  $t_{\text{k1}}$ ,  $t_{\text{x2}}$ ,  $G_{\text{B}x}$ . По истечении 10 мин измеряют количество воды в мерном стакане и полученное значение записывают в табл. 3.4.

После записи всех данных опыт повторяют. Если значения измеренных параметров 1-го и 2-го опытов отличаются на небольшую величину, то эксперимент считают выполненным. В противном случае проводят дополнительный опыт. Затем установку выключают и закрывают все краны.

**Обработка результатов измерений.** С помощью градуировочного графика переводят значение числа делений *n* шкалы ротаметра в массовый расход *G*вх. Вычисляют массовый расход конденсата *G*к, кг/с, за время его сбора τ, с, в мерный стакан:

$$
G_{\rm k} = \frac{m}{\tau} \cdot 10^{-3},\tag{3.27}
$$

где *m* – масса конденсата (масса 1 мл соответствует 1 г), г.

Таблица 3.4

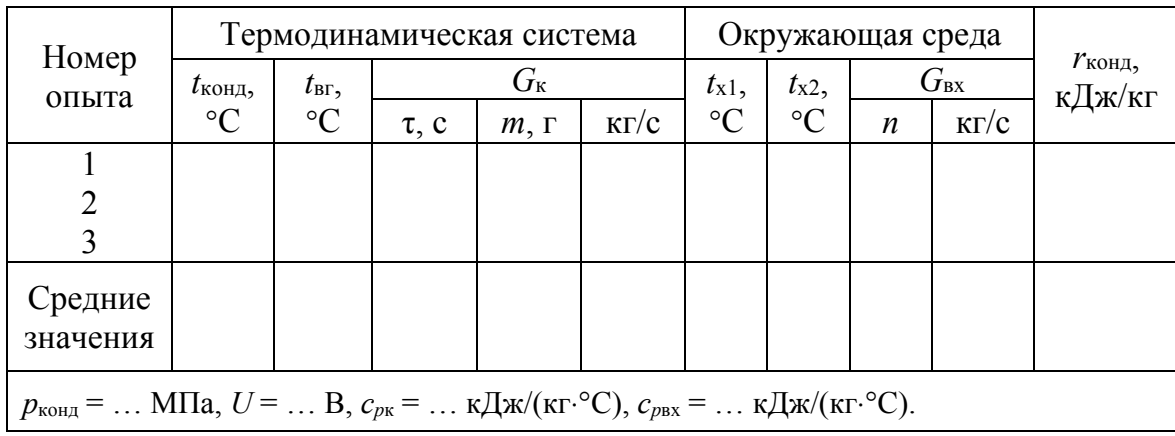

Результат обработки опытных данных

Вычисляют среднее значение температур и расходов и заносят в таблицу рабочей тетради. Используя формулу (3.3), рассчитывают теплоту конденсации по средним значениям параметров.

Анализ результатов. В табл. П4 находят стандартное значение теплоты конденсации  $r_{\text{KOH}A}^T$  при  $t_{\text{KOH}A}$ . Определяют отклонение опытного значения теплоты конденсации от стандартного:

$$
\varepsilon = \frac{\left| r_{\text{KOH}} - r_{\text{KOH}}^{\text{T}} \right|}{r_{\text{KOH}}^{\text{T}}} \cdot 100\% \,. \tag{3.28}
$$

Работу заканчивают анализом полученных результатов и выводами о достоверности опытного значения теплоты конденсации.

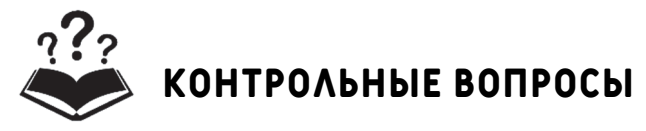

1. Что является термодинамической системой и окружающей средой в данной работе?

2. В каких состояниях может находиться вещество?

3. Что такое кипение и конденсация? Какими тепловыми процессами они сопровождаются?

4. Что выражает уравнение теплового баланса?

5. Что такое теплота конденсации (парообразования)?

6. Из каких основных элементов состоит лабораторная установка?

7. Какие приборы для измерения температуры и расхода используются в установке?

8. Какова последовательность проведения эксперимента?

9. Представить процесс парообразования в *ру*- и T<sub>S</sub>-координатах.

#### **лабораторная работа № 4**

# **определение параметров воздуха при его нагревании и увлажнении в процессе сушки древесины**

**Принадлежности:** 1) центробежный вентилятор; 2) канал с теплоэлектронагревателем (ТЭНом); 3) сушильная камера; 4) выходной патрубок сушильной камеры; 5) «штабель» из древесины; 6) емкость для увлажнения; 7) лабораторный автотрансформатор; 8) вольтметр; 9) психрометр; 10) термопреобразователи на входе и выходе сушильной камеры; 11) измеритель температур.

**Цель работы** – определение термодинамических параметров воздуха окружающей среды при предварительном нагреве и в процессе увлажнения при сушке древесины.

**Введение.** Воздух является средой обитания человека, флоры и фауны. Кроме того, воздух нашел широкое применение в технике. Он используется как окислитель при сжигании топлива, как аккумулятор упругой энергии в системах сжатого воздуха, как сушильный агент в процессах сушки разнообразных веществ и для многих других целей. Поэтому важно знать, как изменяются его параметры состояния в тех или иных процессах.

Воздух окружающей среды представляет собой смесь сухого воздуха и водяного пара. Такой воздух называется влажным. Влажный воздух может быть насыщенным в виде смеси сухого воздуха с насыщенным водяным паром и ненасыщенным, представляющим смесь сухого воздуха с перегретым водяным паром.

Давление влажного воздуха равно сумме парциальных давлений сухого воздуха *р*<sup>в</sup> и водяного пара *р*п:

$$
p = p_{\rm B} + p_{\rm II}.\tag{3.29}
$$

Состояние влажного воздуха характеризуется и другими параметрами: температурой, абсолютной и относительной влажностью, влагосодержанием, энтальпией, температурой точки росы.

Температуру воздуха измеряют с помощью сухого и влажного термометра. Сухой термометр показывает температуру  $t_c$  ненасыщенного влажного воздуха, а мокрый – температуру *t*<sup>м</sup> насыщенного влажного воздуха.

Абсолютной влажностью называется масса пара *М*п, содержащегося в 1 м<sup>3</sup> влажного воздуха. Объем пара *V*<sup>п</sup> в смеси равен объему

всей смеси *V*см, поэтому абсолютная влажность может быть выражена через плотность пара ρ<sub>π</sub> в смеси при *p*<sub>π</sub>:

$$
\rho_{\rm n} = \frac{M_{\rm n}}{V_{\rm n}} = \frac{M_{\rm n}}{V_{\rm cm}}.
$$
\n(3.30)

Относительной влажностью φ называется отношение действительной абсолютной влажности ненасыщенного воздуха к максимально возможной абсолютной влажности воздуха при той же температуре:

$$
\varphi = \frac{\rho_{\text{n}}}{\rho_{\text{n,max}}}.
$$
\n(3.31)

Относительная влажность может быть представлена через парциальные давления пара

$$
\varphi = \frac{p_{\text{n}}}{p_{\text{n,max}}}.\tag{3.32}
$$

Относительная влажность воздуха изменяется от 0 (сухой воздух) до 1 (насыщенный воздух) или от 0 до 100%.

Под влагосодержанием *d* понимается величина отношения массы пара, содержащегося во влажном воздухе, к массе сухого воздуха (кг/кг или г/кг):

$$
d = \frac{M_{\rm \pi}}{M_{\rm \textsc{b}}} = \frac{\rho_{\rm \pi}}{\rho_{\rm \textsc{b}}}. \tag{3.33}
$$

Зная два любых параметра состояния влажного воздуха, можно определить и все остальные. Это удобно делать с помощью *hd*-диаграммы влажного воздуха Рамзина (см. рисунок в приложении). Она строится для среднего атмосферного давления. На горизонтальной оси диаграммы откладывается влагосодержание *d*, на вертикальной – удельная энтальпия *h* и температура *t*. Особенностью диаграммы является то, что линии постоянной энтальпии имеют наклон 135° к вертикальной оси. На диаграмме имеются также изотермы *t =* const, кривые относительной влажности φ и линия парциальных давлений пара.

На *hd*-диаграмме можно изображать процессы нагрева, охлаждения, увлажнения и сушки влажного воздуха. Если линия процесса имеет наклон, то он проводится с осушением или увлажнением воздуха. Если линия вертикальная, то процесс проводится при постоянном влагосодержании.
**Описание установки.** Схема лабораторной установки и системы измерения параметров дана на рис. 3.5.

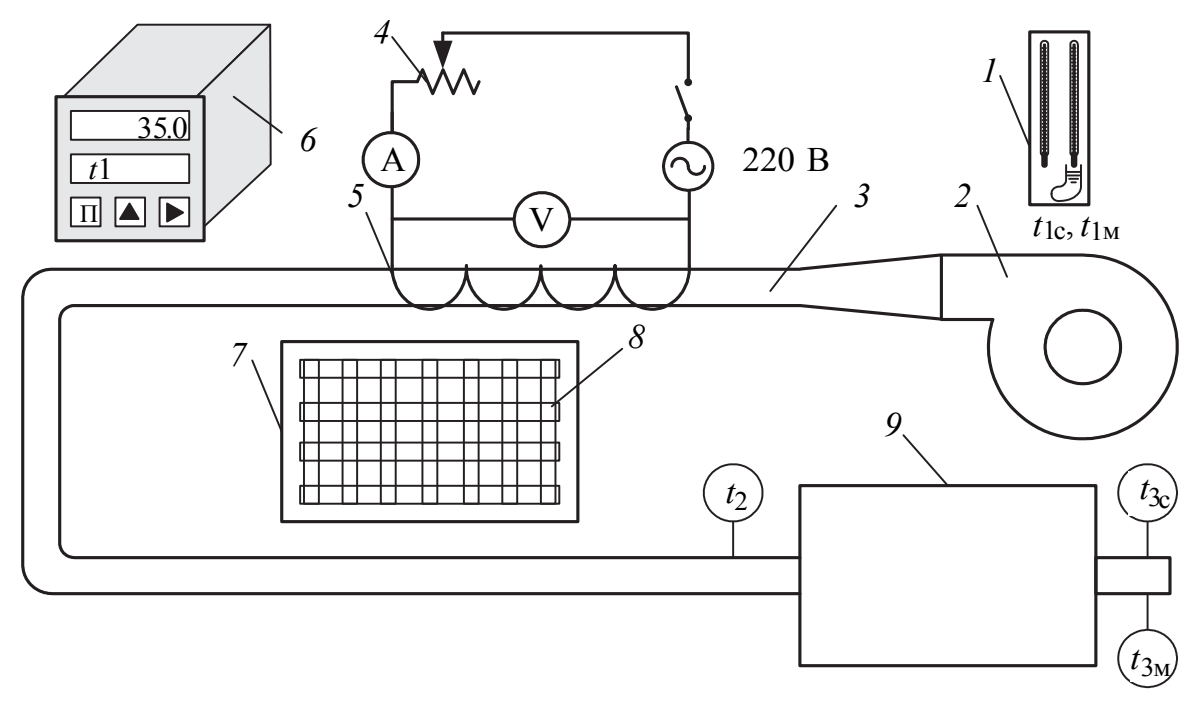

Рис. 3.5. Схема экспериментальной установки: – психрометр; *2* – вентилятор; *3* – канал; *4* – ЛАТР; *5* – ТЭН; – измеритель температуры; *7* – емкость с водой; *8* – «штабель» древесины; – сушильная камера

Она включает психрометр *1* для определения параметров воздуха окружающей среды. Установка состоит из U-образного канала *3* с теплоэлектронагревателем *5*, в который с помощью центробежного вентилятора *2* подается воздух окружающей среды. ТЭН включен в электрическую цепь с вольтметром и лабораторным автотрансформатором *4*. На выходе канала перед входом в сушильную камеру установлен термопреобразователь для измерения температуры *t*2. Нагретый воздух из канала поступает в сушильную камеру *9*, где размещается влажный «штабель» из древесины *8*. В выходном патрубке сушильной камеры установлены два термопреобразователя сухой *t*3<sup>с</sup> и мокрый *t*3<sup>м</sup> для измерения температуры воздуха. Все термопреобразователи включены в электрическую цепь с измерителем температуры *6*. До начала проведения эксперимента «штабель» из древесины находится в емкости *7*, заполненной водой.

В данной работе в качестве термодинамической системы выступает поток влажного воздуха, последовательно проходящего канал с теплоэлектронагревателем и сушильную камеру. Такая термодинамическая система является открытой.

**Проведение эксперимента.** Вначале убеждаются, что фитили у мокрого термометра психрометра *t*1<sup>м</sup> и термопреобразователя *t*3<sup>м</sup> влажные. Если они сухие, их следует смочить.

Затем последовательно включают вентилятор и ТЭН. После этого установку выводят на стационарный режим. В процессе разогрева установки ведут наблюдение за показанием температуры *t*2. При выходе установки на стационарный режим температура воздуха *t*<sup>2</sup> ≈ const, т. е. со временем изменение ее становится незначительным. После этого проводят основной эксперимент. Прежде чем перенести «штабель» *8* из емкости с водой *7* в сушильную камеру *9*, его приподнимают и ждут, пока стечет вода.

После выхода установки на стационарный режим для заданного преподавателем напряжения *U* и размещения «штабеля» в камере проводят измерение температур *t*1<sup>с</sup> и *t*1<sup>м</sup> с помощью психрометра, а также температур *t*2, *t*3<sup>с</sup> и *t*3м, которые считываются с регистратора. Температуры записывают в таблицу, форма которой соответствует табл. 3.5. Измерения проводят с интервалом 4–5 мин.

Таблица 3.5

**Результаты измерений температур**

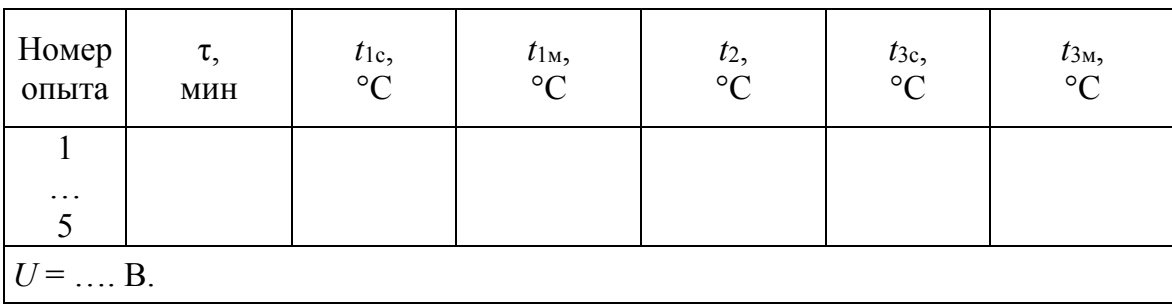

После проведения 5 серий измерений установку выключают: вначале ТЭН, а затем вентилятор. «Штабель» переносят в емкость с водой.

**Обработка результатов измерений.** Определение параметров влажного воздуха: относительной влажности ϕ, влагосодержания *d*, энтальпии *h* и парциального давления водяного пара *р*<sup>п</sup> проводят с помощью *hd-*диаграммы влажного воздуха (см. рисунок в приложении). Значения найденных параметров для характерных точек по ходу течения воздуха заносят в таблицу, форма которой соответствует табл. 3.6. Характерные точки потока воздуха находятся в местах измеряемых температур.

Устанавливают порядок определения параметров влажного воздуха по значениям его температур с помощью *hd-*диаграммы.

Для наглядности используют вспомогательную диаграмму, которая показана на рис. 3.6.

Таблица 3.6

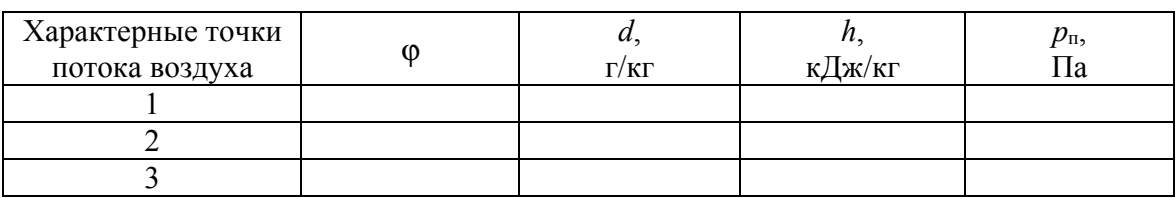

#### **Параметры потока влажного воздуха**

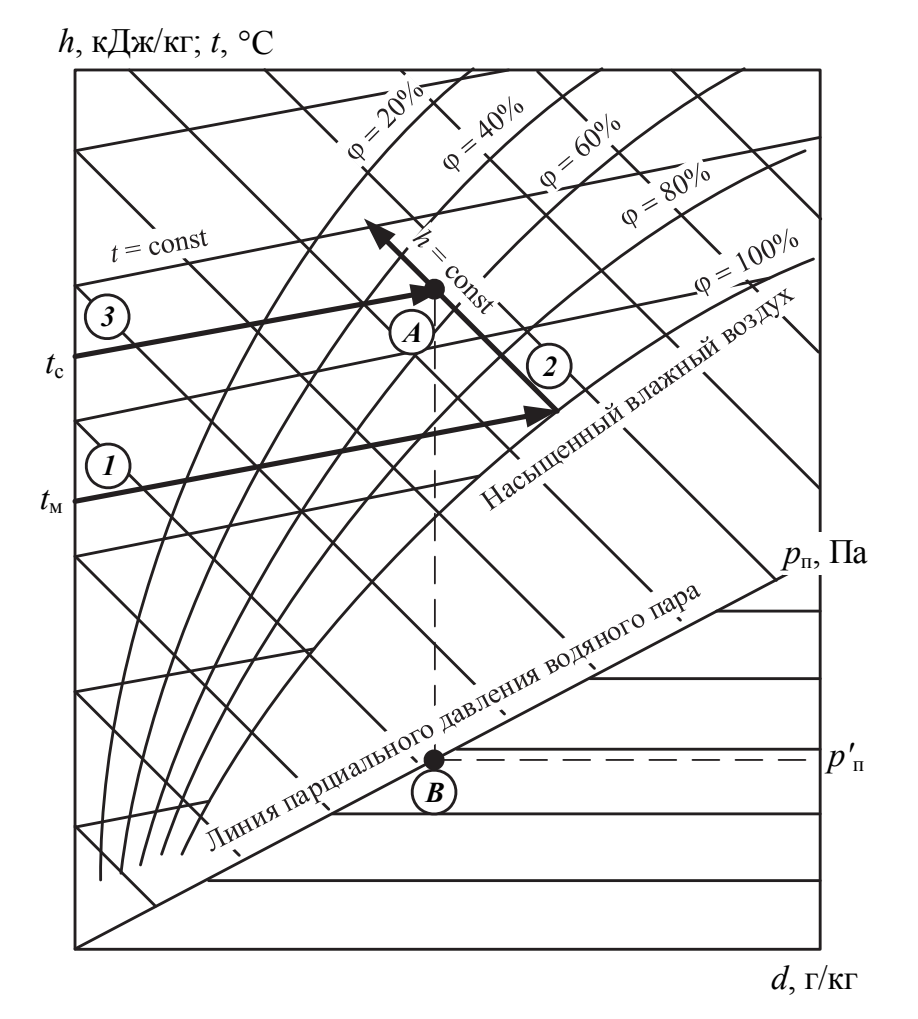

Рис. 3.6. Определение параметров влажного воздуха по значениям его температур

Берут значения температур сухого и мокрого термометров для рассматриваемой позиции. Вначале проводят линию *1*, соответствующую значению мокрого термометра *t*м, до пересечения с кривой относительной влажности 100%. От полученной точки проводят линию *2* при постоянной энтальпии до пересечения с линией *3* постоянной температуры сухого термометра tc. Таким образом определяют точку А, которая характеризует состояние влажного воздуха. Для этой точки находят искомые параметры. Данную процедуру используют для определения параметров воздуха на входе и выходе установки. Нахождение параметров на входе в камеру проводят с учетом того, что предварительный нагрев воздуха осуществляется при постоянном влагосодержании  $d_1 = d_2$  = const.

Парциальное давление водяного пара находят проведением вертикальной линии от точки А до пересечения с линией парциального давления в точке В (рис. 3.6). Далее от точки В проводят горизонтальную линию до шкалы, где считывается значение  $p_{\text{n}}$ .

По найденным значениям параметров в рабочей тетради на hdдиаграмме изображают ход процесса 1-2 нагрева воздуха и 2-3 его увлажнения в камере. Удельное количество теплоты, затраченное на нагрев и сушку, рассчитывают по зависимостям:

$$
q_1 = h_2 - h_1; \t\t(3.34)
$$

$$
q_2 = h_3 - h_2. \tag{3.35}
$$

Анализ результатов. Рассматривают предварительно построенные на hd-диаграмме процессы нагрева воздуха 1-2 и сушки 2-3 и объясняют, почему некоторые из параметров состояния влажного воздуха остаются постоянными, а другие меняют свое значение. Формулируют и записывают выводы по работе.

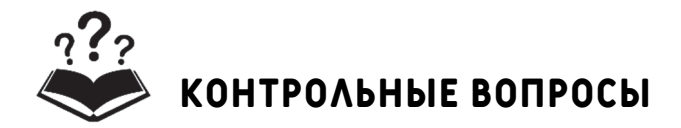

1. Что является термодинамической системой в данной работе?

2. Какой воздух называется влажным, насыщенным и ненасышенным?

3. Какими параметрами характеризуется состояние влажного воздуха?

4. Что такое абсолютная и относительная влажность?

5. Что такое влагосодержание?

6. Какова структура hd-диаграммы влажного воздуха?

7. Из каких основных элементов состоит лабораторная установка?

8. Какие приборы используются в работе для измерения параметров состояния влажного воздуха? Как они работают?

9. Какова последовательность проведения эксперимента?

# **лабораторная работа № 5 парокомпрессионная холодильная машина**

**Принадлежности:** 1) холодильный агрегат домашнего холодильника «Минск-16», состоящий из поршневого компрессора в герметичном исполнении, конденсатора с воздушным охлаждением, дросселя и испарителя; 2) мановакуумметр; 3) манометр; 4) термоэлектрические преобразователи для измерения температуры на входе и выходе компрессора; 5) измерители температуры.

**Цель работы** – определение удельной холодопроизводительности, удельной работы компрессора и холодильного коэффициента холодильной машины, работающей по парокомпрессионному циклу на хладагенте R12.

**Введение.** Известно, что теплота самопроизвольно передается от нагретых тел к холодным. Второй закон термодинамики в формулировке Клаузиуса гласит: «Процесс может протекать в направлении, обратном самопроизвольному процессу, если энергия для этого заимствуется из внешней среды». Задачей холодильной техники является осуществление именно такого процесса – переноса тепла от холодных объектов к нагретым. Этот процесс реализуется с помощью рабочих веществ холодильных машин с дополнительной затратой энергии, которая преобразуется в теплоту. Рабочие вещества холодильных машин называются холодильными агентами или хладагентами.

Машины, предназначенные для непрерывного поддержания температуры тел ниже температуры окружающей среды, называют холодильными. В соответствии со вторым законом термодинамики перенос теплоты от источника низкой температуры (ИНТ) *t*<sup>х</sup> к потребителю высокой температуры (ПВТ) *t*<sup>г</sup> возможен при условии подвода энергии *L* извне (рис. 3.7, *а*). С помощью затраченной энергии *L*, совершается работа над системой, которая преобразуется в теплоту, за счет чего возрастает температура промежуточного носителя теплоты – рабочего вещества теплового насоса, с помощью которого теплота передается от холодного источника воздуха помещения более нагретому потребителю – наружному воздуху. Согласно первому закону термодинамики количество теплоты *Q*, отдаваемой ПВТ, равно сумме количества теплоты *Q*о, отведенной от ИНТ, и теплового эквивалента энергии *L*, подведенной извне к хладагенту, т. е.

$$
Q = Q_{0} + L, \tag{3.36}
$$

или через удельные параметры

$$
q = q_0 + l. \t\t(3.37)
$$

На рис. 3.7, б приведена схема холодильной машины кондиционера, который применяется в теплый период года для передачи теплоты от охлаждаемого воздуха помещения (ИНТ) к более нагретому наружному воздуху (ПВТ). Холодильная машина включает следующие конструктивные элементы: испаритель 1, компрессор 2, конденсатор 3 и дроссель 4. Эти элементы объединены в контур, который заполняется рабочим веществом - хладагентом. Испаритель устанавливается в помещении, а компрессорно-кондесаторный блок снаружи. Циркуляция хладагента осуществляется за счет работы L, затраченной на привод компрессора. Испаритель с температурой рабочего вещества  $t_{\text{H}}$  расположен в ветви низкого давления  $p_{\text{H}}$ , а конденсатор с температурой рабочего вещества  $t_{k}$  ( $t_{k} > t_{H}$ ) – в ветви высокого давления рк.

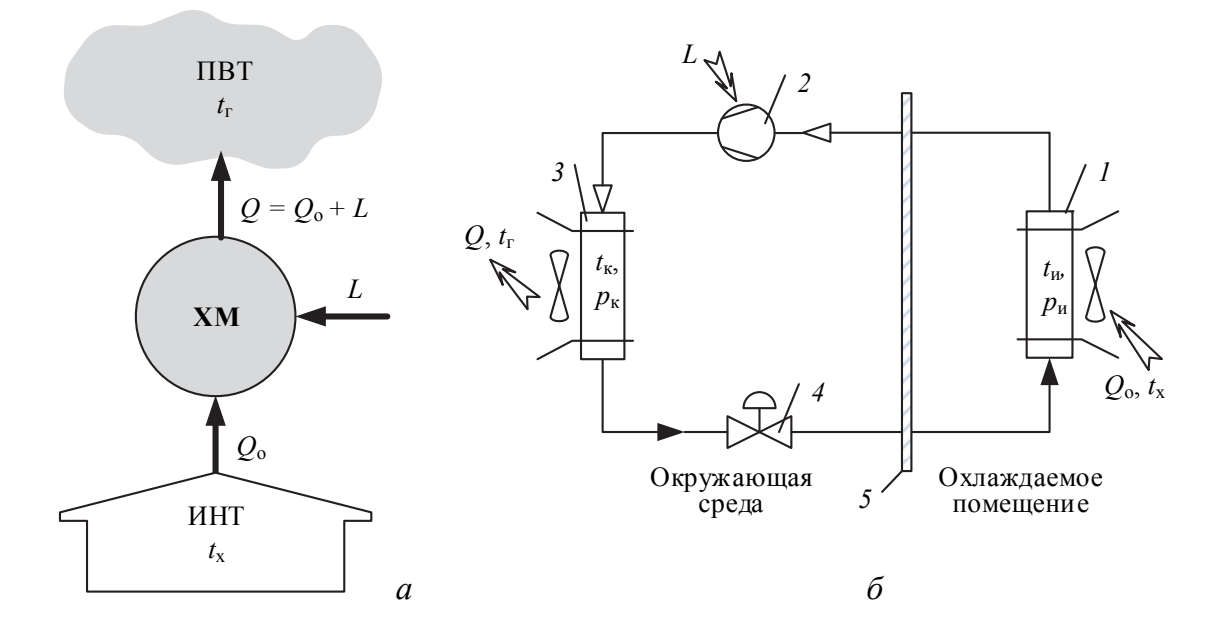

Рис. 3.7. Принцип работы (а) и схема (б) холодильной машины кондиционера:  $1$  – испаритель; 2 – компрессор; 3 – конденсатор; 4 – дроссель;  $5 - c$ тена помешения

Рабочее вещество (хладагент) выбирают с такими физическими свойствами, чтобы выполнялись следующие условия:  $t_x > t_u$ ,  $t_r < t_k$ , необходимые для заданных условий эксплуатации холодильной машины.

В соответствии со схемой на рис. 3.7, б в качестве начального значения возьмем параметры испарителя 1 с тепловым потоком  $Q_0$ ,

в котором теплота от холодного атмосферного воздуха самопроизвольно передается рабочему веществу, так как выполняется условие *t*х > *t*и. На вход в испаритель рабочее вещество поступает в жидком состоянии. Затем за счет подвода теплоты оно испаряется и подведенная теплота аккумулируется рабочим веществом, которое поступает на вход компрессора с давлением *p*<sup>и</sup> в виде сухого насыщенного или перегретого пара.

В компрессоре *2* давление рабочего вещества повышается до *p*к. При этом энергия, затраченная на привод компрессора, преобразуется в теплоту, и в соответствии с законом сохранения энергии выполняется условие (3.36), т. е. рабочее вещество дополнительно аккумулирует теплоту, эквивалентную *L*.

В конденсаторе 3 выполняется условие  $t_{k} > t_{r}$  и при переходе пара в жидкое состояние теплота, аккумулированная рабочим веществом, передается к наружному атмосферному воздуху. Тепловой поток конденсатора *Q* характеризует теплопроизводительность.

Так как холодильная машина работает циклически, для возвращения рабочего вещества в исходное состояние осуществляется процесс дросселирования. В дросселе *4* происходит понижение давления до первоначального значения *p*<sup>и</sup> без совершения полезной работы и уменьшение температуры до *t*и.

**Описание экспериментальной установки**. Установка на базе бытового холодильника серии «Минск» приведена на рис. 3.8. Теплота от охлаждаемых продуктов, температура которых выше хладагента, самопроизвольно подводится к хладагенту в испарителе *1*, где он за счет ее поглощения кипит и переходит в пар. Температура и давление пара после испарителя на входе в компрессор регистрируются с помощью мановакуумметра *3* и измерителя температуры *9*. В компрессоре *4* давление и температура хладагента повышаются за счет работы, совершаемой над ним. Давление и температура регистрируются на выходе с помощью манометра *5* и измерителя температуры *10*. Далее пар поступает в конденсатор, который выполнен в виде трубчатого однониточного змеевика, обдуваемого снаружи воздухом. В конденсаторе *7* пары хладагента превращаются в жидкость и выделившаяся теплота самопроизвольно передается воздуху помещения, температура которого ниже температуры хладагента. Далее хладагент проходит через дроссель *8*, давление и температура снижаются до первоначального значения. Рабочий цикл холодильной машины завершается и происходит его повторение.

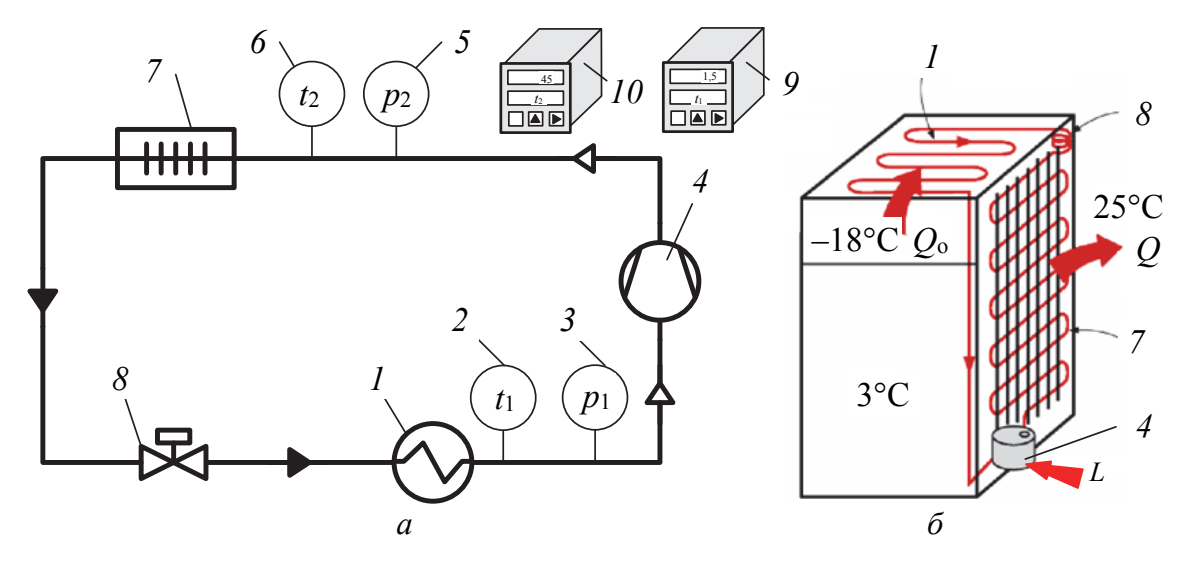

Рис. 3.8. Схема экспериментальной установки (а) и общий вид домашнего холодильника (б):

 $1 -$ испаритель; 2 - термопреобразователь; 3 - мановакуумметр; 4 - компрессор;

5 - манометр; 6 - термопреобразователь; 7 - конденсатор; 8 - дроссель;

9 – измеритель температуры  $t_1$ ;  $10$  – измеритель температуры  $t_2$ 

Порядок выполнения работы. Холодильник включают после разрешения преподавателя. Через 5 мин записывают показания всех приборов, измеряющих температуру и давление хладагента, в табл. 3.7. Атмосферное давление регистрируют барометром.

Таблина 3.7

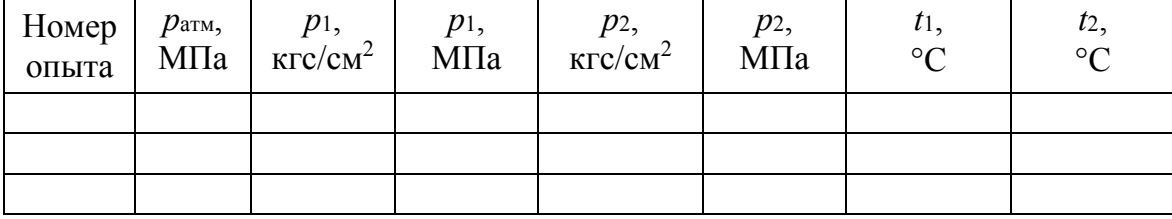

Измеренные значения давлений и температур

За рипринимают давление хладагента, поступающего в компрессор;  $p_2$  - давление хладагента на выходе из компрессора;  $t_1$  - температура хладагента на входе в компрессор;  $t_2$  – температура хладагента на выходе компрессора.

Повторяют запись параметров трижды, с интервалом 5 мин. Для назначенного варианта проводят обработку результатов эксперимента.

Обработка результатов эксперимента. Вначале по измеренным значениям давлений и температур, занесенных в табл. 3.7, с помощью lg p, h-диаграммы для хладагента R12 (рис. 3.9) находят значения энтальпий в характерных точках цикла. На диаграмме имеется

пограничная кривая, в верхней части которой находится точка К, соответствующая критическим параметрам хладагента. Ниже точки К пограничная кривая делит диаграмму на три области. В области «ж» левее нижней пограничной кривой хладагент находится в жидком состоянии. В области «ж *+* п» между нижней и верхней пограничными кривыми состояние хладагента соответствует влажному насыщенному пару со степенью сухости 0 < *х* < 1. При *х* = 1 хладагент находится в состоянии сухого насыщенного пара. В области «пп» он находится в виде перегретого пара.

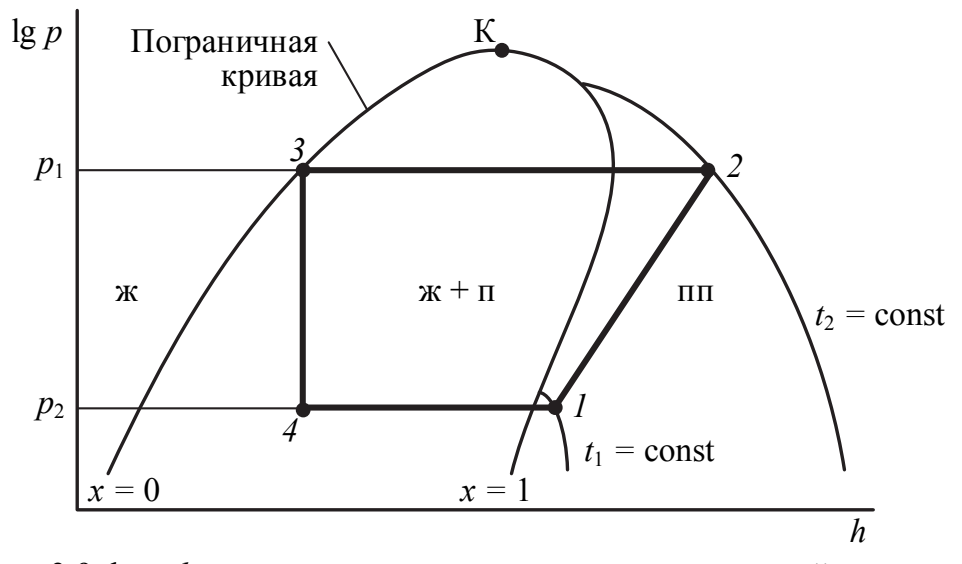

Рис. 3.9. lg *p*, *h*-диаграмма хладагента и цикл холодильной машины: *1-2* – сжатие в компрессоре; *2-3* – изобарный отвод тепла в конденсаторе; *3-4* – дросселирование хладагента; *4-1* – изобарный подвод тепла к хладагенту в испарителе

Перед использованием диаграммы измеренные избыточные давления переводят в абсолютные значения. Состояние пара, поступающего в компрессор (точка *1*), находят на пересечении изобары *p*<sup>1</sup> и изотермы *t*1. Изобары на lg *p*, *h-*диаграмме имеют вид прямых линий, параллельных оси абсцисс *h*. Изотермы (линии постоянной температуры) расположены в области перегретого пара. Они берут начало на верхней пограничной кривой и по наклонной спускаются к оси энтальпии *h*. Состояние пара на выходе из компрессора (точка *2*) находят аналогично точке *1* на пересечении изобары *p*<sup>2</sup> и изотермы *t*2.

В конденсаторе перегретый пар вначале охлаждается до температуры насыщения *t*нас, а затем превращается в жидкость. Состояние конденсата перед поступлением в дроссель (точка *3*) соответствует кипящей жидкости и определяется на пересечении изобары *р*<sup>1</sup> с нижней пограничной кривой. Поскольку дросселирование происходит

при постоянной энтальпии, состояние пара на выходе из дросселя (точка 4) находят на пересечении линии  $h =$ const с изобарой  $p_1$ , проведенной через точку 3. Опустив перпендикуляры из точек 1, 2, 4 на ось абсцисс h, определяют значение энтальпий  $h_1$ ,  $h_2$  и  $h_4$ . Далее находят характерные параметры холодильной машины.

Удельная холодопроизводительность, т. е. количество теплоты, отводимой от охлаждаемого объема одним килограммом хладагента, равна

$$
q_0 = h_1 - h_4. \tag{3.38}
$$

Удельная работа, затраченная на привод компрессора, составляет

$$
l_k = h_2 - h_1. \tag{3.39}
$$

Эффективность работы холодильной машины характеризуется холодильным коэффициентом:

$$
\varepsilon = \frac{q_0}{l_{\rm s}} = \frac{h_1 - h_4}{h_2 - h_1},\tag{3.40}
$$

где  $h_1$ ,  $h_2$ ,  $h_4$  - энтальпия холодильного агента в соответствующих точках цикла.

По формулам (3.38)–(3.40) определяют искомые параметры.

Анализ результатов. Используя полученные значения параметров, рисуют цикл холодильной машины на *ph*-диаграмме с указанием *p*, *t*, *h* в характерных точках. Записывают полученные значения удельной холодопроизводительности, удельной работы сжатия компрессора и холодильного коэффициента. Объясняют, к какому значению холодильного коэффициента надо стремиться при выборе холодильной машины.

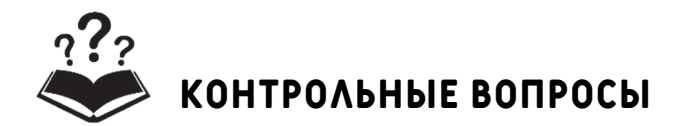

1. Какой процесс реализуется с помощью холодильной машины?

2. Как называются рабочие вещества, применяемые в холодильных машинах?

3. Из каких основных рабочих элементов состоит парокомпрессионная холодильная машина?

4. Из каких процессов состоит цикл парокомпрессионной холодильной машины?

5. Что такое холодильный коэффициент?

6. Какая холодильная машина эффективней: с большим или меньшим холодильным коэффициентом? Почему?

## **лабораторная работа № 6 определение газовой постоянной воздуха**

**Принадлежности:** 1) баллон с воздухом; 2) компрессор; 3) манометр; 4) барометр; 5) ресивер; 6) вентиль; 7) весы электронные.

**Цель работы** – определение опытным путем газовой постоянной воздуха.

**Введение.** Воздух представляет собой смесь газов, состоящую (в объемных долях) из 78% азота, 21% кислорода и 1% газов, включающих в себя аргон (0,93%), углекислый газ (0,04%) и др. Молярная масса воздуха  $\mu = 29$  кг/кмоль и может быть рассчитана по формуле

$$
\mu = \frac{m}{v} = \frac{\sum_{i} v_i \mu_i}{\sum_{i} v_i},
$$
\n(3.41)

где *m* – масса воздуха, кг; ν и ν*i* – количество молей воздуха и его составляющих, кмоль; μ*i –* молярные массы газов, входящих в состав воздуха, кг/кмоль.

Как правило, при решении теплотехнических задач воздух считают идеальным газом. Идеальный газ обладает следующими свойствами:

– молекулы (частицы) газа не взаимодействуют между собой;

– объем молекул пренебрежимо мал по сравнению с объемом, занимаемым газом;

– давление в системе обусловлено упругими соударениями молекул о стенки контрольной поверхности.

Связь между параметрами любого идеального газа, находящегося в термодинамическом равновесии, описывается уравнением состояния Менделеева – Клапейрона:

$$
pV = vR\muT, \t\t(3.42)
$$

где *р* – абсолютное давление в системе, Па; *V* – объем термодинамической системы, м<sup>3</sup>;  $R_{\mu}$  = 8314 Дж/(кмоль·К) – универсальная газовая постоянная; *Т* – температура, К.

Состояние конкретного газа описывается уравнением Клапейрона:

$$
pV = mRT, \tag{3.43}
$$

где *m* – масса газа, кг; *R* – газовая постоянная индивидуального газа,  $\frac{\text{J}(\text{k})}{\text{K}}$ кг $\cdot$ К).

Связь между универсальной газовой постоянной и газовой постоянной индивидуального газа определяется соотношением

$$
R_{\mu} = \mu R, \tag{3.44}
$$

где μ – молярная масса газа, кг/кмоль.

Продифференцируем уравнение (3.43) в предположении постоянства давления *p* = const и выразим газовую постоянную индивидуального газа через параметры состояния системы:

$$
R = \frac{p dV}{m dT} = \frac{dL}{m dT},
$$
\n(3.45)

где *L* – работа газа, Дж.

Из этого соотношения следует, что газовая постоянная представляет собой работу единицы массы газа в изобарном процессе при изменении температуры на 1°С.

**Описание экспериментальной установки.** Принципиальная схема установки дана на рис. 3.10.

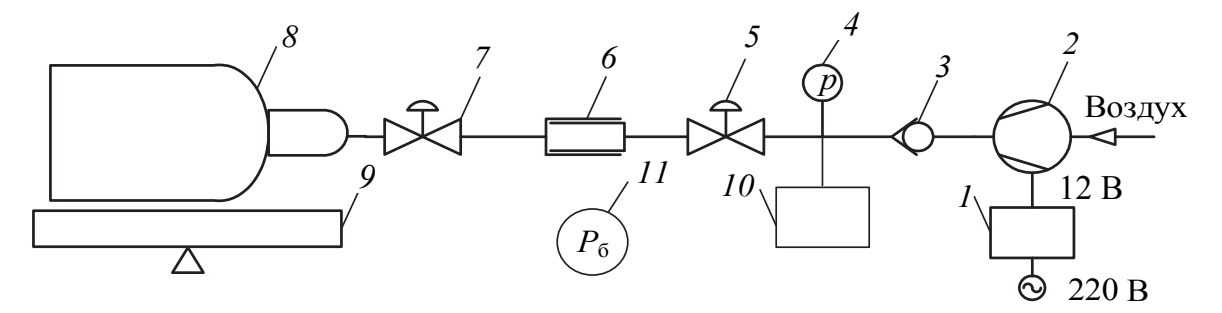

Рис. 3.10. Принципиальная схема лабораторной установки для определения газовой постоянной воздуха: *1* – блок питания; *2* – компрессор; *3* – обратный клапан; *4* – манометр; *5* – вентиль для сброса воздуха из системы в атмосферу; *6* – соединение (муфта); *7* – вентиль; *8* – баллон для воздуха; *9* – весы электронные;

*10* – ресивер; *11* – барометр

Воздух из окружающей среды поступает в компрессор *2*, с приводом постоянного тока 12 В. Из компрессора воздух проходит по сети, включающей обратный клапан *3*, манометр *4*, вентиль *5*, муфту *6*, вентиль *7* и баллон с воздухом *8*. Воздух в баллоне является исследуемой термодинамической системой. Ресивер *10* позволяет поддерживать требуемое давление в системе. Атмосферное давление измеряется с помощью барометра *11*.

**Порядок выполнения работы.** Перед началом эксперимента проверяют, чтобы вентили *5*, *7* были открыты, муфта *6* разъединена. Измеряют с помощью барометра атмосферное давление  $p_6$ , с помощью психрометра температуру воздуха в помещении *t*<sup>c</sup> по сухому термометру. Взвешиванием определяют контрольную массу «пустого» баллона *m*<sup>1</sup> с открытым вентилем *7*.

Подсоединяют блок питания к электрической сети. Обеспечивают подсоединение баллона к пневматической сети с помощью муфты *6*. Включают компрессор выключателем. В соответствии с заданием преподавателя создают избыточное давление в баллоне  $\Delta p_{\text{H}} = 0.1 - 0.15 \text{ M}$ Па, что соответствует делениям манометра  $N_{\text{p}} = 40 - 60$ . После достижения заданного давления выключают компрессор. Закрывают вентиль *7*. Записывают число делений манометра *N*р. Размыкают соединение муфты *6* и взвешиванием определяют массу баллона с дополнительной порцией воздуха *m*<sup>2</sup> при избыточном давлении. Открывая вентиль *7*, стравливают воздух из баллона *8* и записывают его массу *m*<sup>1</sup> при атмосферном давлении. Повторяют эксперимент по пунктам 5–8 необходимое количество раз. Результаты измерения заносят в табл. 3.8.

Таблица 3.8

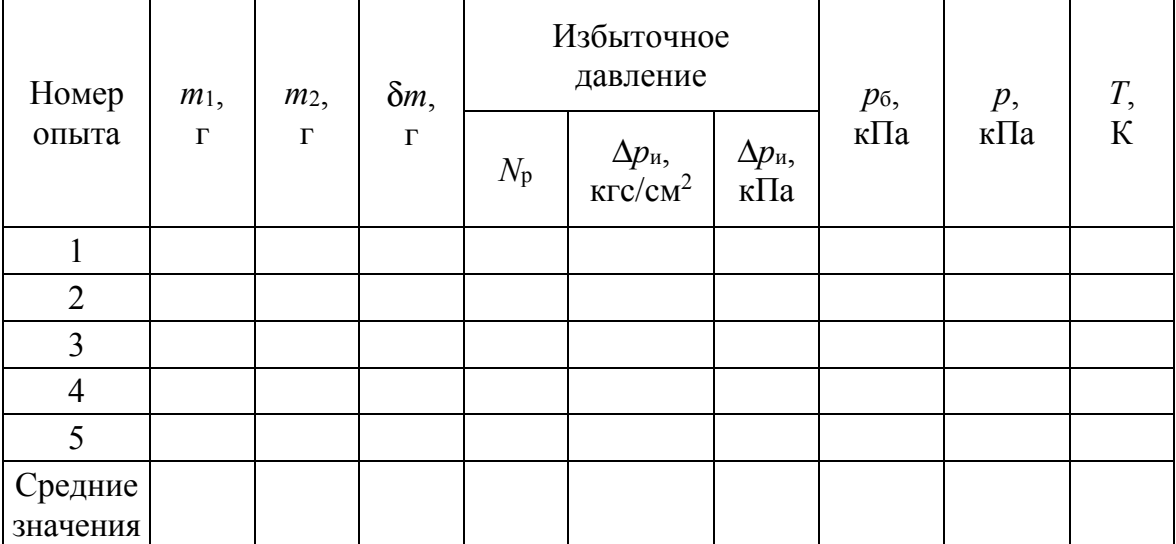

**Результаты измерений и их обработки**

**Обработка результатов эксперимента.** Усредняют измеренные значения параметров и записывают в табл. 3.8.

Определяют массу поступившего в баллон воздуха:

$$
\delta \bar{m} = \bar{m}_2 - \bar{m}_1. \tag{3.46}
$$

Рассчитывают избыточное давление

$$
\Delta \overline{p}_{\rm H} = \frac{2.5 \overline{N}_{\rm p}}{100}.
$$
 (3.47)

Переходят к международной единице измерения давления (кПа). Рассчитывают абсолютное давление:

$$
\overline{p} = \Delta \overline{p}_u + p_6. \tag{3.48}
$$

Записывают уравнения состояния для давления при проведении опыта и атмосферного давления:

$$
(p_{\delta} + \Delta \overline{p}_n)V = (m_1' + \delta \overline{m})TR_{\delta};
$$
  
\n
$$
p_{\delta} V = m_1'TR_{\delta},
$$
\n(3.49)

где т/ - масса воздуха в баллоне при атмосферном давлении.

Вычитают соответственно левые и правые части уравнений (3.49), получают зависимость для расчета опытного значения газовой постоянной воздуха:

$$
R_{\rm s} = \frac{\Delta \overline{p}_{\rm n} V}{\delta \overline{m} T}.
$$
\n(3.50)

Анализ результатов. Находят отклонение полученного значения газовой постоянной воздуха от известного  $(R = 287 \text{ J\#/(k} \text{F} \cdot \text{K}))$ :

$$
\varepsilon = \frac{|R - R_{\rm s}|}{R}.
$$
\n(3.51)

Работу заканчивают формулировкой выводов по проделанной работе с последующей записью их в рабочей тетради.

# КОНТРОЛЬНЫЕ ВОПРОСЫ

- 1. Как рассчитывается молярная масса воздуха?
- 2. Что такое идеальный газ?

3. Как связаны между собой газовая постоянная индивидуального газа и универсальная газовая постоянные?

4. Какой смысл имеет газовая постоянная индивидуального газа?

5. Опишите способ определения газовой постоянной воздуха.

6. Как вы думаете, что необходимо сделать для повышения точности определения газовой постоянной воздуха?

## **лабораторная работа № 7 теплопроводность твердых тел**

**Принадлежности:** 1) металлическая труба с теплоизоляционными заглушками на концах; 2) цилиндрический слой исследуемого вещества, расположенный поверх металлической трубы, с внешним диаметром *d* = 28 мм; 3) ТЭН, расположенный внутри трубы; 4) ЛАТР, регулирующий мощность ТЭНа; 5) измеритель мощности ТЭНа; 6) три термопреобразователя, расположенные на внутренней поверхности цилиндрического слоя исследуемого вещества; 7) три термопреобразователя, расположенные на внешней поверхности цилиндрического слоя исследуемого вещества; 8) измеритель температуры.

**Цель работы** – экспериментальное определение коэффициента теплопроводности изоляционного вещества при помощи метода цилиндрического слоя.

**Введение.** Теплопроводностью называется процесс переноса теплоты от более нагретых частей тела к менее нагретым в результате теплового движения и взаимодействия микрочастиц (атомов, молекул, свободных электронов и т. п.).

Количество тепла *Q*, Дж, передаваемое теплопроводностью, в соответствии с законом Фурье выражается формулой

$$
dQ = -\lambda \frac{\partial t}{\partial n} dF d\tau, \qquad (3.52)
$$

где λ – теплопроводность вещества, Bт/(м⋅К);  $\partial t / \partial n$  – модуль температурного градиента, К/м; *F –* площадь теплопередающей поверхности, м<sup>2</sup>;  $\tau$  – время, с.

Теплопроводность – физический параметр вещества, представляющий собой количество теплоты, которое проходит в единицу времени через единицу площади изотермической поверхности при температурном градиенте, равном единице. Градиент температуры направлен по нормали к изотермической поверхности в сторону ее возрастания и определяется выражением:

$$
\operatorname{grad} t = \nabla t = \frac{\partial t}{\partial n} \mathbf{n}_0, \tag{3.53}
$$

где *n*0 – единичный вектор нормали к поверхности.

Численное значение теплопроводности можно найти опытным путем. Величина теплового потока  $Q_c = dQ / d\tau$ , Вт, проходящего через цилиндрическую стенку в стационарном режиме, определяется из равенства

$$
Q_{c} = \frac{2\pi\lambda l (t_{1} - t_{2})}{\ln\frac{d_{2}}{d_{1}}},
$$
\n(3.54)

где *l* – длина слоя, м; *t*<sup>1</sup> и *t*2 – температуры внутренней и внешней поверхностей соответственно,  ${}^{\circ}C$ ;  $d_1$  и  $d_2$  – внутренний и внешний диаметры слоя исследуемого материала, м.

Отсюда следует, что теплопроводность λ в стационарном режиме, выражается формулой

$$
\lambda = Q_{\rm c} \frac{\ln \frac{d_2}{d_1}}{2\pi l (t_1 - t_2)},
$$
\n(3.55)

**Описание экспериментальной установки.** Установка для определения λ изображена на рис. 3.11. На стальную трубу *3* диаметром  $d_1 = 20$  мм и длиной  $l = 0.35$  м наложен цилиндрический слой исследуемого материала 4 диаметром  $d_2 = 28$  мм.

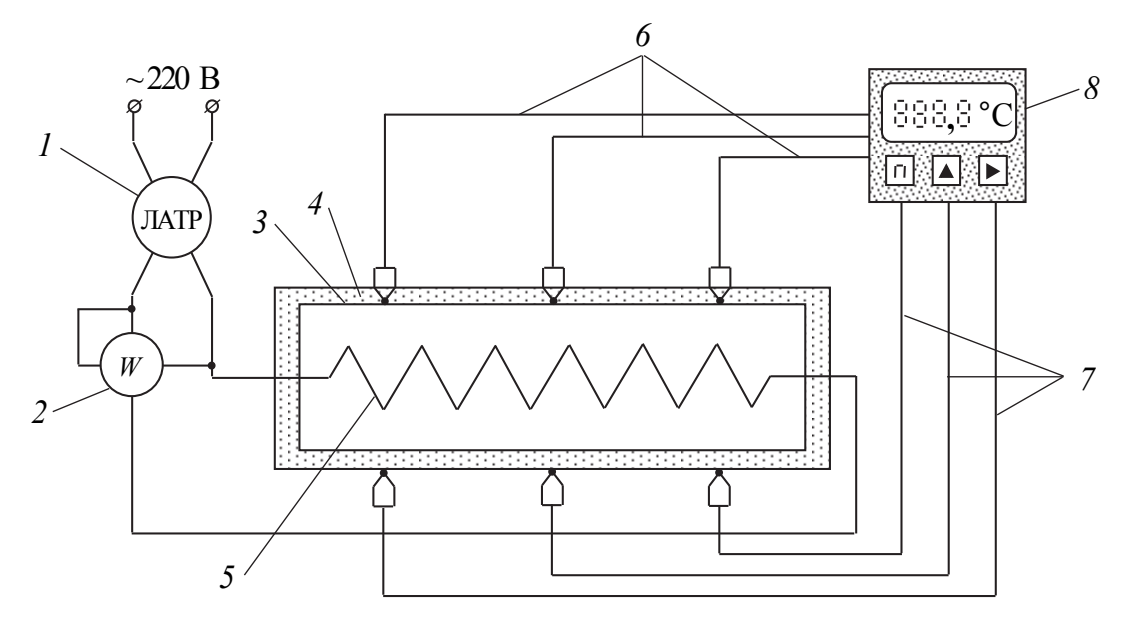

Рис. 3.11. Схема экспериментальной установки: *1* – ЛАТР; *2* – ваттметр; *3* – металлическая труба; *4* – слой исследуемого материала; *5* – ТЭН; *6*, *7* – термопреобразователи; *8* – измеритель температуры

Внутри трубы установлен электронагреватель *5*, создающий равномерный ее обогрев. Величина тока в нагревателе регулируется напряжением с помощью автотрансформатора *1*. Тепловая мощность определяется по показаниям ваттметра *2*. Для уменьшения тепловых

потерь торцы трубы закрыты слоем изоляции. Температуры измеряются термопреобразователями и отображаются в циклическом режиме на табло измерителя температуры 8. Средняя температура  $\bar{t}_1$ на внутренней поверхности изоляции определяется на основе измеренных локальных температур в трех точках с помощью термопреобразователей *6*. Средняя температура  $\overline{t}_2$  наружной поверхности изоляции определяется аналогично термопреобразователям *7*.

**Порядок выполнения работы.** Включив нагреватель в сеть, на ЛАТРе устанавливают мощность, равную 30–40 Вт. Показания температур и мощности нагревателя записывают с интервалом ≈4 мин в таблицу, форма которой соответствует табл. 3.9.

Таблица 3.9

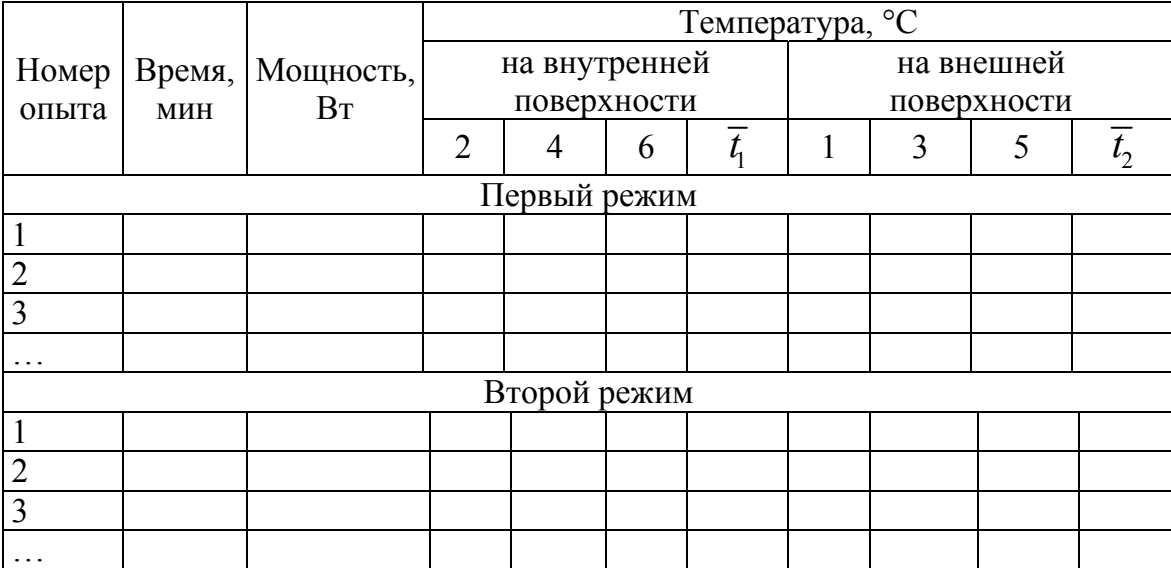

### **Результаты измерений**

Время достижения стационарного состояния определяют путем анализа изменения температур на поверхности исследуемого слоя в течение 20–25 мин. После выхода на стационарный режим, что соответствует постоянным температурам во времени, его данные используют для определения теплопроводности исследуемого вещества.

**Обработка результатов эксперимента.** Записав для каждого опыта значения всех температур, определяют их средние значения на внутренней  $\overline{t}_1$ и внешней  $\overline{t}_2$  поверхностях. Далее строят график выхода системы в стационарное тепловое состояние, т. е.  $\bar{t}_1 = f_1(\tau)$ и  $\overline{t}_2$  =  $f_2(\tau)$ . Теплопроводность вычисляют по формуле (3.55) с использованием данных стационарного режима.

**Анализ результатов.** Записывают значения полученных теплопроводностей исследуемого материала для 1-го и 2-го режимов.

Определяют среднее значение теплопроводности и рассчитывают погрешность измерения. Выясняют, относится ли исследуемый материал к теплоизоляторам или теплопроводникам.

# КОНТРОЛЬНЫЕ ВОПРОСЫ

1. Опишите механизм переноса тепла в процессе теплопроводности в металлах, диэлектриках.

2. Дайте формулировку закона теплопроводности Фурье.

3. В чем заключается физический смысл коэффициента теплопроводности?

4. Что такое температурное поле, изотермическая поверхность, градиент температуры?

5. На основе каких данных заключают, что процесс теплопроводности стационарный?

6. Запишите формулу для теплового потока через цилиндрическую стенку, плоскую пластину.

7. Используя таблицы, определите значения  $\lambda$  для серебра, железа, воды и воздуха. Какие значения  $\lambda$  имеют теплоизоляционные материалы?

## ЛАБОРАТОРНАЯ РАБОТА № 8 ТЕМПЕРАТУРОПРОВОДНОСТЬ ТВЕРДОГО ТЕЛА

Принадлежности: 1) термостат; 2) а-калориметр; 3) термоэлектрический преобразователь; 4) измеритель температуры.

Цель работы - экспериментальное определение коэффициента температуропроводности твердого тела в регулярном тепловом режиме

Введение. Для того чтобы описать процесс нагрева (охлаждения) твердого тела, необходимо знать пространственно-временное распределение температуры в нем. Связь между изменением температуры во времени  $\partial t/\partial \tau$  и интенсивностью изменения градиента температуры  $\nabla^2 t$  дает дифференциальное уравнение теплопроводности Фурье, вывод которого базируется на законе сохранения и превращения энергии и основном законе теплопроводности:

$$
\frac{\partial t}{\partial \tau} = a\nabla^2 t + \frac{q_v}{\rho c},\tag{3.56}
$$

где  $\partial t / \partial \tau$  – изменение температуры во времени;  $a = \frac{\lambda}{\sigma}$ ρ *a c* – коэффици-

ент температуропроводности, м<sup>2</sup>/с;  $\nabla^2 = \frac{\partial^2}{\partial x^2} + \frac{\partial^2}{\partial y^2} + \frac{\partial^2}{\partial z^2}$  – оператор Лапласа, действующий на температурное поле *t*; *qv* – интенсивность тепловыделения в единичном объеме тела при наличии внутреннего источника тепла,  $Br/M^3$ . В большинстве случаев  $q_v = 0$ .

Температуропроводность *а* связывает левую и правую части уравнения (3.56) и является важной характеристикой теплофизических свойств вещества. Физическая суть параметра *a* видна из его структуры. Теплопроводность λ характеризует способность вещества проводить тепло, а объемная теплоемкость ρ*c* – его аккумулировать. Таким образом, с одной стороны, чем больше λ, тем интенсивней передача тепла, а с другой – чем меньше ρ*c*, тем меньше необходимо аккумулировать тепла для того, чтобы изменить температуру тела на 1 К. Отсюда следует вывод о том, что чем выше температуропроводность, тем быстрее идет перестройка температурного поля, т. е. температуропроводность характеризует скорость изменения температуры. Поэтому этот параметр входит в формулировку нестационарной задачи. Для стационарного режима характерным параметром является теплопроводность.

В основе различных экспериментальных методов определения ряда теплофизических характеристик материалов: теплоемкости (ρ*с*), теплопроводности (λ) и температуропроводности (*а*), – лежит теория регулярного режима, созданная Г. М. Кондратьевым. Достоинством данных методов является их простота, малая продолжительность эксперимента и достаточная для инженерных расчетов точность получаемых результатов.

Согласно теории регулярного режима, весь процесс нагрева (охлаждения) тела можно разделить на два периода:

1) период неупорядоченного режима;

2) период регулярного режима.

На стадии неупорядоченного режима характер перестройки температурного поля в теле существенно зависит от начального распределения температуры и поэтому является случайным. С течением времени влияние начальных условий на процесс нагрева уменьшается, и после достижения некоторого времени изменение температуры тела определяется только условиями теплообмена на его поверхности,

формой, размерами и физическими свойствами тела. Данный период нагрева тела, когда характер перестройки температурного поля перестает зависеть от начальных условий, называется регулярным режимом. Характерным для этого режима является постоянство скорости изменения величины  $\theta = t_f - t$  в любой точке тела:

$$
\frac{\partial(\ln \vartheta)}{\partial \tau} = -m = \text{const},\tag{3.57}
$$

где  $9$  – избыточная температура;  $t_f$  – температура окружающей среды;  $t$  – локальная температура тела. Величину *m*, т/с, называют темпом регулярного режима. Характер изменения температуры в точках А и В тела произвольной формы в координатах  $\ln \theta = f(\tau)$  представлен на рис. 3.12.

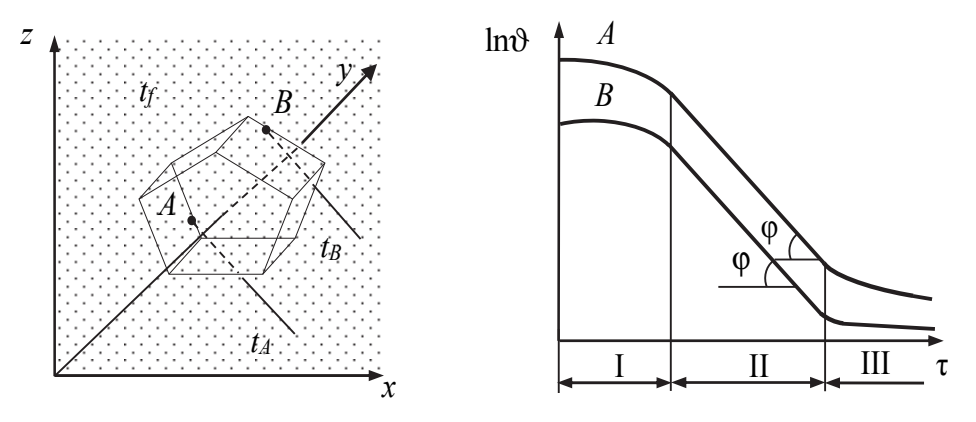

Рис. 3.12. Характер изменения температуры тела: I - неупорядоченный режим; II - регулярный режим; III - стационарный режим

Из рис. 3.12 видно, что зависимость  $\ln 9 = f(\tau)$  на участке II (регулярный режим) носит линейный характер, поэтому параметр т удобно определять экспериментально:

$$
m = \frac{\ln \vartheta_1 - \ln \vartheta_2}{\tau_2 - \tau_1} = \text{tg}\varphi. \tag{3.58}
$$

Кроме этого параметр т, или относительная скорость изменения температуры, не зависит от координат и времени.

Зависимость параметра т от физических свойств тела, его геометрической формы и размеров, а также условий теплообмена на поверхности тела можно найти из анализа теплового баланса:

$$
\rho c V \frac{\partial \vartheta_V}{\partial \tau} d\tau = -\alpha \vartheta_F F d\tau.
$$
 (3.59)

В левой части уравнения выражено количество теплоты, аккумулированное телом, а в правой – количество теплоты (со знаком «–»), отданное окружающей средой с постоянной температурой *tf* поверхности тела путем теплоотдачи. Здесь *c* – удельная теплоемкость; *V* – объем;  $\vartheta_V = t_f - \overline{t}_V$  – среднеобъемная избыточная температура;  $\alpha$  – коэффициент теплоотдачи;  $\vartheta_F = t_f - \overline{t}_F$  – средняя избыточная температура по поверхности тела  $F$ ;  $F$  – площадь поверхности тела,  $M^2$ ;  $\tau$  – время.

С учетом того что  $\frac{\partial (\ln \vartheta)}{\partial \tau} = \frac{1}{\vartheta_V} \frac{\partial \vartheta_V}{\partial \tau} = -$ *V V m*, запишем

 $c \rho V \vartheta_V m = \alpha \vartheta_F F$ , отсюда

$$
m = \Psi \frac{\alpha F}{c\rho V},
$$
\n(3.60)

где  $\vartheta$  $\Psi = \frac{\sigma_F}{\vartheta_V}$ *V* – коэффициент неравномерности распределения темпе-

ратуры в теле.

Зависимость (3.60) представляет собой первую теорему Кондратьева. Коэффициент ψ в этом уравнении является функцией числа Bi. При Bi → 0 (Bi < 0,1)  $\vartheta_V \to \vartheta_F \Rightarrow \psi \to 1$ . Температурное поле такого тела однородно и изменяется только во времени. При Bi → ∞ (Bi > 100)  $\vartheta_F \to 0$ , т. е.  $t_F \to t_f \Rightarrow \psi \to 0$ . Таким образом, коэффициент ψ может изменяться от 1 до 0.

При  $Bi \rightarrow \infty$  ( $Bi > 100$ ) темп охлаждения стремится к конечному пределу (*m*<sup>∞</sup> → const), не зависящему от Bi и прямо пропорциональному температуропроводности тела (вторая теорема Кондратьева):

$$
a = Km_{\infty},\tag{3.61}
$$

где *K* – коэффициент пропорциональности, учитывающий форму и размеры тела.

**Описание экспериментальной установки.** Схема лабораторной установки дана на рис. 3.13. В термостате *1* подогрев воды до заданной температуры и дальнейшее ее поддержание постоянной осуществляется с помощью системы автоматики. *a*-Калориметр *2*  представляет собой тонкостенный цилиндрический сосуд из бронзы диаметром 2*R* = 54 мм; высотой *h* = 74 мм, наполненный испытуемым материалом (например, песком). В *a*-калориметре находится холодный спай *t* термопреобразователя *5*, другой спай – *tf* погружается в воду, нагретую в термостате. Данные от термопреобразователя *5* передаются измерителю температуры *4*.

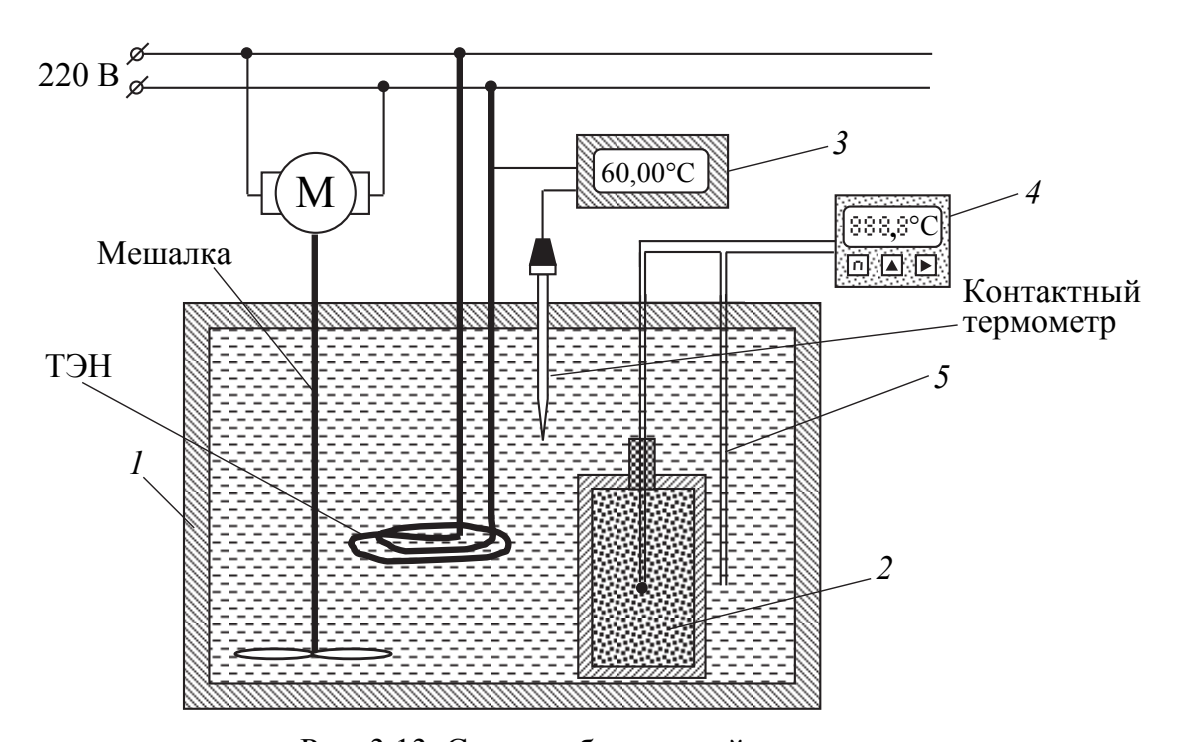

Рис. 3.13. Схема лабораторной установки: *1* – термостат; *2* – *a*-калориметр; *3* – блок управления системы автоматики; *4* – измеритель температуры; *5* – термопреобразователь

**Подготовка установки к эксперименту.** После включения термостата с помощью блока управления системы автоматики задают температуру 60°С и ожидают, пока вода в термостате не нагреется до этой температуры. Изменение температуры воды в термостате можно контролировать по показаниям на дисплее, имеющемся на блоке управления системы автоматики. *а*-Калориметр перед опытом должен иметь по всему объему температуру, равную температуре окружающей среды, т. е. находиться с ней в тепловом равновесии.

**Проведение эксперимента.** По достижении в термостате температуры воды 60°С приступают к проведению опыта путем нагрева *a*-калориметра в термостате. В течение всего эксперимента температура воды остается постоянной и равной 60°С.

Поместив *a*-калориметр в термостат, фиксируют показания измерителя температуры в начальный момент времени и далее через каждую минуту. Измерения прекращают через 10–12 мин. Результаты измерений заносятся в табл. 3.10.

После окончания эксперимента установку выключают, *а*-калориметр извлекают из термостата.

Согласно второй теореме Кондратьева, температуропроводность определяется по формуле (3.61). Для того чтобы определить темп нагрева (охлаждения), экспериментальные данные (табл. 3.10)

представляются в виде графика  $\ln\vartheta = f(\tau)$  (рис. 3.12) и на нем выделяют участок регулярного режима (II). После этого по формуле (3.58) рассчитывают темп нагрева.

Таблица 3.10

### Результаты измерений

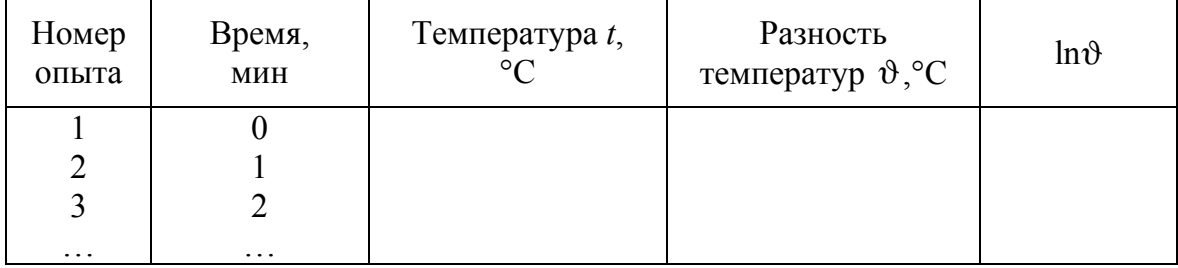

Коэффициент формы К для а-калориметра, имеющего форму цилиндра конечной длины, рассчитывают по формуле

$$
K = \left[ \left( \frac{2,408}{R} \right)^2 + \left( \frac{\pi}{h} \right)^2 \right]^{-1}.
$$
 (3.62)

Анализ результатов. Проводят оценку расхождения между опытным значением температуропроводности  $(a)$  и его справочной величиной ( $a_c = 3.2 \cdot 10^{-7} \text{ m}^2/\text{c}$ ):

$$
\varepsilon = \frac{|a - a_{\rm c}|}{a_{\rm c}} \cdot 100\% \tag{3.63}
$$

Работу заканчивают выводом о достоверности полученных результатов.

# **КОНТРОЛЬНЫЕ ВОПРОСЫ**

1. Какое уравнение устанавливает связь между пространственными и временными изменениями температуры в любой точке тела?

2. Что выражает коэффициент температуропроводности?

- 3. Сформулируйте две теоремы Кондратьева.
- 4. Как установить протекание регулярного режима нагрева тела?

5. Что характеризует темп охлаждения и от чего он зависит?

6. Из каких основных элементов состоит экспериментальная установка? Как устроен а-калориметр?

7. Какова последовательность проведения эксперимента?

## **лабораторная работа № 9 определение коэффициента теплоотдачи горизонтального цилиндра при свободной конвекции воздуха**

**Принадлежности:** 1) универсальный стенд; 2) горизонтальный цилиндр с наружным диаметром *d* = 38 мм и длиной теплообменного участка *L* = 475 мм; 3) теплоэлектронагреватель (ТЭН); 4) пять термоэлектрических преобразователей для измерения температуры стенки цилиндра; 5) термоэлектрический преобразователь для измерения температуры воздуха; 6) регистраторы температур и мощности ТЭНа.

**Цель работы** – экспериментальное определение коэффициента теплоотдачи горизонтального гладкого цилиндра при свободной конвекции воздуха в неограниченном пространстве.

**Введение.** Процесс теплообмена между поверхностью нагретого твердого тела и потоком жидкости или газа, омывающим поверхность тела, называется конвективным теплообменом. При этом перенос теплоты происходит в пространстве в движущемся потоке газа или жидкости. При свободной конвекции движение среды происходит вследствие разности плотностей нагретых и холодных частиц в поле силы тяжести, что является следствием отличия их температур. Такое движение называется свободной или естественной конвекцией.

Интенсивность конвективного теплообмена характеризуется коэффициентом теплоотдачи α, который в общем случае определяется из уравнения теплоотдачи, называемого уравнением (формулой) Ньютона:

$$
Q = \alpha \left(\overline{t_{c}} - \overline{t_{b}}\right) F, \tag{3.64}
$$

где *Q* – тепловой поток, переданный конвекцией, Вт; *F* – площадь поверхности теплообмена, м $^2; \ \overline{t}_{\rm c}, \ \overline{t}_{\rm \scriptscriptstyle B}$  – средние температуры поверхности твердого тела (стенки) и воздуха (газа или жидкости), обтекающего тело соответственно, °С.

Коэффициент теплоотдачи представляет собой сложную функцию большого числа переменных величин, обусловливающих процесс конвективного переноса тепла, и зависит от формы тела, температуры, условий движения среды (ламинарное или турбулентное течение), физических свойств жидкости и т. д. Поэтому в большинстве случаев на практике применяют экспериментальное определение коэффициента теплоотдачи, получаемого из формулы (3.64).

В общем случае тепловой поток О является функцией сложного теплообмена, когда часть теплоты, отдаваемая тепловыделяющей поверхностью в окружающую среду, передается конвекцией  $Q_{k}$ , а другая излучением  $O_{\text{I}}$ . Данный вид сложного теплообмена подчиняется закону аддитивности:

$$
Q = Q_{\kappa} + Q_{\pi}.
$$

Для определения коэффициента теплоотдачи конвекцией необходимо из общего теплового потока О исключить тепловой поток излучением, величина которого вычисляется на основании формулы Стефана - Больцмана, Вт:

$$
Q_{\rm n} = \varepsilon \sigma_0 (\overline{T}_{\rm c}^4 - T_{\rm b}^4) F, \qquad (3.66)
$$

где  $\varepsilon = 0,5$  - степень черноты поверхности полированной трубы;  $\sigma_0 = 5.68 \cdot 10^{-8}$  Br/(м<sup>2</sup>·K<sup>4</sup>) – постоянная Стефана – Больцмана;<br> $\overline{T}_c = \overline{t}_c + 273.15$  – абсолютная средняя температура поверхности стенки, К;  $T_{\rm B}$  – абсолютная температура потока воздуха вдали от поверхности теплообмена, К.

В нашем случае конвективный тепловой поток, согласно (3.64), записывается в виде

$$
Q_{\kappa} = Q - Q_{\pi}.
$$

Коэффициент теплоотдачи при свободной конвекции  $\alpha_{\kappa}$ , B $\text{T}/(\text{M}^2 \cdot \text{K})$ , в соответствии с уравнением (3.64) равен

$$
\alpha_{\kappa} = \frac{Q_{\kappa}}{F(\overline{t_{\rm c}} - t_{\rm s})}.
$$
\n(3.68)

Численное значение коэффициента теплоотдачи ок равно тепловому потоку, отданному (или воспринятому) 1 м<sup>2</sup> поверхности теплообмена при разности температур между поверхностью твердого тела и жидкостью в 1°С.

Из уравнения (3.68) следует, что для определения значения ок необходимо в стационарном тепловом режиме рассчитать  $Q_{k}$ , геометрические размеры тела, участвующего в конвективном теплообмене, среднюю температуру наружной поверхности тела  $\bar{t}_c$  и температуру воздуха  $t_{\rm B}$  на удалении.

Описание конструкции опытной трубы и экспериментальной установки. Опытная труба 1 (рис. 3.14, а) представляет собой отрезок полированной металлической трубы длиной L = 475 мм и наружным диаметром  $d = 38$  мм.

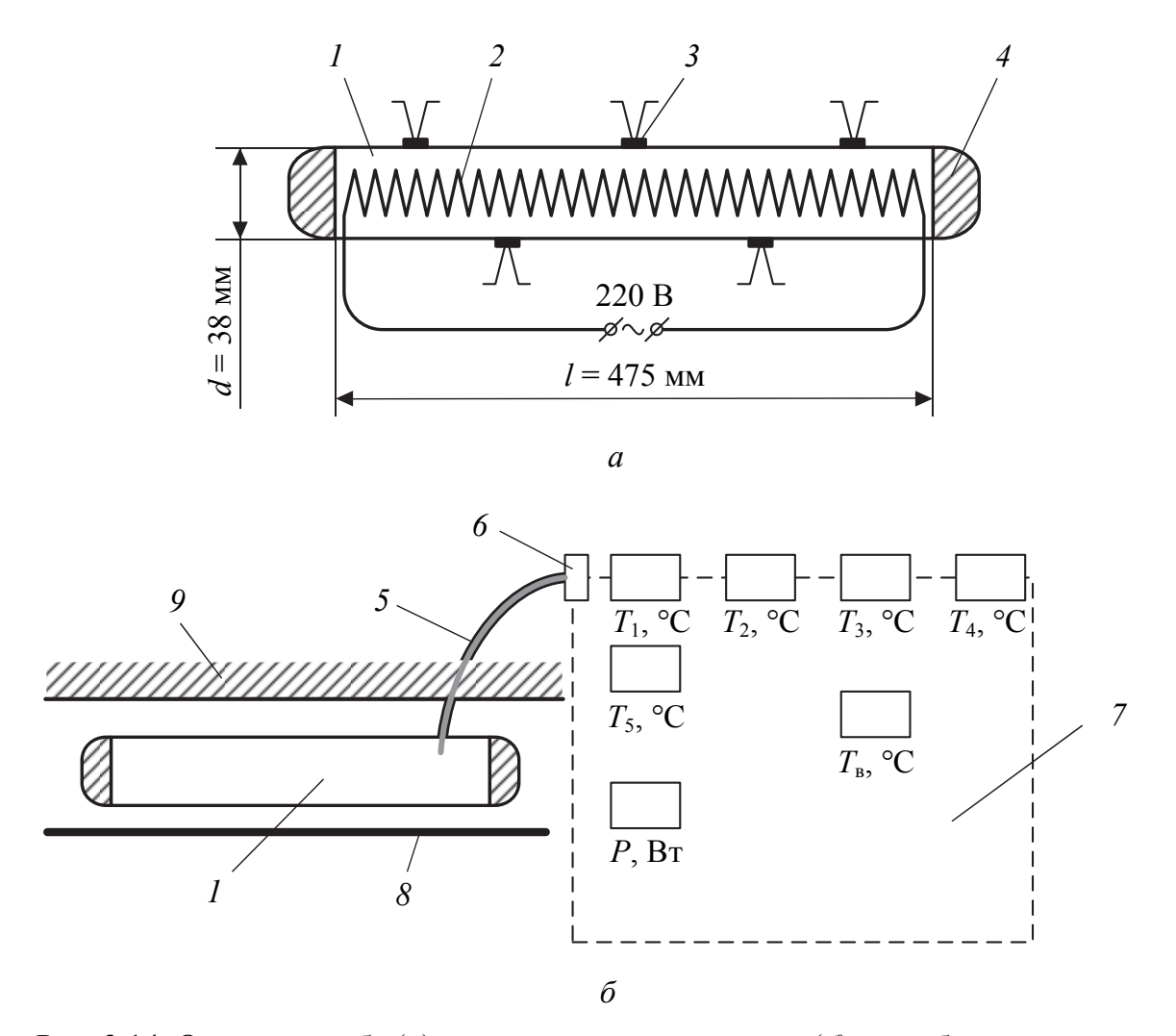

Рис. 3.14. Опытная труба (*а*) и схема ее подсоединения (*б*) к приборному щиту: *1* – опытная труба; *2* – электрический нагреватель; *3* – термопреобразователь; *4* – заглушка; *5* – многожильный кабель; *6* – штекер; *7* – приборная панель; *8* – задний экран; *9* – передний экран

Внутри трубы *1* помещен электрический нагреватель *2*, питаемый переменным током, мощность которого регулируется реостатом. Торцевые сечения трубы заделаны текстолитовыми заглушками *4*, предотвращающими осевые утечки тепла. На поверхности опытной трубы установлено пять термопреобразователей *3*, три из которых равномерно размещены по длине на верхней части трубы, а два оставшихся термопреобразователя расположены на диаметрально противоположной стороне трубы. Это позволяет определить среднюю температуру поверхности стенки  $\bar{t}_{\rm c}$  трубы.

Схема подсоединения опытной трубы к измерительной аппаратуре изображена на рис. 3.14, *б*. Провода термопреобразователей и электронагревателя собраны в единый кабель *5* с разъемным штекером *6*, который вставляется в соответствующее гнездо на панели *7*  стенда. Опытная труба *1* расположена между задним экраном *8* и защитным экраном *9*. Приборы на стенде показывают локальную температуру стенки *Т*с, °С, температуру окружающего воздуха *Т*в, °С, и мощность нагрева *Р*, Вт. Величина общего теплового потока, отводимого от поверхности стальной трубы конвекцией и излучением, должна быть скорректирована с учетом тепловых потерь:

$$
Q = 0.5P.\t(3.69)
$$

**Порядок выполнения работы и обработка результатов эксперимента.** Опытную трубу закрепляют (устанавливают) в горизонтальном положении на панели стенда и штекер вставляют в гнездо.

Эксперимент проводят при заданной преподавателем мощности нагрева *Р*, которую выставляют регулятором на стенде. По мере нагрева трубы наблюдают за показаниями температур *t*1, *t*2, *t*3, *t*4, *t*5, °С, во времени и заносят показания в табл. 3.11 с интервалом 5 мин. По достижении неизменности их значений считают, что наступил стационарный тепловой режим, проведение опыта заканчивают. Также в таблицу заносят показания температуры воздуха *t*в, °С, и мощности нагревателя *Р*, Вт.

Таблица 3.11

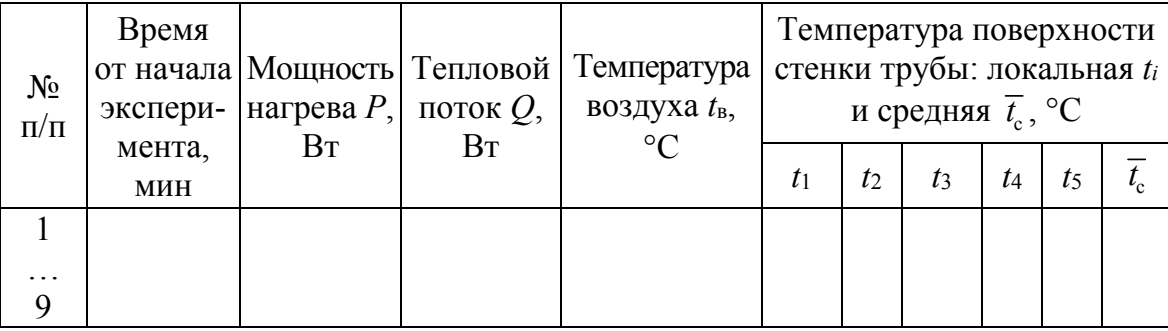

**Результаты измерений**

После завершения опытов выключают установку и приступают к обработке результатов измерений. Вначале определяют характерные температуры.

Средняя температура поверхности стенки трубы, °С:

$$
\overline{t}_{c} = \frac{t_{1} + t_{2} + t_{3} + t_{4} + t_{5}}{5}.
$$
\n(3.70)

Абсолютная средняя температура поверхности стенки, К:

$$
\overline{T}_{\rm c} = 273.15 + \overline{t}_{\rm c}.\tag{3.71}
$$

Абсолютная средняя температура окружающего воздуха, К:

$$
T_{\rm B} = 273.15 + t_{\rm B}.\tag{3.72}
$$

По формуле (3.69) определяют величину теплового потока, отводимого от никелированной трубы. Далее по формуле (3.66) вычисляют лучистую составляющую  $O_n$  теплового потока. Площадь теплоотдающей поверхности берут равной площади наружной поверхности трубы  $F = \pi dL$ , м<sup>2</sup>.

По формуле (3.67) рассчитывают тепловой поток, переданный свободной конвекцией воздуху. Далее по выражению (3.66) вычисляют конвективный коэффициент теплоотдачи ок.

Для распространения результатов, полученных при проведении опытов с горизонтальной круглой трубой конкретного диаметра, на все многообразие геометрически подобных труб согласно теории подобия необходимо представлять независимые переменные и функции в виде безразмерных чисел (критериев) подобия.

Коэффициент теплоотдачи входит в число Нуссельта:

$$
Nu = \frac{\alpha_{k}d}{\lambda},
$$
\n(3.73)

где  $d$  – определяющий размер (наружный диаметр трубы), м;  $\lambda$  – теплопроводность воздуха, Вт/(м·К).

В качестве независимой переменной при свободной конвекции потока берут число подобия Грасгофа:

$$
Gr = \frac{\beta g(\overline{t_c} - t_s)d^3}{v^2},\tag{3.74}
$$

где  $\beta = 1 / T_B$  – коэффициент объемного расширения воздуха,  $K^{-1}$ ;  $g = 9.81$  м/с<sup>2</sup> – ускорение свободного падения;  $v -$ кинематическая вязкость воздуха, м<sup>2</sup>/с.

Влияние физических свойств воздуха учитывают числом Прандтля Рг. Значения  $\lambda$ , у и числа Рг выбирают из табл. П1 теплофизических свойств воздуха при атмосферном давлении 0,1 МПа для характерной средней температуры пограничного слоя воздуха, °С:

$$
\overline{t_{\rm a}} = \frac{\overline{t_{\rm c}} + t_{\rm a}}{2}.
$$
\n(3.75)

Далее рассчитывают число Рэлея Ra = Gr·Pr, после чего из табл. 3.12 берутся соответствующие значения коэффициентов с и и в расчетном уравнении для горизонтальной гладкой трубы:

$$
Nu_p = c(Gr \cdot Pr)^n.
$$
 (3.76)

Таблица 3.12

| $Gr \cdot Pr$          |       |     |
|------------------------|-------|-----|
| $1.10^{-3} - 5.10^{2}$ | 1,180 | 1/8 |
| $1.10^2 - 5.10^7$      | 0,540 | 1/4 |
| $1.10^{7} - 5.10^{13}$ | 0,135 |     |

Значения параметров с и п в уравнении (3.76)

С использованием уравнения (3.76) вычисляют расчетное значение числа Нуссельта Nu<sub>p</sub>, которое сравнивают с опытным (экспериментальным) значением числа Нуссельта Nu, рассчитанным по формуле (3.73).

На основании преобразованной формулы (3.64) и с учетом (3.69) вычисляют коэффициент теплоотдачи  $\alpha$  при сложном лучисто-конвективном теплообмене

$$
\alpha = \frac{Q}{\left(\overline{t_{\rm c}} - t_{\rm s}\right)F}.\tag{3.77}
$$

Лучистый коэффициент теплоотдачи  $\alpha_n$  с поверхности трубы к воздуху определяют из соотношения  $\alpha_n = \alpha - \alpha_{\kappa}$ . Сравнение между собой  $\alpha_{\kappa}$  и  $\alpha_{\text{I}}$  позволяет представить количественное соотношение переноса тепла излучением и конвекцией при свободном движении воздуха около горизонтального цилиндра.

Результаты обработки наблюдений сводят в табл. 3.13.

Таблина 3.13

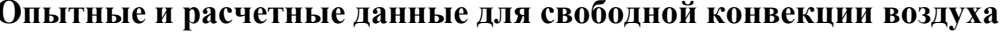

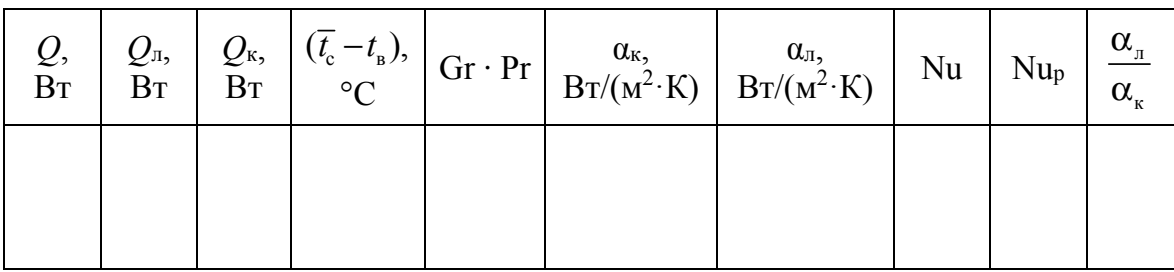

Анализ результатов. В выводах работы отражают полученные результаты, сравнивают теоретическое и экспериментальное значения чисел Нуссельта при свободной конвекции и коэффициенты теплоотдачи при свободной конвекции и излучении. Делают заключение об источнике ошибок и преобладающем механизме теплопереноса (конвективном или лучистом) в рассматриваемой системе.

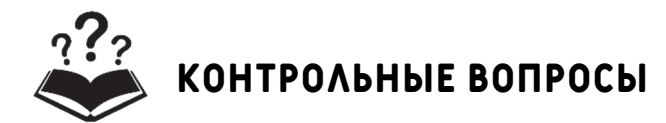

1. Объясните сущность конвективного теплообмена.

2. Какое уравнение используется для расчета теплоты при конвективном теплообмене?

3. Что является мерой эффективности конвективного теплообмена?

4. Какова причина возникновения свободной конвекции в жидкостях и газах?

5. Назовите числа подобия, характеризующие теплоотдачу при свободной конвекции.

6. Из каких основных элементов состоит экспериментальная установка?

7. Какие потери необходимо учитывать при расчете коэффициента теплоотлачи лля свободной конвекции?

### ЛАБОРАТОРНАЯ РАБОТА № 10

## ИССЛЕДОВАНИЕ ТЕПЛООТДАЧИ ПРИ ВЫНУЖДЕННОЙ КОНВЕКЦИИ ВОЗДУХА В ГОРИЗОНТАЛЬНОЙ ТРУБЕ

Принадлежности: 1) центробежный вентилятор; 2) лабораторный автотрансформатор; 2) воздухопровод с внутренним диаметром  $d = 48$  мм и длиной теплообменного участка  $l = 605$  мм; 3) теплоэлектронагреватель (ТЭН); 4) амперметр и вольтметр для определения мощности ТЭНа; 5) 4 термоэлектрических преобразователя, установленных попарно: в паре один из термоэлектрических преобразователей установлен на внешней поверхности воздухопровода, другой внутри воздухопровода на его оси. Первая пара находится на входе в теплообменный участок, вторая - на выходе из этого участка; 6) измеритель температуры; 7) дифференциальный микроманометр; 8) трубка Пито и пьезометрическая трубка.

Цель работы - экспериментальное определение среднего коэффициента теплоотдачи при турбулентном движении воздуха внутри горизонтальной трубы и сравнение его с расчетным значением по уравнению подобия.

Введение. Обмен теплотой между твердой поверхностью и потоком текучей среды (жидкости или газа), омывающим ее, называют конвективным теплообменом. Перенос теплоты осуществляется в движущемся потоке, когда имеется отличие его температуры от температуры стенки. Конвекция считается вынужденной, если причиной движения потока является внешний побудитель: вентилятор, компрессор или насос.

Уравнение конвективного теплообмена между нагретым воздухом и стенкой имеет следующий вид:

$$
Q = \alpha \left(\overline{t_{\scriptscriptstyle{B}}} - \overline{t_{\scriptscriptstyle{C}}}\right) F,\tag{3.78}
$$

где  $Q$  – тепловой поток, переданный конвекцией от воздуха к поверхности стенки, Вт;  $\alpha$  – коэффициент теплоотдачи,  $Br/(M^2.°C)$ ;  $\overline{t_{R}}$  – средняя температура воздуха, °C;  $\overline{t_{C}}$  – средняя температура стенки, °C;  $F = \pi dl$  – площадь поверхности теплоотдачи (стенки) со стороны потока, м<sup>2</sup> (здесь  $d$  – внутренний диаметр трубы, м;  $l$  – длина участка теплообмена, м).

Расчетное значение среднего коэффициента теплоотдачи с вычисляется с использованием уравнения подобия, которое для вынужденного турбулентного движения воздуха имеет вид

$$
Nu = 0.02 \, Re^{0.8} \, \varepsilon_l, \tag{3.79}
$$

где Nu – число Нуссельта; Re – число Рейнольдса;  $\varepsilon_l$  – коэффициент, учитывающий изменение среднего коэффициента теплоотдачи по длине трубы на начальном участке стабилизации течения потока. Его значения принимаются из табл. 3.14.

Таблина 3.14

| Re             | L/d  |      |                |                        |                    |                                                                        |      |      |     |
|----------------|------|------|----------------|------------------------|--------------------|------------------------------------------------------------------------|------|------|-----|
|                |      | 2    | 5 <sup>5</sup> | $\sim$ 1 10 $^{\circ}$ | $\vert$ 15         | 20                                                                     | 30   | 40   | 50  |
| $1 \cdot 10^4$ | 1,65 | 1,50 | 1,34           | 1,23                   |                    | $\begin{array}{ c c c c c c } \hline 1,17 & 1,13 \\\hline \end{array}$ | 1,07 | 1,03 | 1,0 |
| $2 \cdot 10^4$ | 1,51 | 1,40 | 1,27           | 1,13                   | 1,13               | 1,10                                                                   | 1,05 | 1,02 | 1,0 |
| $5 \cdot 10^4$ | 1,34 | 1,27 | 1,18           | 1,10                   | $\vert 1,10 \vert$ | 1,08                                                                   | 1,04 | 1,02 | 1,0 |

Значения  $\epsilon_l = f(l/d, Re)$  при турбулентном режиме движения жидкости

При  $l/d > 50$  значение  $\varepsilon_l = 1$ .

Уравнение (3.79) действительно для воздуха, движущегося принудительно внутри прямых гладких труб для числа  $Pr \approx 0.7$  в интервале чисел  $Re \ge (10^4 - 10^6)$ .

Коэффициент теплоотдачи α входит в число Нуссельта:

$$
Nu = \frac{\alpha d}{\lambda},\tag{3.80}
$$

где *d* – внутренний диаметр трубы, м; λ – теплопроводность воздуха,  $Br/(M·K)$ .

Число Рейнольдса определяется по формуле

$$
Re = \frac{wd}{v},
$$
 (3.81)

где *w* – средняя скорость воздуха внутри трубы, м/с; ν – кинематическая вязкость воздуха, м<sup>2</sup>/с.

Значения λ, ν принимаются из табл. П1 для сухого воздуха в зависимости от его средней температуры  $\overline{t}_{\scriptscriptstyle \text{B}}$  в трубе.

**Описание установки.** Установка (рис. 3.15) состоит из центробежного вентилятора *1*, прямой трубы с внутренним диаметром *d* = 48 мм, в которой на предвключенном теплоизолированном участке размешен теплоэлектронагреватель *4*. Длина участка теплообмена трубы *6* составляет *l* = 605 мм, на вход которого поступает нагретый воздух. Вентилятор имеет регулируемый электропривод, напряжение в цепи электродвигателя изменяется с помощью ЛАТРа *2*.

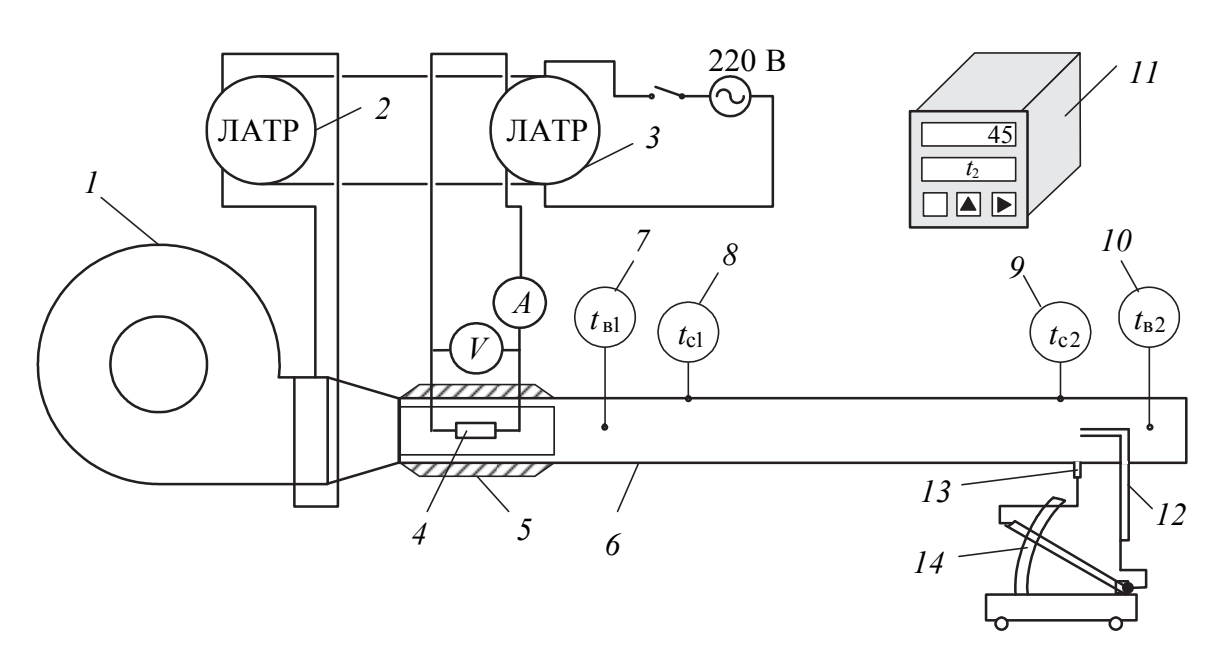

Рис. 3.15. Схема экспериментальной установки:

*1* – центробежный вентилятор; *2*, *3 –* лабораторный автотрансформатор; *4* – предвключенный участок с ТЭНом; *5* – тепловая изоляция; *6* – участок теплообмена; *7–10 –* термопреобразователи; *11* – измеритель температуры; *12* – трубка Пито; *13* – пьезометрическая трубка; *14 –* дифференциальный микроманометр

Нагрев воздуха регулируется лабораторным трансформатором *3*, включенным в цепь электронагревателя. Установленная мощность ТЭНа определяется на основании показаний вольтметра и амперметра. Для измерения динамического напора воздуха применяется трубка Пито *12* и пьезометрическая трубка *13*, соединенные с микроманометром *14*.

Для измерения температуры горячего воздуха на входе в трубу *t*в<sup>1</sup> и выходе из нее *t*в2, а также температуры наружной поверхности стенки трубы *t*с<sup>1</sup> при входе воздуха и *t*с<sup>2</sup> на выходе воздуха применяются термоэлектрические преобразователи *7*–*10*, которые соединены с измерителем температуры *11*. На табло измерителя температуры последовательно отображаются все измеряемые температуры.

**Проведение эксперимента.** Вначале включают вентилятор и вращением ручки ЛАТРа *2* устанавливают обороты вентилятора, создающие на микроманометре напор 8–20 мм столба спирта с углом наклона трубки, соответствующим коэффициенту *K =* 0,2 на секторе. Затем включают электронагреватель и ЛАТРом *3* устанавливают в его цепи напряжение не более 120 В. Установка достигает стационарного теплового состояния в течение 10–15 мин. В период этого времени наблюдают за показаниями температур. Отсутствие изменения их во времени свидетельствует о достижении стационарного теплового состояния, после чего производят регистрацию измеряемых параметров.

Для заданного режима частоты вращения вентилятора (расхода воздуха) с интервалом ≈4 мин производят не менее трех измерений силы тока *I* и напряжения *U* в цепи электронагревателя, температуры *t*в<sup>0</sup> окружающего воздуха по термометру, температур *t*в1, *t*в2, *t*с<sup>1</sup> и *t*с2, динамического напора воздуха *L*.

Измерения в изложенной последовательности выполняют для двух режимов (задаются преподавателем). Результаты измерений заносят в табл. 3.15.

**Обработка результатов эксперимента.** Вначале рассчитывают средние значения температур воздуха и стенки. Средняя температура воздуха на экспериментальном рабочем участке в трубе, °С:

$$
\overline{t}_{\rm B} = \frac{t_{\rm B1} + t_{\rm B2}}{2}.
$$
\n(3.82)

Средняя температура поверхности стенки трубы, °С:

$$
\overline{t}_{c} = \frac{t_{c1} + t_{c2}}{2}.
$$
\n(3.83)

#### Таблина 3.15

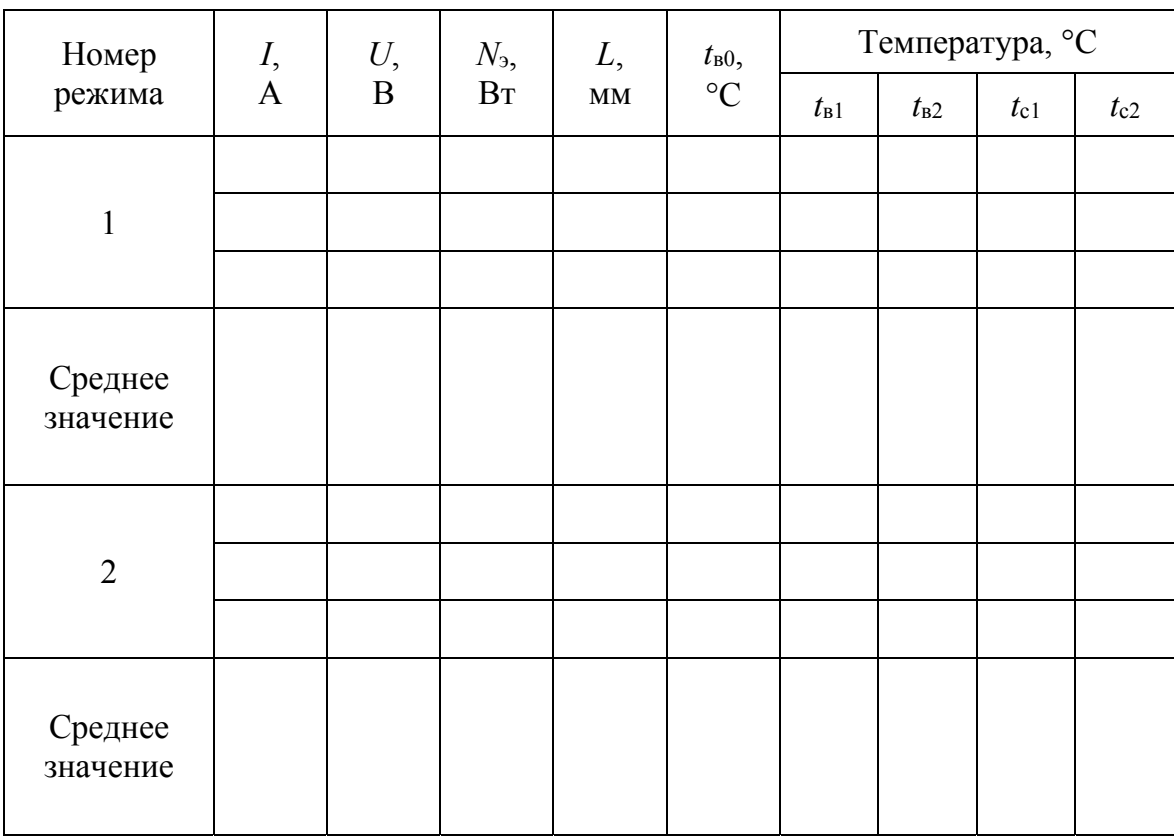

### Значения измеренных параметров для определения коэффициента теплоотдачи при вынужденной конвекции

Для расчета скорости потока воздуха на основе измеренного с помощью дифференциального микроманометра значения столба жидкости  $L$  рассчитывают динамический напор воздуха  $h$ , Па:

$$
h = 9,81KL, \tag{3.84}
$$

где  $K = 0,2 -$  коэффициент наклона на секторе микроманометра;  $L$ длина столба спирта, отсчитываемая по наклонной трубке микроманометра, мм.

Осевая скорость воздуха в выходном сечении трубы  $w_{B0}$ , м/с, равна

$$
w_{B0} = \sqrt{\frac{2h}{\rho_{B2}}},
$$
\n(3.85)

где  $\rho_{B2}$  - плотность воздуха при температуре  $t_{B2}$ , принимаемая по табл.  $\Pi1$ , кг/м<sup>3</sup>.

Средняя скорость потока воздуха внутри трубы  $w_{\rm B}$ , м/с, определяется выражением

$$
W_{\rm B} = \Psi W_{\rm B0},\tag{3.86}
$$

где  $\psi = 0.81$  – коэффициент, учитывающий неравномерность скорости воздуха по сечению трубы.

Тепловой поток  $Q_{\text{H}}$ , Вт, передаваемый от электронагревателя воздуху внутри канала на его нагрев (равный мощности ТЭНа  $N_3$  за вычетом потерь) можно разделить на две составляющие: тепловой поток, передаваемый вынужденной конвекцией стенке трубы  $O_{\text{BK}}$ , Вт, и тепловой поток, уносимый воздухом наружу  $Q_{\text{bhx}}$ , Вт:

$$
Q_{\text{H}} = Q_{\text{BK}} + Q_{\text{BLX}}.\tag{3.87}
$$

Нагретая стенка трубы длиной *l* отдает теплоту в окружающую среду свободной конвекцией  $Q_{\text{c}k}$ , Вт, и лучеиспусканием  $Q_{\text{H3J}}$ , Вт:

$$
Q_{\text{BK}} = Q_{\text{CK}} + Q_{\text{H3II}}.\tag{3.88}
$$

Коэффициент теплоотдачи свободной конвекцией между наружной поверхностью трубы и окружающим воздухом  $\alpha_{\rm cx}$ ,  $Br/(M^2·K)$ , рассчитывают по формуле

$$
\alpha_{\rm cr} = 2{,}56A\sqrt[4]{(\overline{t_{\rm c}} - t_{\rm b0})},\tag{3.89}
$$

где  $A = 1,3 -$  коэффициент влияния конвективных токов окружающего трубу воздуха на интенсивность теплоотдачи.

Тепловой поток, переданный свободной конвекцией воздуху окружающей среды, определяют по уравнению теплоотдачи (уравнению Ньютона - Рихмана), Вт:

$$
Q_{\text{c}k} = \alpha_{\text{c}k} F_{\text{H}} \left( \overline{t_{\text{c}}} - t_{\text{b}0} \right), \tag{3.90}
$$

где  $F_{\rm H} = \pi d_{\rm H} l$  – площадь наружной теплоотдающей поверхности трубы, м<sup>2</sup>;  $d_{\rm H} = 0.049$  м – наружный диаметр трубы, м.

Тепловой поток с наружной поверхности нагретой стенки трубы, отданный лучеиспусканием воздуху, вычисляют по уравнению Стефана – Больцмана, Вт:

$$
Q_{\text{H3II}} = \varepsilon \sigma_0 \left[ \left( \bar{T}_c \right)^4 - \left( T_{\text{B0}} \right)^4 \right] F_{\text{H}}, \tag{3.91}
$$

где  $\varepsilon = 0.8$  – степень черноты поверхности стенки трубы;  $\sigma_0$  = = 5,7 · 10<sup>-8</sup> Вт/(м<sup>2</sup>·К<sup>4</sup>) – постоянная Стефана – Больцмана;  $\overline{T}_c = \overline{t}_c + 273$ ,  $T_{B0} = t_{B0} + 273 - a$ бсолютные температура поверхности стенки и окружающей среды, К.

С использованием формул (3.89), (3.90) и (3.91) из уравнения конвективного теплообмена (3.78) получают экспериментальное значение среднего коэффициента теплоотдачи ( $\alpha = \alpha_{\textsc{br},3}$ ) в трубе при вынужденной конвекции воздуха:

$$
\alpha_{_{\rm BK,3}} = \frac{Q_{_{\rm BK}}}{\left(\overline{t_{_{\rm B}}} - \overline{t_{_{\rm C}}} \right) F}.\tag{3.92}
$$

Для определения степени достоверности полученного опытного значения коэффициента теплоотдачи проводят его сравнение с расчетными результатами. В явном виде зависимость для расчета теоретического значения коэффициента теплоотдачи со стороны воздуха получают из формул (3.79), (3.80):

$$
\alpha_{_{\rm BK,T}} = 0.02 \frac{\lambda}{d} \text{Re}^{0.8} \varepsilon_l.
$$
 (3.93)

В аналогичной последовательности обрабатывают результаты наблюдений для всех режимов и записывают выводы, содержащие искомые значения параметров и результаты их сравнения.

Анализ результатов. Работу завершают сравнением значений опытного  $\alpha_{\text{\tiny{BK}}}$  и расчетного  $\alpha_{\text{\tiny{BK}}}$  коэффициентов теплоотдачи:

$$
\varepsilon_{\alpha} = \frac{|\alpha_{_{\text{BK},\text{T}}} - \alpha_{_{\text{BK},\text{9}}}|}{\alpha_{_{\text{BK},\text{T}}}} 100\%.
$$
 (3.94)

Формулируют возможную причину несовпадения опытных и расчетных коэффициентов теплоотдачи.

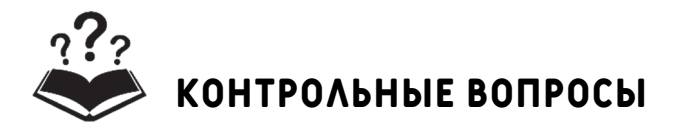

1. Что такое конвективный теплообмен?

2. В чем различие естественной и вынужденной конвекции?

3. Перечислите основные элементы экспериментальной уста-**НОВКИ** 

4. Поясните метод определения скорости воздушного потока.

5. Как определяется конвективный тепловой поток на внутренней поверхности воздуховода?

6. Как определяется коэффициент теплоотдачи в эксперименте?

7. Как рассчитывается коэффициент теплоотдачи? Что выражают числа Нуссельта и Рейнольдса?
## **лабораторная работа № 11 определение коэффициента излучения твердого тела**

**Принадлежности:** 1) излучающие цилиндрические трубки (3 шт.: «Ч», «Б» – трубки-эталоны с известными значениями степени черноты, «С» – исследуемое тело, степень черноты которого необходимо определить); 2) отражающие экраны (3 шт.); 3) электронагреватели (3 шт.); 4) ЛАТРы (3 шт.); 5) термоэлектрические преобразователи (3 шт.); 6) измеритель температур.

**Цель работы** – экспериментальное определение коэффициента излучения твердого тела методом двух эталонов.

**Введение.** Тепловое излучение имеет электромагнитную природу. Его источником является внутренняя энергия нагретого тела (энергия теплового движения атомов и молекул), которая может излучаться и поглощаться определенными порциями – квантами или фотонами. Энергия фотона равна *h*v, где  $h = 6{,}62 \cdot 10^{-34}$  Дж $\cdot$ с – постоянная Планка; ν – частота колебаний эквивалентного электромагнитного поля, связанная с длиной волны λ соотношением νλ = *c*, в котором  $c = 3 \cdot 10^8$  м/с – скорость распространения колебаний (света в вакууме). Световые лучи, имеющие диапазон  $\Delta\lambda = 0.4 - 0.8$  мкм, несут очень малую энергию излучения по сравнению с тепловыми (инфракрасными) лучами в соседнем более длинном диапазоне,  $\Delta \lambda = 0.8-800$  мкм.

Лучистый поток *Q* со всей поверхности тела *F* выражается формулой

$$
Q = \int_{F} E \, \mathrm{d}F,\tag{3.95}
$$

где  $E = dQ/dF$  – плотность интегрального полусферического излучения (лучистый поток d*Q*, испускаемый с элемента поверхности d*F* по всем направлениям полусферического пространства и по всем длинам волн спектра), которое определяется природой данного тела и его температурой, называется собственным излучением.

Зависимость поверхностной плотности потока интегрального излучения *E*<sup>0</sup> от температуры для абсолютно черного тела устанавливается законом Стефана – Больцмана:

$$
E_0 = \sigma_0 T^4, \qquad (3.96)
$$

где  $\sigma_0$  – постоянная Стефана – Больцмана ( $\sigma_0 = 5{,}67 \cdot 10^{-8}$  Bт/(м<sup>2</sup>·K<sup>4</sup>)).

Для серых тел закон Стефана - Больцмана имеет вид

$$
E = \sigma_0 \varepsilon T^4,\tag{3.97}
$$

где  $\varepsilon$  - степень черноты серого тела (для ряда материалов является справочной величиной).

Участвуя в теплообмене с другими телами, тело частично поглощает, отражает и пропускает через себя энергию излучения этих тел.

Сумма собственного и отраженного излучения, испускаемого поверхностью рассматриваемого тела, называется эффективным излучением  $E_{\rm 30} = E + E_{\rm orb}$ .

Наибольший интерес для инженерного дела представляют решения задач по лучистому теплообмену для системы из двух серых тел, хотя может возникнуть практическая необходимость рассмотрения системы, образованной из большего количества объектов.

В самом общем случае результирующий тепловой поток  $Q_1$ , между двумя серыми телами, произвольно расположенными в пространстве, определяется зависимостью

$$
Q_{12} = E_{\text{301}} F_1 \overline{\phi}_{12} - E_{\text{302}} F_2 \overline{\phi}_{21} = Q_1 \overline{\phi}_{12} - Q_2 \overline{\phi}_{21},
$$
(3.98)

где  $F_1$ ,  $F_2$  - площадь поверхности тел (различной или одинаковой формы и разамера), м<sup>2</sup>;  $Q_1$ ,  $Q_2$  – лучистые потоки, испускаемые поверхностями тел, Вт;  $\overline{\varphi}_{12}$ ,  $\overline{\varphi}_{21}$  – средние угловые коэффициенты излучения.

Средний угловой коэффициент излучения показывает, какая доля лучистого потока с поверхности одного тела попадает на поверхность другого тела:

$$
\overline{\varphi}_{12} = \frac{Q_{\text{na}1}}{Q_1}; \ \overline{\varphi}_{21} = \frac{Q_{\text{na}2}}{Q_2}, \tag{3.99}
$$

где  $Q_{\text{man}}$  – количество энергии с тела 1, падающее на поверхность тела 2;  $Q_{\text{max2}}$  – количество энергии с тела 2, падающее на поверхность тела 1.

Угловые коэффициенты учитывают влияние на теплообмен формы, размера, взаимного расположения поверхностей тел и расстояния между ними, т. е. являются чисто геометрическими характеристиками. Для ряда важных практических случаев формулы для их вычисления приводятся в справочниках.

В инженерных расчетах используют зависимость  $(3.98)$ . приведенную к виду

$$
\begin{cases}\nQ_{12} = \varepsilon_{\text{mp}} \sigma_0 \left( T_1^4 - T_2^4 \right) \overline{H}; \\
\varepsilon_{\text{mp}} = \frac{1}{1 + \overline{\phi}_{12} \left( \frac{1}{\varepsilon_1} - 1 \right) + \overline{\phi}_{21} \left( \frac{1}{\varepsilon_2} - 1 \right)}; \\
\overline{H} = \overline{\phi}_{12} F_1 = \overline{\phi}_{21} F_2,\n\end{cases} (3.100)
$$

где  $\bar{H}$  – средняя взаимная поверхность излучения.

Определение степени черноты методом двух эталонов. Данный метод является относительным методом. Он основан на сравнении излучения исследуемого тела с излучением другого тела (эталона) с известным коэффициентом излучения. При разработке метода использовано решение задачи о лучистом теплообмене между телом, полностью находящимся в замкнутой полости (оболочке) другого тела (например, шар в сферической оболочке). Известны площади  $F_1$ ,  $F_2$  и температуры поверхности тел  $T_1$ ,  $T_2$ , причем  $T_1 > T_2$ . Для данной системы тел средние угловые коэффициенты излучения будут равны  $\overline{\phi}_{12}$  = 1;  $\overline{\phi}_{21}$  =  $F_1$  /  $F_2$ . Тогда зависимость (3.100) примет вид

$$
\begin{cases}\nQ_{12} = \varepsilon_{\rm np} \sigma_0 (T_1^4 - T_2^4) F_1; \\
\varepsilon_{\rm np} = \frac{1}{\frac{1}{\varepsilon_1} + \frac{F_1}{F_2} (\frac{1}{\varepsilon_2} - 1)}.\n\end{cases} \tag{3.101}
$$

В случае выполнения условия  $F_2 \gg F_1$ , принимается допущение  $F_1/F_2 = 0$   $\mu \varepsilon_{\text{m}} = \varepsilon_1$ .

Данный подход используем для системы тел, изображенных на рис. 3.16. Она состоит из трех одинаковых горизонтально расположенных в большом помещении цилиндрических стальных трубок 1, отделенных друг от друга экранами 2. Трубка «Ч» имитирует черное тело со степенью черноты  $\varepsilon_{\rm y}$ , трубка «Б» имитирует белое (зеркальное) тело со степенью черноты  $\varepsilon_b$ . Их степени черноты известны, и они служат эталонами. Третья стальная трубка «С» с шероховатой окисленной поверхностью соответствует серому телу, степень черноты которой нужно определить - ες. Κ каждой трубке независимо подводится тепловой поток  $Q_i$ .

За счет разных свойств поверхности трубок и наличия экранов равенство температур цилиндров достигается при разных тепловых потоках. При этом реализуется сложный лучисто-конвективный теплообмен. Теплота конвекции передается в окружающую среду - воздуху помещения. Система уравнений стационарного сложного теплообмена для каждой трубки имеет следующий вид:

$$
\begin{cases}\nQ_{\rm q} = \varepsilon_{\rm q} \sigma_{0} F (T_{1}^{4} - T_{2}^{4}) + \alpha F (T_{1} - T_{2}); \\
Q_{\rm c} = \varepsilon_{\rm c} \sigma_{0} F (T_{1}^{4} - T_{2}^{4}) + \alpha F (T_{1} - T_{2}); \\
Q_{\rm b} = \varepsilon_{\rm b} \sigma_{0} F (T_{1}^{4} - T_{2}^{4}) + \alpha F (T_{1} - T_{2}),\n\end{cases} (3.102)
$$

где  $Q_{\rm q} = W_{\rm q}$ ;  $Q_{\rm c} = W_{\rm c}$ ;  $Q_{\rm b} = W_{\rm b}$  – тепловые потоки с поверхностей трубок;  $F$  – площадь поверхности трубок;  $T_1$  – температура на их поверхности; Т<sub>2</sub> - температура воздуха в помещении. Равенство коэффициентов теплоотдачи α обеспечивается геометрически подобным расположением трубок, одинаковостью их формы и размера, равной температурой их поверхностей. Тогда одинаковую конвективную составляющую из уравнений (3.102) можно исключить и получить следующее соотношение для мощности нагревателей и степени черноты трубок:

$$
\frac{W_{\mathrm{q}} - W_{\mathrm{C}}}{W_{\mathrm{C}} - W_{\mathrm{B}}} = \frac{Q_{\mathrm{q}} - Q_{\mathrm{C}}}{Q_{\mathrm{C}} - Q_{\mathrm{B}}} = \frac{\varepsilon_{\mathrm{q}} - \varepsilon_{\mathrm{C}}}{\varepsilon_{\mathrm{C}} - \varepsilon_{\mathrm{B}}}.
$$
(3.103)

Из равенства (3.103) следует формула для определения степени черноты реальной серой поверхности  $\varepsilon_c$ :

$$
\varepsilon_{\rm C} = \frac{\varepsilon_{\rm q} + \varepsilon_{\rm b} \cdot \frac{W_{\rm q} - W_{\rm C}}{W_{\rm C} - W_{\rm b}}}{1 + \frac{W_{\rm q} - W_{\rm C}}{W_{\rm C} - W_{\rm b}}}.
$$
(3.104)

Описание установки. Схема лабораторной установки приведена на рис. 3.16. Излучение в окружающую среду осуществляется с поверхности трех горизонтально расположенных цилиндрических стальных трубок одинакового размера 1 (диаметром 38 мм и длиной 500 мм), отделенных друг от друга отражающими экранами 2. Площадь поверхности излучения каждой трубки составляет  $F = \pi dl$  $= 0.06$  м<sup>2</sup>. Трубка «Ч» покрыта краской из сажи с силикатным клеем  $(\varepsilon_{\rm q}=0.95)$ , трубка «Б» – алюминиевой краской ( $\varepsilon_{\rm b}=0.28$ ). Их степени черноты известны, и они служат эталонами. Третья «С» - стальная трубка с шероховатой окисленной поверхностью, степень черноты которой нужно определить -  $\varepsilon_c$ .

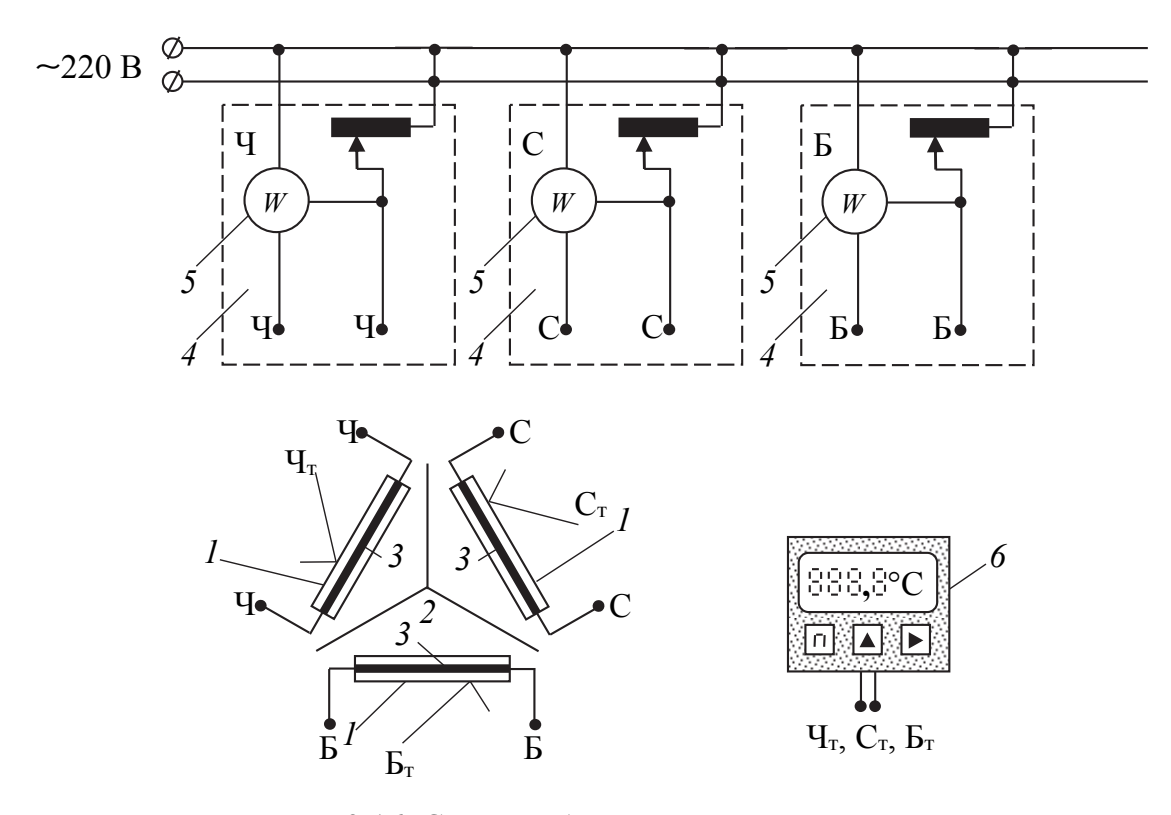

Рис. 3.16. Схема лабораторной установки: *1* – излучающие цилиндрические трубки; *2* – отражающие экраны; *3* – электронагреватели; *4* – лабораторные автотрансформаторы; *5* – ваттметры; *6* – измеритель температуры

Внутри каждой трубки установлены электронагреватели *3*, соответственно  $W_{\rm q}$ ,  $W_{\rm c}$ ,  $W_{\rm b}$ , мощность которых независимо регулируется с помощью ЛАТРов *4* и измеряется ваттметром *5* (на риc. 3.16 соединения электронагревателей трубок с соответствующими ЛАТРами обозначены: Ч, Б, С). На поверхности каждой трубки установлены термопреобразователи  $(\mathbf{H}_{\rm r}, \mathbf{L}_{\rm r}, \mathbf{C}_{\rm r})$ , которые подсоединены к измерителю температуры *6*.

**Проведение эксперимента.** Включают стенд и устанавливают с помощью ЛАТРов начальную мощность в цепи электронагревателей каждой трубки порядка 90–100 Вт. Затем, контролируя температуру на табло измерителя *6* и регулируя нагрев трубок с помощью автотрансформаторов *4*, добиваются равных значений температур  $T_1 \equiv T_{\rm q} = T_{\rm c} = T_{\rm b}$  на их поверхностях. Значение температур и мощностей нагревателей заносят в табл. 3.16 с интервалом ≈1 мин.

В процессе выравнивания температур рекомендуется строить временную зависимость изменения температуры *T*1(τ) для каждой трубки. Выделяют состояния, при которых три кривые максимально приблизятся друг к другу, т. е. будет достигнуто искомое условие равенства температур  $T_{\text{Y}} = T_{\text{C}} = T_{\text{F}}$ .

Таблица 3.16

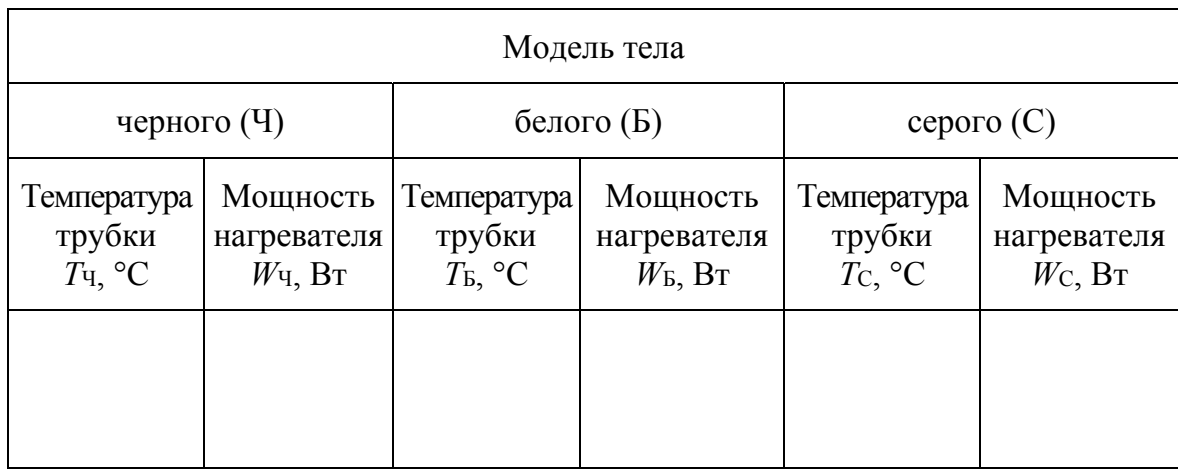

Результаты измерений

Используя выражение (3.104), находят искомую степень черноты исследуемого цилиндра с серой поверхностью.

Анализ результатов. Полученное значение коэффициента излучения  $\varepsilon_c$  сопоставляют с его справочной величиной  $\varepsilon_{cn} = 0.6$ .

$$
\delta = \frac{|\varepsilon_{\rm C} - \varepsilon_{\rm cn}|}{\varepsilon_{\rm cn}} \cdot 100\% \,. \tag{3.105}
$$

Работу заканчивают анализом достоверности полученных результатов.

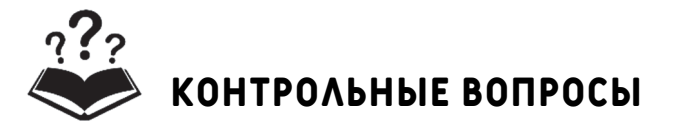

1. Объясните сущность теплового излучения. Сформулируйте законы теплового излучения.

2. Как зависит поверхностная плотность потока интегрального излучения от температуры?

3. Какой параметр характеризует излучательную способность тел?

4. Что такое эффективное излучение тела?

5. Зачем вводятся угловые коэффициенты?

6. Из каких основных элементов состоит экспериментальная установка?

7. Объясните суть метода двух эталонов. Какие тела используются в качестве эталонов?

8. Какова последовательность проведения эксперимента?

## **лабораторная работа № 12 исследование эффективности рекуперативного теплообменного аппарата труба в трубе**

**Принадлежности:** 1) U-образный теплоизолированный теплообменный аппарат (теплообменник) труба в трубе; 2) проточный термостат с контактным термометром и электронасосом; 3) запорная регулирующая арматура для изменения направления течения потока холодного теплоносителя (краны) и регулирования расхода теплоносителей (вентили); 4) 4 термометра сопротивления с измерителем температур теплоносителей; 5) 2 ротаметра для измерения расхода холодного и горячего теплоносителей.

**Цель работы** – исследование теплообменника труба в трубе:

– экспериментальное определение коэффициента теплопередачи;

– экспериментальное определение эффективности противоточной и прямоточной схем течения теплоносителей.

**Введение.** Теплообменный аппарат – устройство, используемое для передачи теплоты от горячего теплоносителя к холодному. Эти аппараты нашли широкое применение в энергетике, на транспорте, в химической технологии и других отраслях промышленности. В рекуперативном (поверхностном) аппарате теплота передается через стенку, разделяющую теплоносители.

На эффективность работы теплообменного аппарата влияет схема течения в нем теплоносителей. Его эффективность при постоянных режимных параметрах на входе определяется тепловым потоком. Чем больше тепловой поток аппарата, тем схема течения эффективней. Эффективность теплообменного аппарата также оценивается по значению коэффициента теплопередачи, который характеризует интенсивность переноса тепла между теплоносителями. Чем выше коэффициент теплопередачи, тем теплообменник эффективней.

**Описание установки.** Схема установки для противотока дана на рис. 3.17. Поток горячей воды из термостата с помощью насоса подается во внутреннюю U-образную трубу теплообменника общей длиной  $L = 2.65$  м, с диаметром  $d<sub>H</sub> = 48.3$  мм и толщиной стенки  $\delta = 2.77$  мм. Через стенку теплота передается холодному теплоносителю, который поступает в аппарат из холодного водопровода. Холодный теплоноситель движется в кольцевом канале, образованном внутренней и внешней трубами теплообменника.

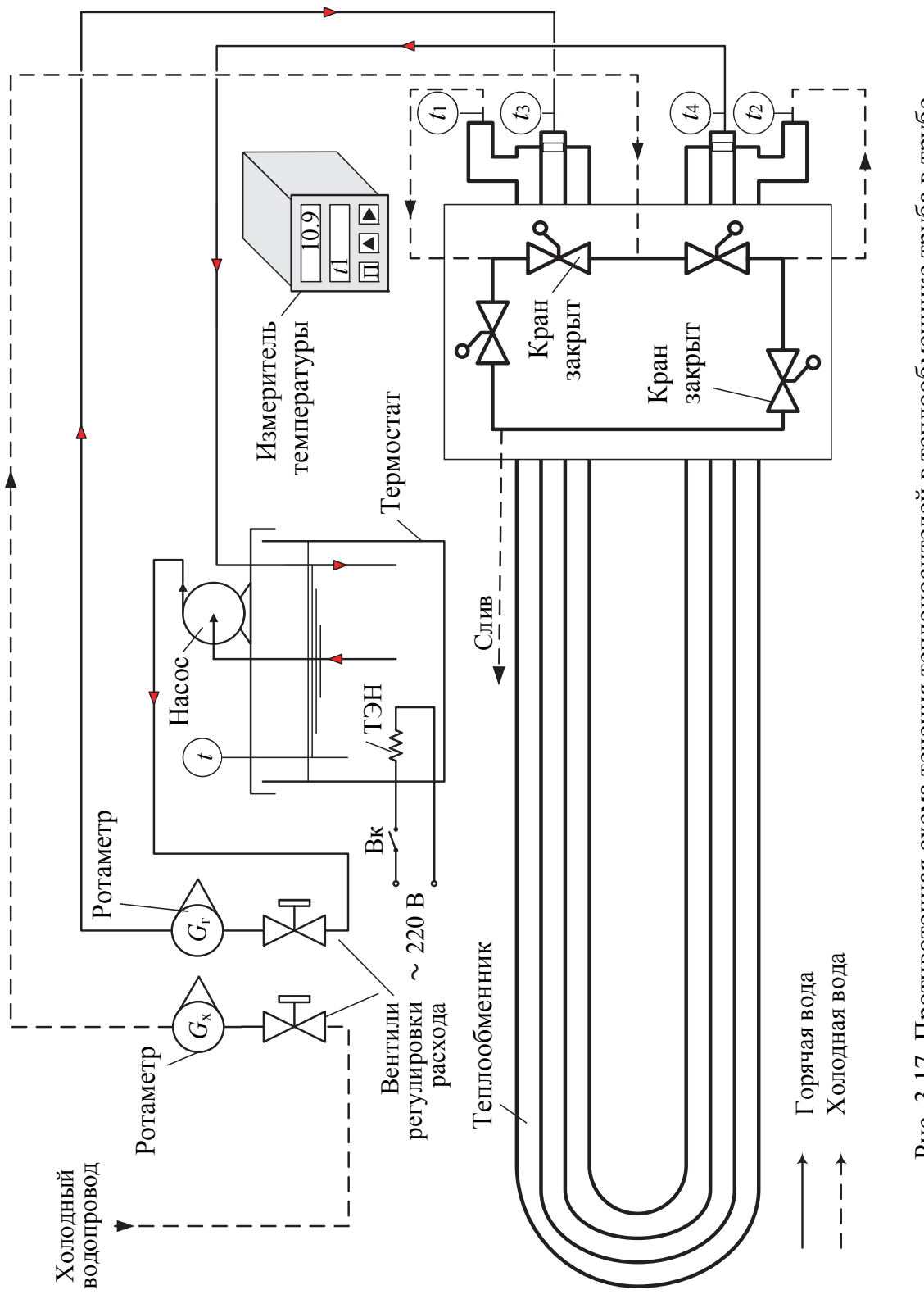

Рис. 3.17. Противоточная схема течения теплоносителей в теплообменнике труба в трубе

Наружный диаметр внешней трубы *D*н = 60,3 мм, а толщина стенки Δ = 2,77 мм. В обоих случаях потоки теплоносителей предварительно проходят через ротаметры, с помощью которых измеряется расход. После теплообменника горячий теплоноситель возвращается в термостат, а холодный сливается в канализацию. На входе и выходе теплообменника измеряются температуры теплоносителей с помощью термометров сопротивления. Температуры регистрируются электронным измерителем. Для работы аппарата в режиме прямотока необходимо переключить краны в соответствии с рис. 3.18.

Электронный четырехканальный измеритель температуры позволяет проводить опрос текущих значений параметров датчиков последовательным нажатием кнопки или в циклическом режиме отображения значений температур. При проведении работы используется второй способ получения информации.

**Проведение эксперимента.** Перед началом проведения эксперимента преподаватель проверяет уровень теплоносителя в термостате, в котором теплоэлектронагреватели (ТЭНы) должны быть погружены в воду.

На контактном термометре термостата предварительно устанавливают заданную преподавателем максимальную температуру нагрева теплоносителя из диапазона 40–60°С. Для этого на регулировочной головке термометра ослабляют стопорный винт, чтобы головка вращалась свободно без трения (рис. 3.19). При вращении по часовой стрелке температура нагрева теплоносителя будет увеличиваться, а при вращении против часовой стрелки – уменьшаться. После установки необходимой температуры, которая контролируется с помощью подвижного указателя, стопорный винт фиксируют. Затем включают термостат.

Краны на панели управления устанавливают в соответствии с исследуемой схемой течения теплоносителей – противотоком. Далее с помощью вентилей устанавливают расходы горячего и холодного теплоносителей, которые предварительно задаются преподавателем. Рекомендуемые диапазоны расходов для холодного теплоносителя составляют 10–40 делений шкалы ротаметра, для горячего – 15–60. Заданные расходы поддерживают постоянными на протяжении всего эксперимента.

Измеритель температуры последовательным нажатием кнопки устанавливают в режим циклического вывода информации. В верхней строке на табло выводят значение температуры опрашиваемого канала, в нижней строке – номер канала. Номер канала соответствует номеру датчика на схеме рис. 3.17 и 3.18. Например, номер канала *t*<sup>2</sup> соответствует датчику *t*<sup>2</sup> на схеме.

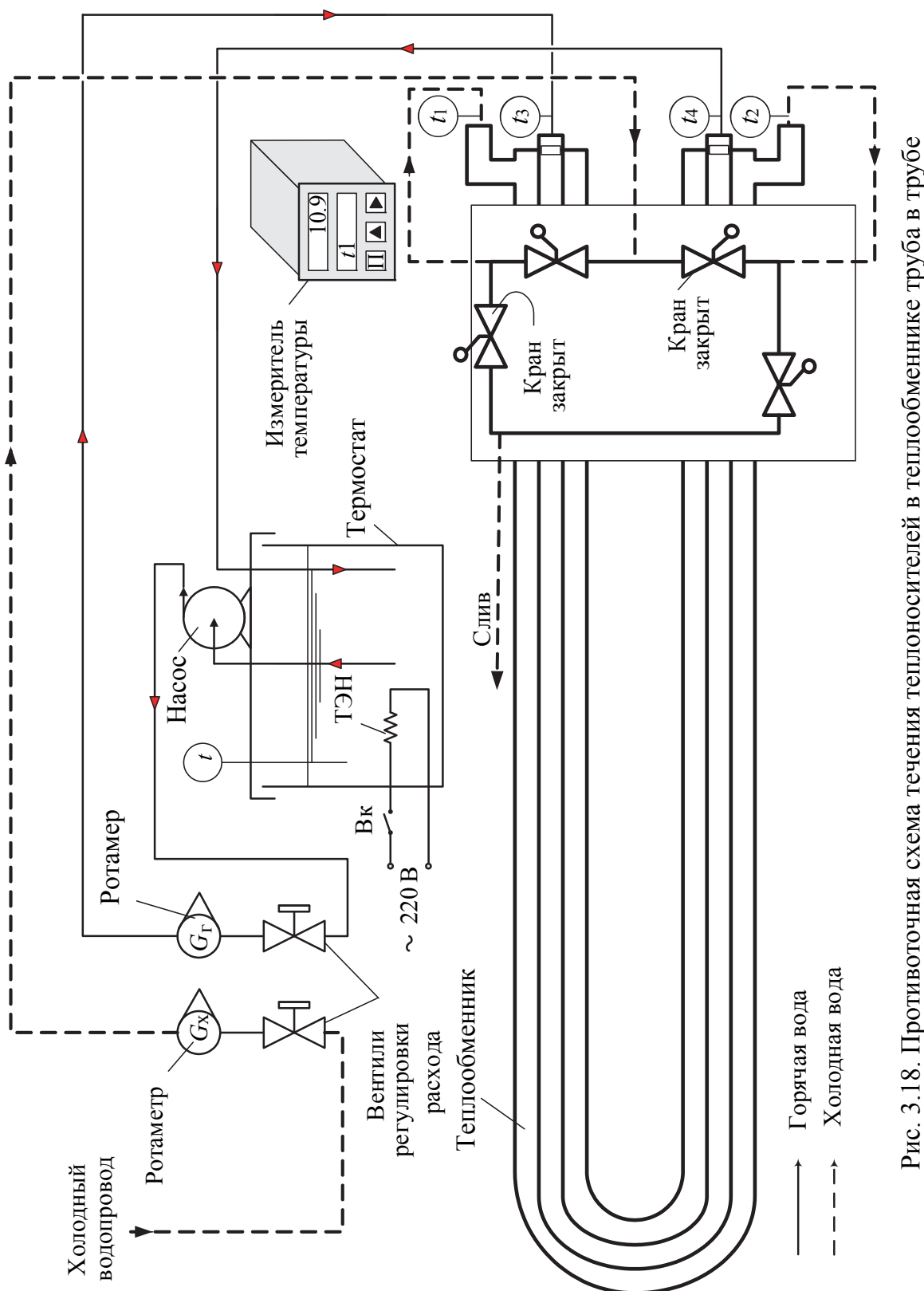

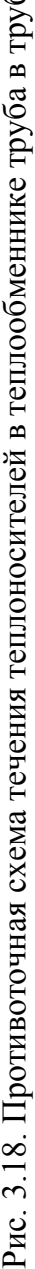

В процессе выполнения работы наблюдают за изменением температур теплоносителей в теплообменном аппарате. После наступления установившегося режима, когда температуры с течением времени изменяются незначительно, снимают показания температур и расходов и записывают их в табл. 3.17. Измерения повторяют 3 раза.

Затем для реализации схемы прямотока на панели управления переключают краны в соответствии с рис. 3.18. После наступления установившегося режима снимают показания температур и расходов, которые записывают в табл. 3.17. Измерения повторяют 3 раза.

Обработка результатов измерений. С помощью тарировочного графика, размещенного на панели лабораторной установки, определяют массовый расход теплоносителей по числу делений ротаметров.

Затем для каждой схемы течения рассчитывают средние арифметические температуры горячего и холодного теплоносителей на входе и выходе теплообменника:

$$
t = \frac{\sum_{i=1}^{3} t_i}{3}.
$$
 (3.106)

Используя полученные данные температур и расходов, на основе уравнения теплового баланса рассчитывают тепловые потоки со стороны горячего и холодного теплоносителей:

$$
Q_{\rm r} = G_{\rm r} c_{\rm pr} \left( t_{\rm r1} - t_{\rm r2} \right); \tag{3.107}
$$

$$
Q_{x} = G_{x} c_{px} (t_{x2} - t_{x1}), \qquad (3.108)
$$

где  $G$  – массовый расход, кг/с;  $c_p$  – теплоемкость воды при постоянном давлении, Дж/(кг<sup>, o</sup>C);  $t$  – температура, °С. Индексы г, х – относятся соответственно к горячему и холодному теплоносителю; 1 - на входе в теплообменник, 2 - на выходе из теплообменника.

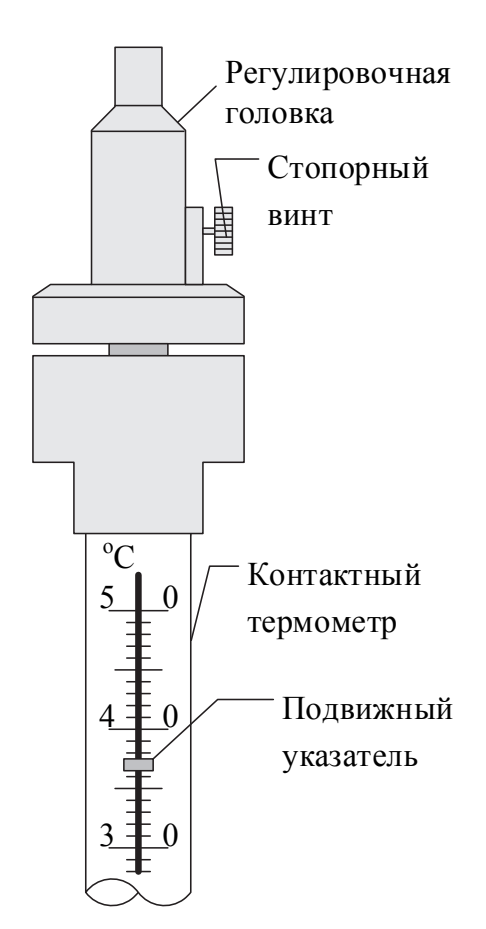

Рис. 3.19. Контактный термометр

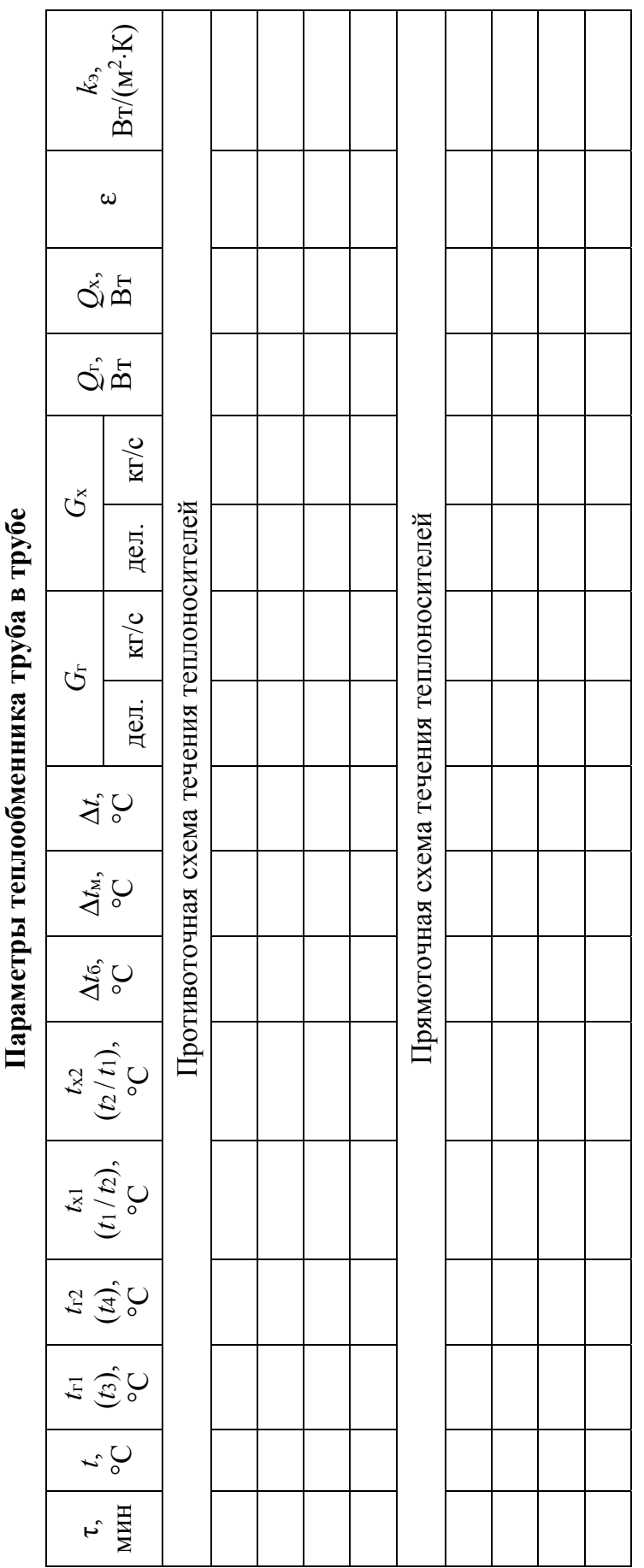

 $Ta$ 5.17 Таблица 3.17

Теплоемкость воды в диапазоне температур 5-60 °С для расчета можно принять равной ≈4180 Дж/(кг<sup>, о</sup>С).

Если использовать водяной эквивалент  $W = Gc_p$ , то уравнения теплового баланса можно записать в следующем виде:

$$
Q_{\rm r} = W_{\rm r} \left( t_{\rm r1} - t_{\rm r2} \right); \tag{3.109}
$$

$$
Q_{x} = W_{x} (t_{x2} - t_{x1}). \tag{3.110}
$$

Водяной эквивалент влияет на величину изменения температуры теплоносителя по длине теплообменника. Чем больше водяной эквивалент, тем меньше изменяется температура.

В идеальном случае при отсутствии потерь в окружающую среду  $Q_{\rm r} = Q_{\rm x}$ . Неточность измерений параметров также вносит ошибку. Количественное отличие тепловых потоков по горячей и холодной сторонам позволяет оценить точность (разбаланс) полученных данных:

$$
\varepsilon_{Q} = \frac{|Q_{\rm r} - Q_{\rm x}|}{Q_{\rm r}}.\tag{3.111}
$$

Экспериментальный коэффициент теплопередачи определяют из уравнения теплопередачи с использованием опытных данных:

$$
k_{3} = \frac{Q}{\Delta t F},\tag{3.112}
$$

где  $\overline{Q} = (Q_r + Q_s)/2$  – средний тепловой поток, Вт;  $\Delta t$  – среднелогарифмический температурный напор, °C;  $F$  – поверхность теплообмена, м<sup>2</sup>.

При расчете среднелогарифмического температурного напора для наглядности используют одну из качественных схем распределения температур в теплообменнике, которые даны на рис. 3.20. При этом обращают внимание на схему течений теплоносителей. После определения температурных напоров  $\Delta t_6$  и  $\Delta t$ <sub>м</sub> на входе и выходе теплообменника рассчитывают среднелогарифмический температурный напор аппарата:

$$
\Delta t = \frac{\Delta t_6 - \Delta t_{\rm m}}{\ln \frac{\Delta t_6}{\Delta t_{\rm m}}}.
$$
\n(3.113)

Площадь поверхности теплообмена определяют по формуле

$$
F = \pi d_{\rm H} L,\tag{3.114}
$$

где  $d_{\text{H}}$  – наружный диаметр внутренней трубы, м;  $L$  – длина внутренней трубы по оси симметрии, м.

Таким образом, предварительно рассчитав О,  $\Delta t$  и *F*, коэффициент теплопередачи теплообменного аппарата, отнесенный к наружной поверхности внутренней трубы, определяют по формуле (3.112).

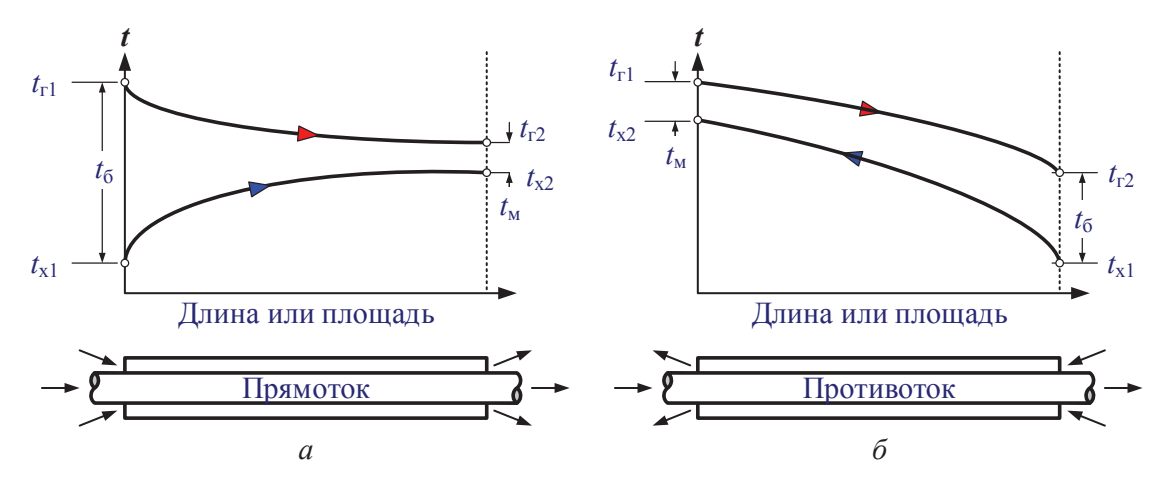

Рис. 3.20. Распределение температур в теплообменнике труба в трубе ( $W_{\rm r}$  >  $W_{\rm x}$ ) при прямотоке (*a*) и противотоке (*б*)

Анализ результатов. Работу заканчивают анализом результатов. Аргументировано обосновывают, какая схема течения потоков теплоносителей в теплообменнике труба в трубе более предпочтительна и почему. Обращают внимание на значение  $\varepsilon_0$ . Если оно меньше 0,2, то полученные данные можно считать удовлетворительными. В противном случае следует указать возможные причины низкой точности опытных данных.

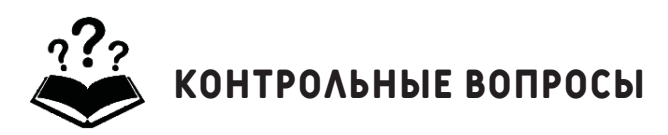

1. Что такое теплообменный аппарат?

2. Какие уравнения необходимо решить, чтобы рассчитать теплообменный аппарат? Напишите эти уравнения.

3. Поясните физический смысл коэффициента теплопередачи.

4. Напишите формулу для среднего температурного напора.

5. Напишите формулу для среднелогарифмического температурного напора.

6. Что такое водяной эквивалент?

7. Изобразите на графике распределение температур по длине теплообменника.

8. Из каких основных элементов состоит экспериментальная установка?

9. Какова последовательность проведения эксперимента?

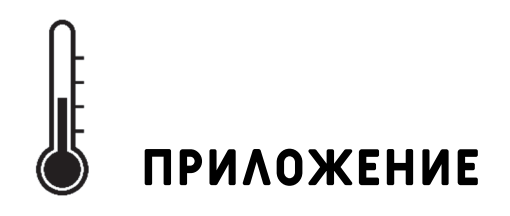

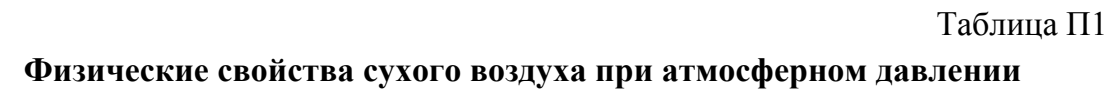

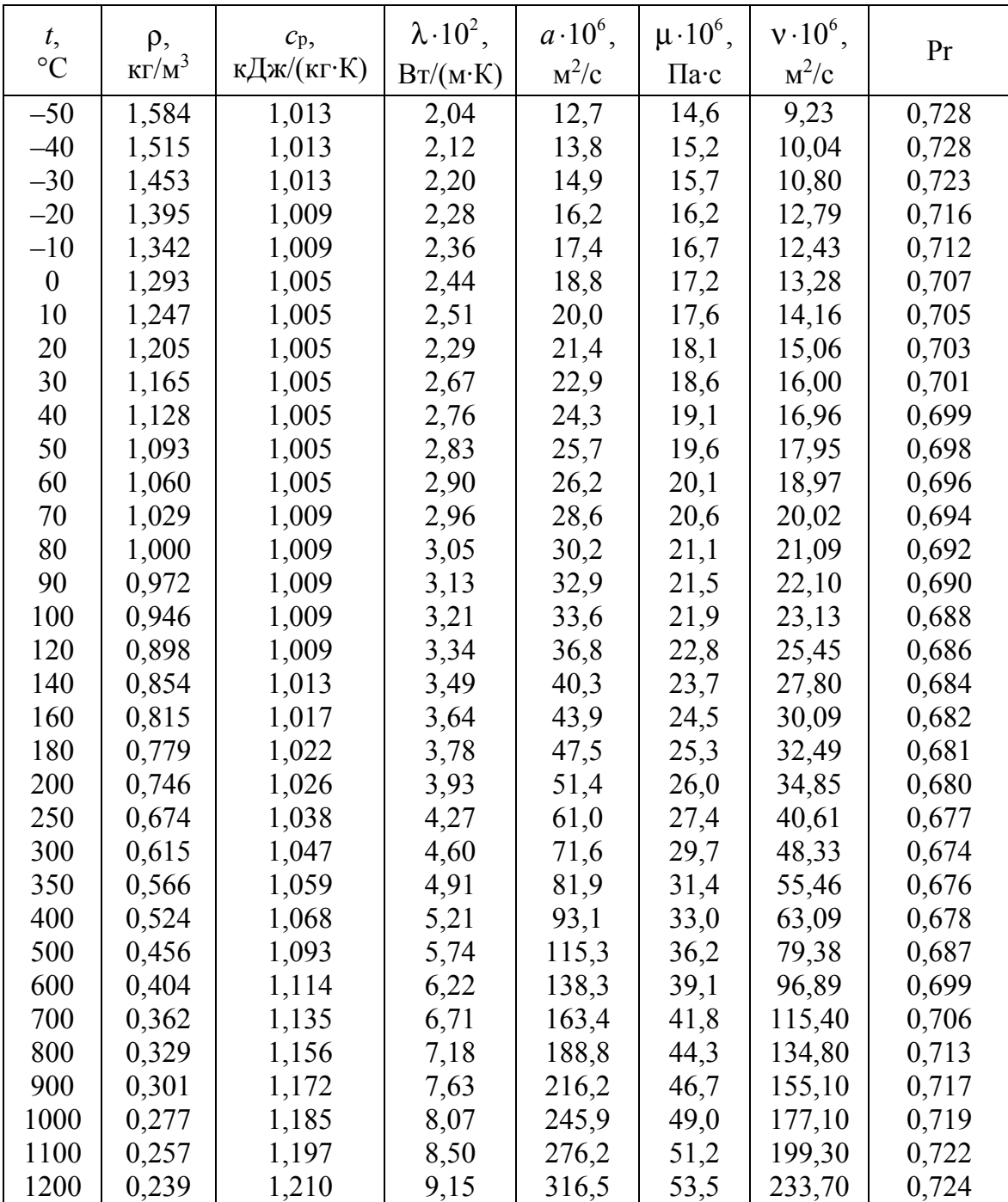

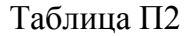

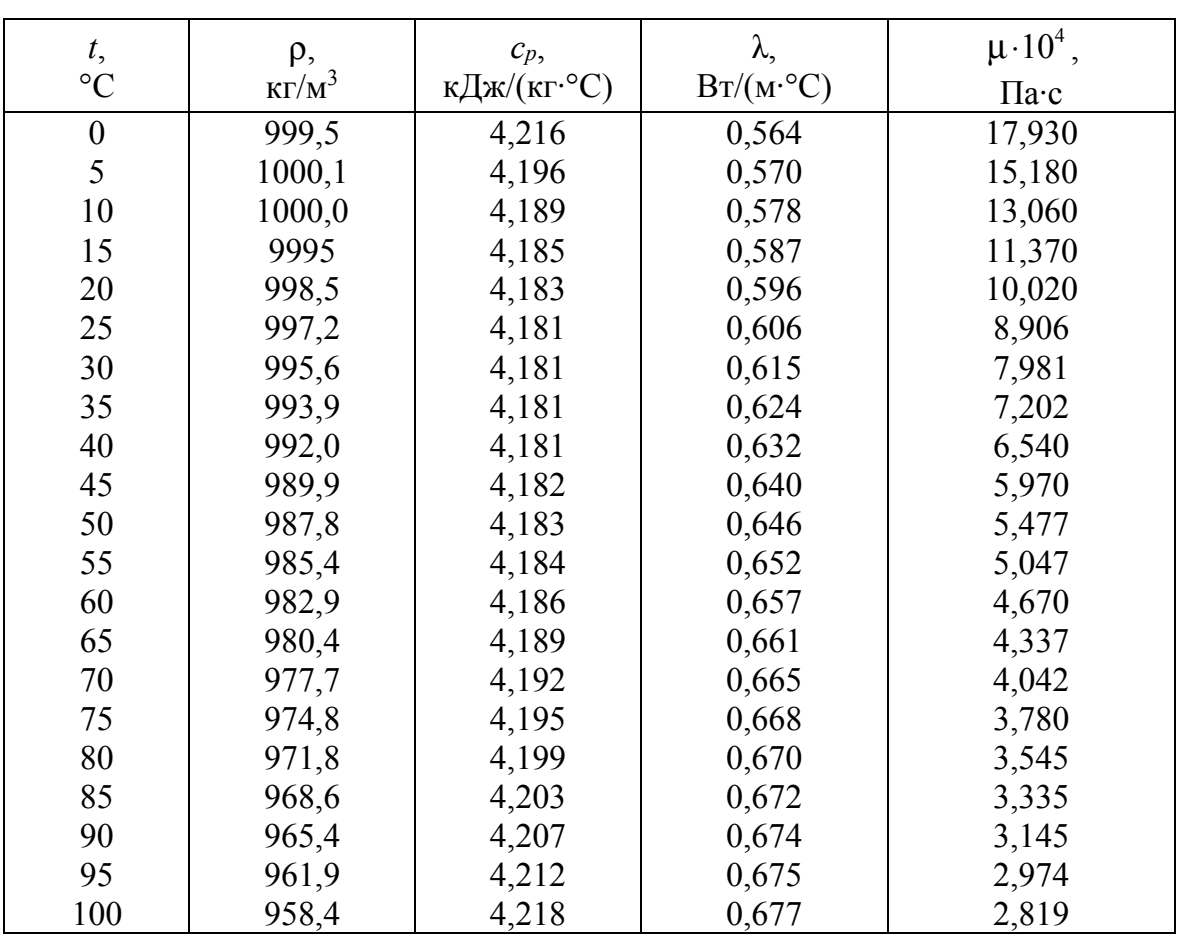

**Физические свойства воды при атмосферном давлении**

Таблица П3

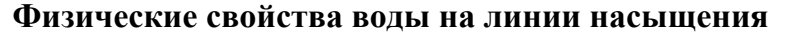

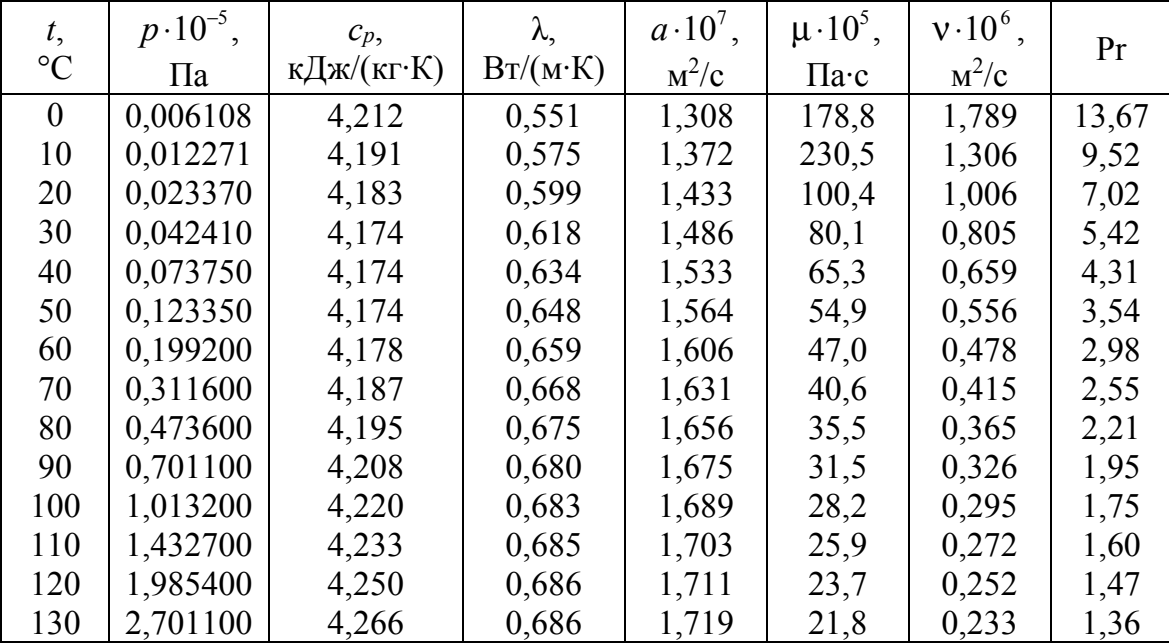

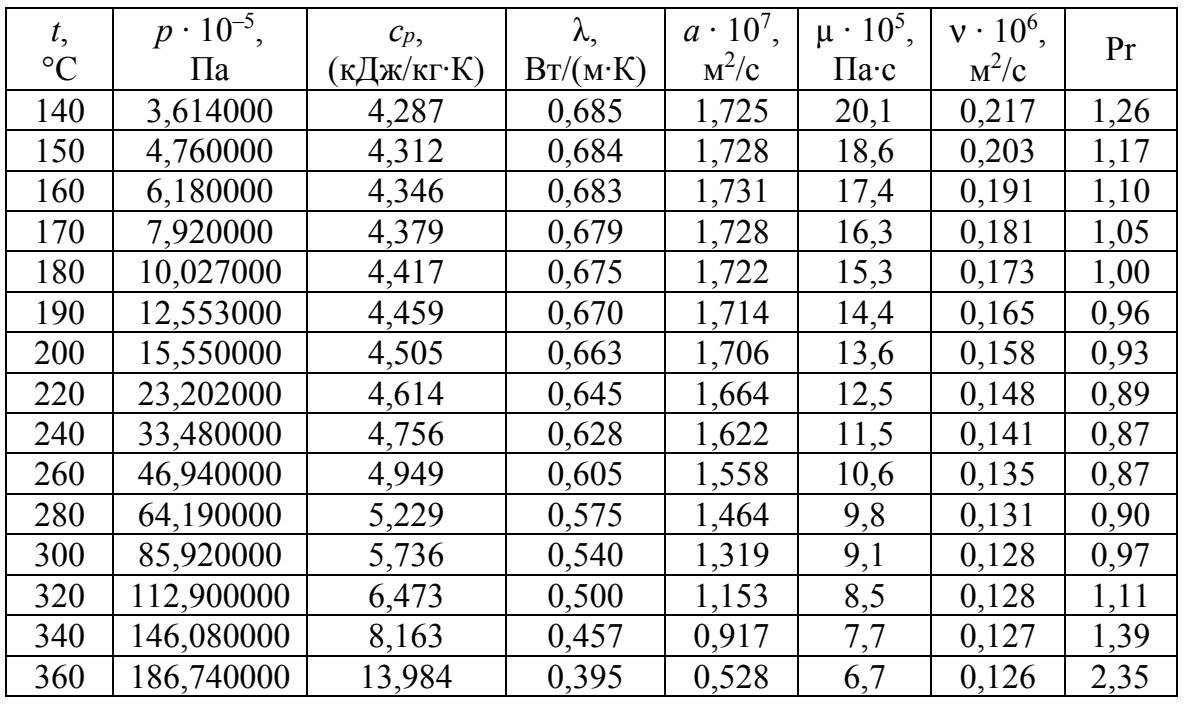

#### Окончание табл. ПЗ

Таблица П4

#### Термодинамические свойства сухого насыщенного водяного пара и воды

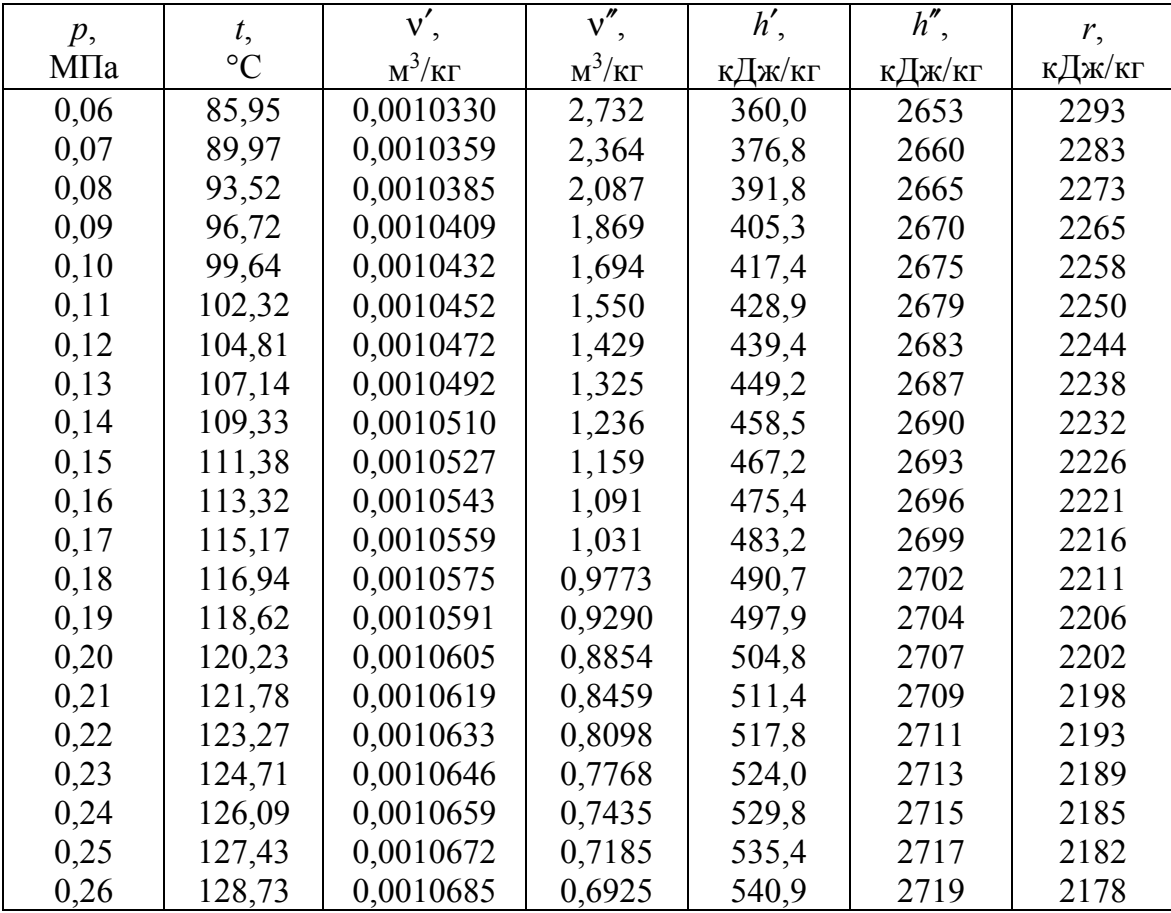

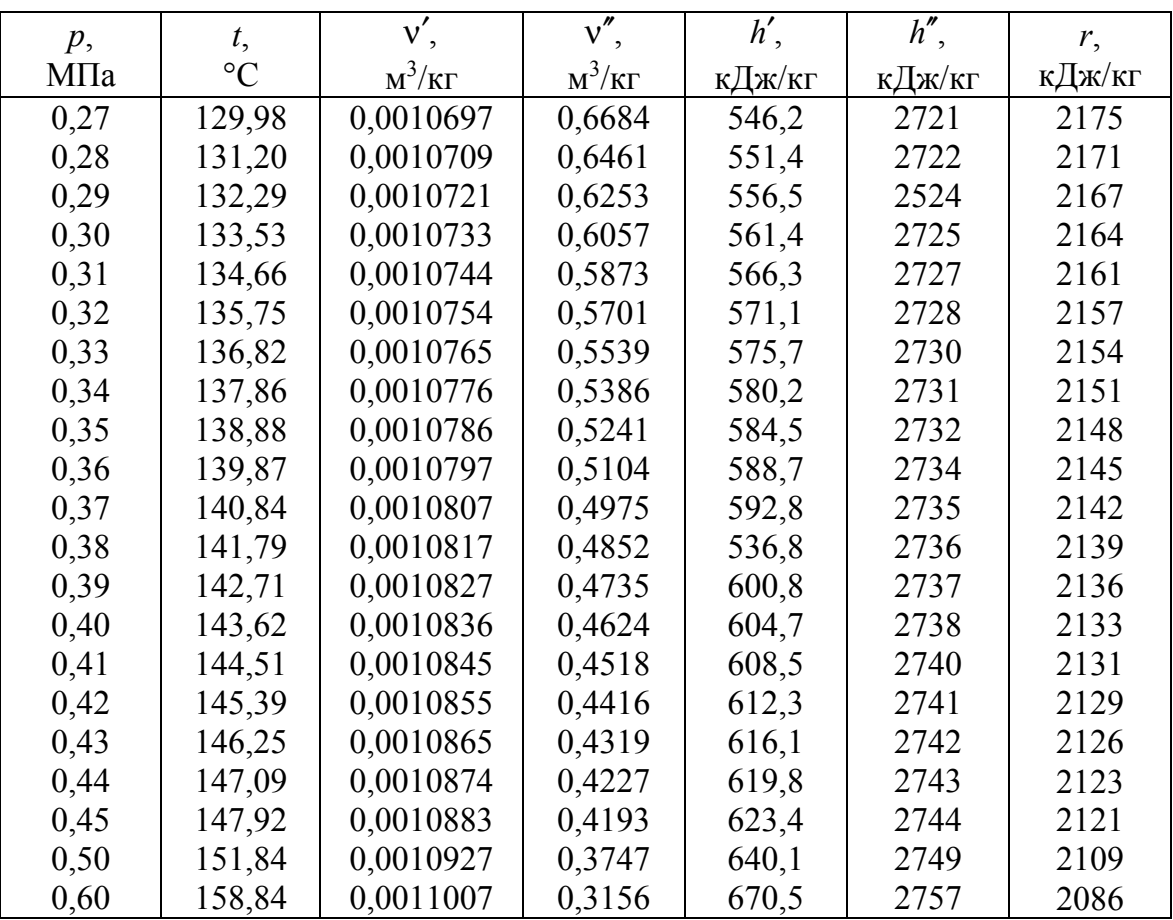

#### Окончание табл. П4

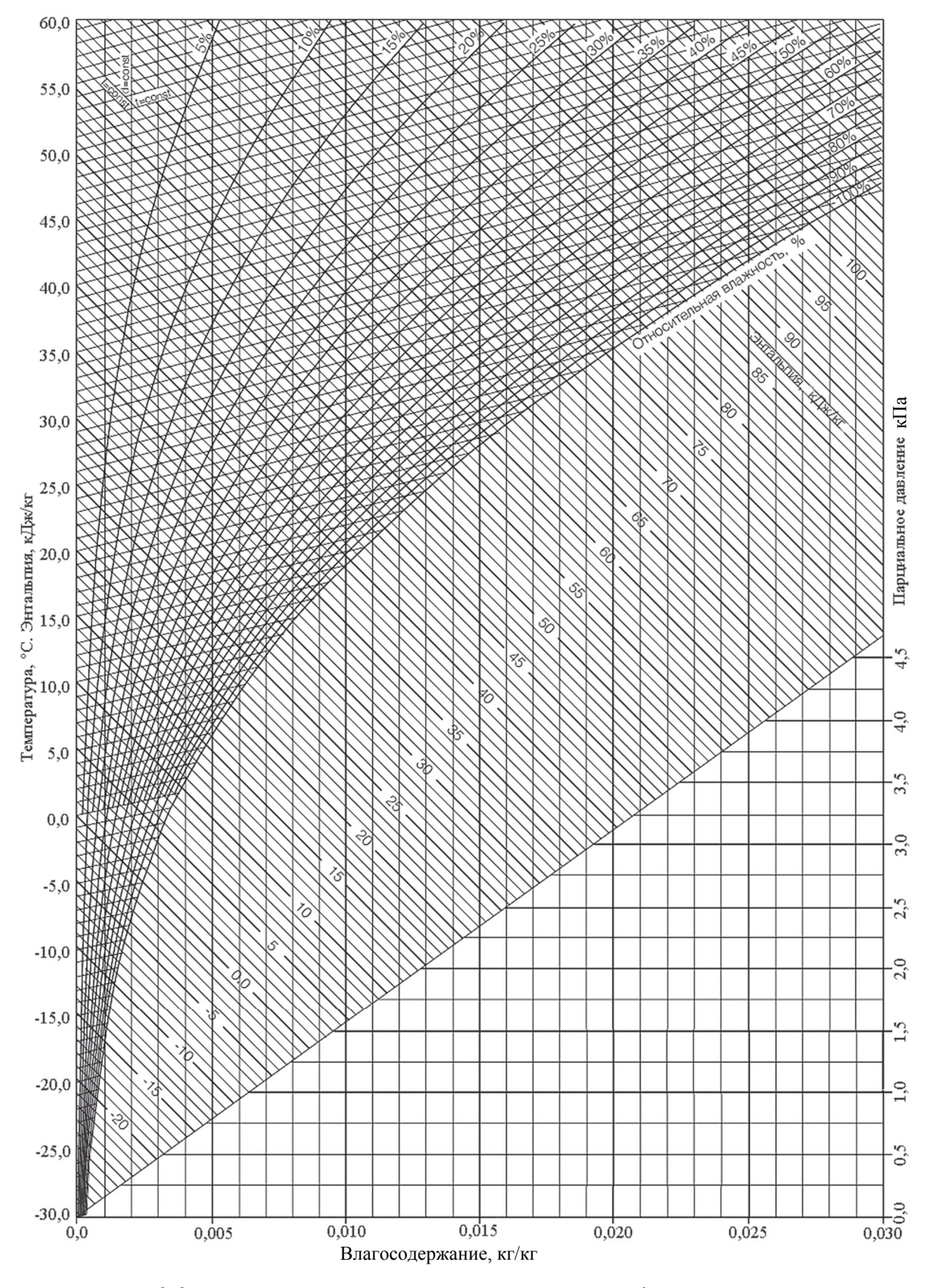

hd-Диаграмма влажного воздуха при атмосферном давлении

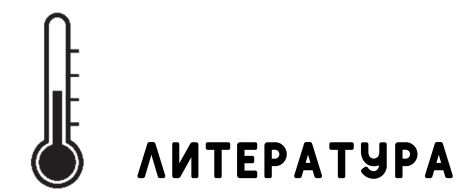

1. Пустовалов, Г. Е. Простейшие физические измерения и их обработка / Г. Е. Пустовалов, Е. В. Талалаева. – М.: МГУ, 1967. – 156 с.

2. Теплофизические измерения и приборы / Е. С. Платунов [и др.]; под общ. ред. Е. С. Платунова. – Л.: Машиностроение, 1986. – 255 с.

3. Кудинов, В. А. Техническая термодинамика / В. А. Кудинов, Э. М. Карташов. – М.: Высш. шк., 2000. – 261 с.

4. Пери, Джон Г. Справочник инженера химика / Джон Г. Пери. – Л.: Химия, 1969. – 504 с.

5. Александров, А. А. Таблицы теплофизических свойств воды и водяного пара: справочник / А. А. Александров, Б. А. Григорьев. – М.: Изд-во МЭИ, 2006. – 168 с.

6. Теоретические основы теплотехники. Теплотехнический эксперимент: справочник / А. А. Александров [и др.]; под ред. А. В. Клименко, В. М. Зорина. – М.: Изд-во МЭИ, 2001. – 564 с.

7. Теплотехника: учеб. для вузов / А. М. Архаров [и др.]; под общ. ред. А. М. Архарова, В. Н. Афанасьева; 3-е изд., перераб. и доп. – М.: МГТУ им. Н. Э. Баумана, 2011. – 792 с.

8. Теплотехника / А. П. Баскаков [и др.]; под ред. А. П. Баскакова. – М.: Бастет, 2010. – 328 с.

9. Техническая термодинамика / В. И. Крутов [и др.]. – М.: Высш. шк., 1991. – 384 с.

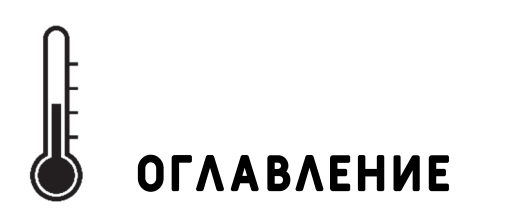

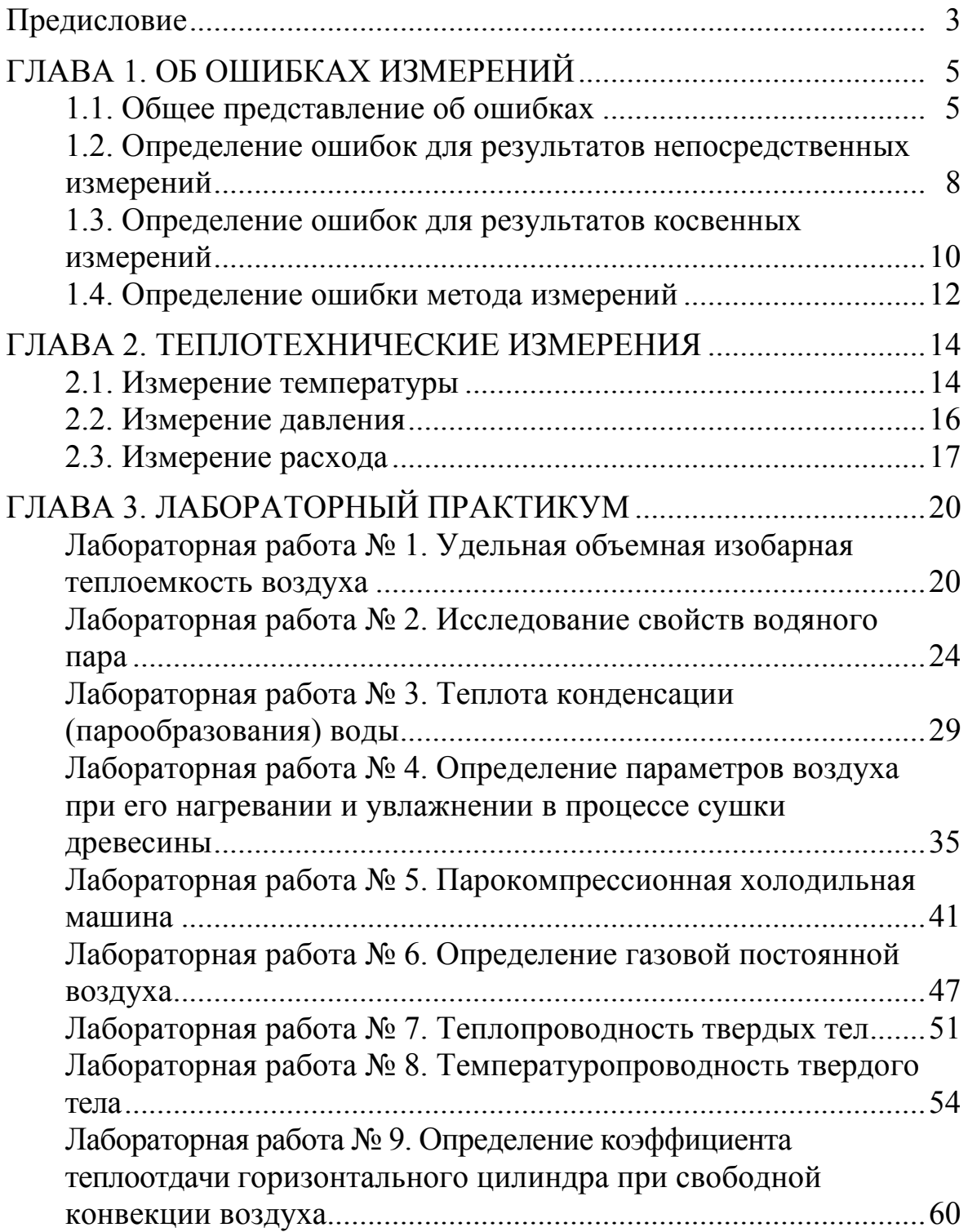

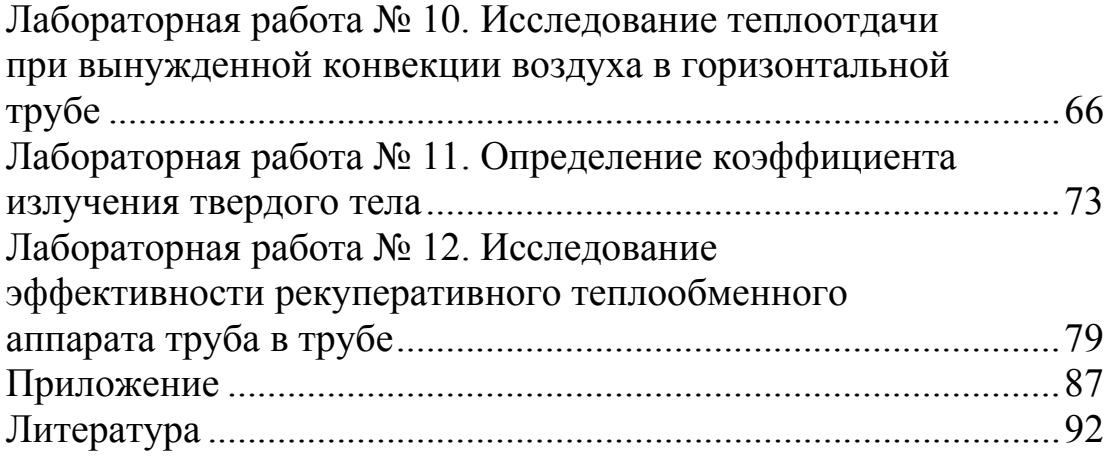

Учебное издание

**Володин** Виктор Иванович **Дударев** Владимир Владимирович **Карлович** Татьяна Борисовна и др.

# **ТЕРМОДИНАМИКА И ТЕПЛОПЕРЕДАЧА**

# **ЛАБОРАТОРНЫЙ ПРАКТИКУМ**

Учебно-методическое пособие

Редактор *Т. Е. Самсанович* Компьютерная верстка *Д. С. Жих* Дизайнер обложки *П. П. Падалец* Корректор *Т. Е. Самсанович*

Подписано в печать 05.10.2021. Формат  $60\times84^{1/16}$ . Бумага офсетная. Гарнитура Таймс. Печать ризографическая. Усл. печ. л. 5,5. Уч.-изд. л. 5,7. Тираж 200 экз. Заказ .

Издатель и полиграфическое исполнение: УО «Белорусский государственный технологический университет». Свидетельство о государственной регистрации издателя, изготовителя, распространителя печатных изданий № 1/227 от 20.03.2014. Ул. Свердлова, 13а, 220006, г. Минск.